3o Γενικό Λύκειο Κομοτηνής

Σχολικό Έτος 2013-2014

### **ΤΜΗΜΑ: ΒP6**

# *PROJECΤ Η ΕΞΕΛΙΞΗ ΤΟΥ ΔΙΑΔΙΚΤΥΟΥ-Η ΧΡΗΣΗ ΤΩΝ WEB 2.0 ΕΡΓΑΛΕΙΩΝ ΣΤΗΝ ΕΚΠΑΙΔΕΥΣΗ*

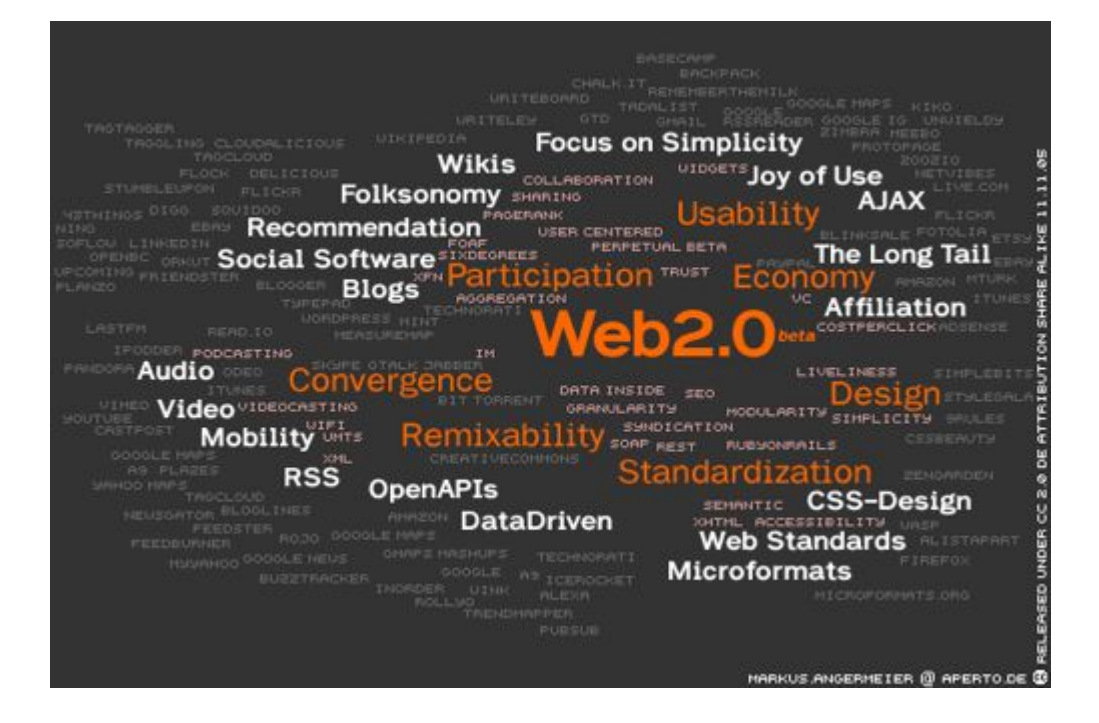

# **Οι μαθητές :**

ΑΝΤΟΥΛΑ ΧΑΛΗΛ ΟΖΓΚΙΟΥΡ

ΑΡΜΕΝΤΖΙΔΗΣ ΠΑΝΑΓΙΩΤΗΣ

ΓΙΑΤΣΟΣ ΔΗΜΗΤΡΙΟΣ

ΓΚΑΝΤΙΔΗΣ ΔΗΜΟΣΘΕΝΗΣ

ΘΥΜΝΙΟΥΔΗΣ ΑΠΟΣΤΟΛΟΣ

ΚΑΛΠΙΔΗΣ ΚΩΝΣΤΑΝΤΙΝΟΣ

ΚΑΡΑΝΙΚΟΛΑΟΥ ΓΕΩΡΓΙΟΣ

ΜΑΝΙΤΣΑΣ ΠΟΛΥΔΩΡΟΣ

ΝΙΖΑΜ ΧΑΚΑΝ

ΝΤΡΙΒΙΝΤΙΔΗΣ ΑΠΟΣΤΟΛΟΣ

ΡΕΣΗΤ ΣΕΖΕΡ

ΡΕΣΗΤ ΣΕΖΕΡ

ΣΑΚΑΛΗ ΧΟΥΣΕΪΝ ΟΓΚΙΟΥΝ

ΣΑΚΑΡΗΣ ΚΩΝΣΤΑΝΤΙΝΟΣ

ΣΟΦΤΑ ΤΖΕΪΧΑΝ

ΣΤΑΥΡΙΔΗΣ ΑΝΑΣΤΑΣΙΟΣ

ΤΣΙΠΛΑΚΗΣ ΤΡΙΑΝΤΑΦΥΛΛΟΣ

ΧΑΛΗΛ ΧΑΚΑΝ

# **Η Εκπαιδευτικός**

BEPPH ANΔPONIKH, ΠΕ19

# 1. NEPIEXOMENA

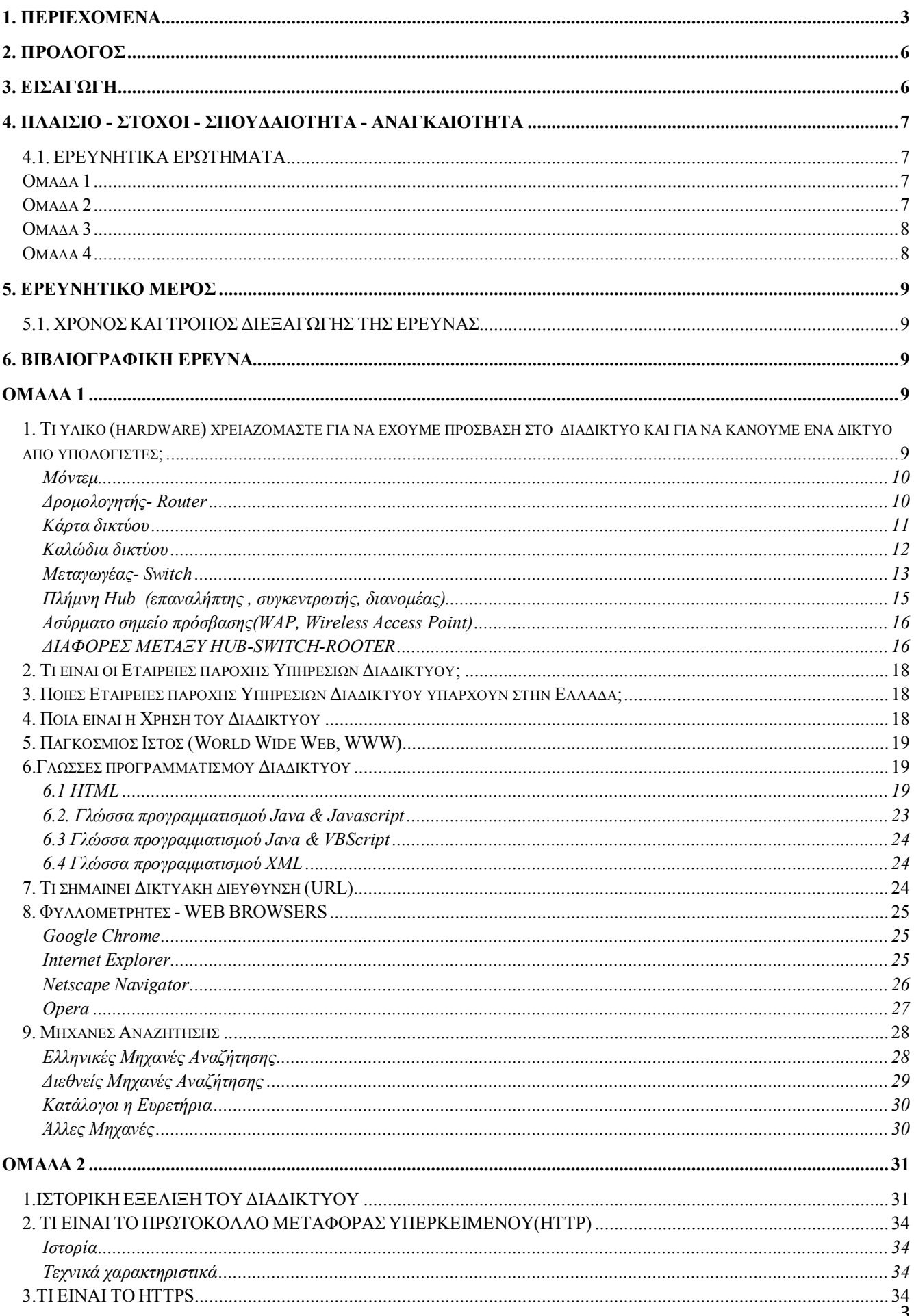

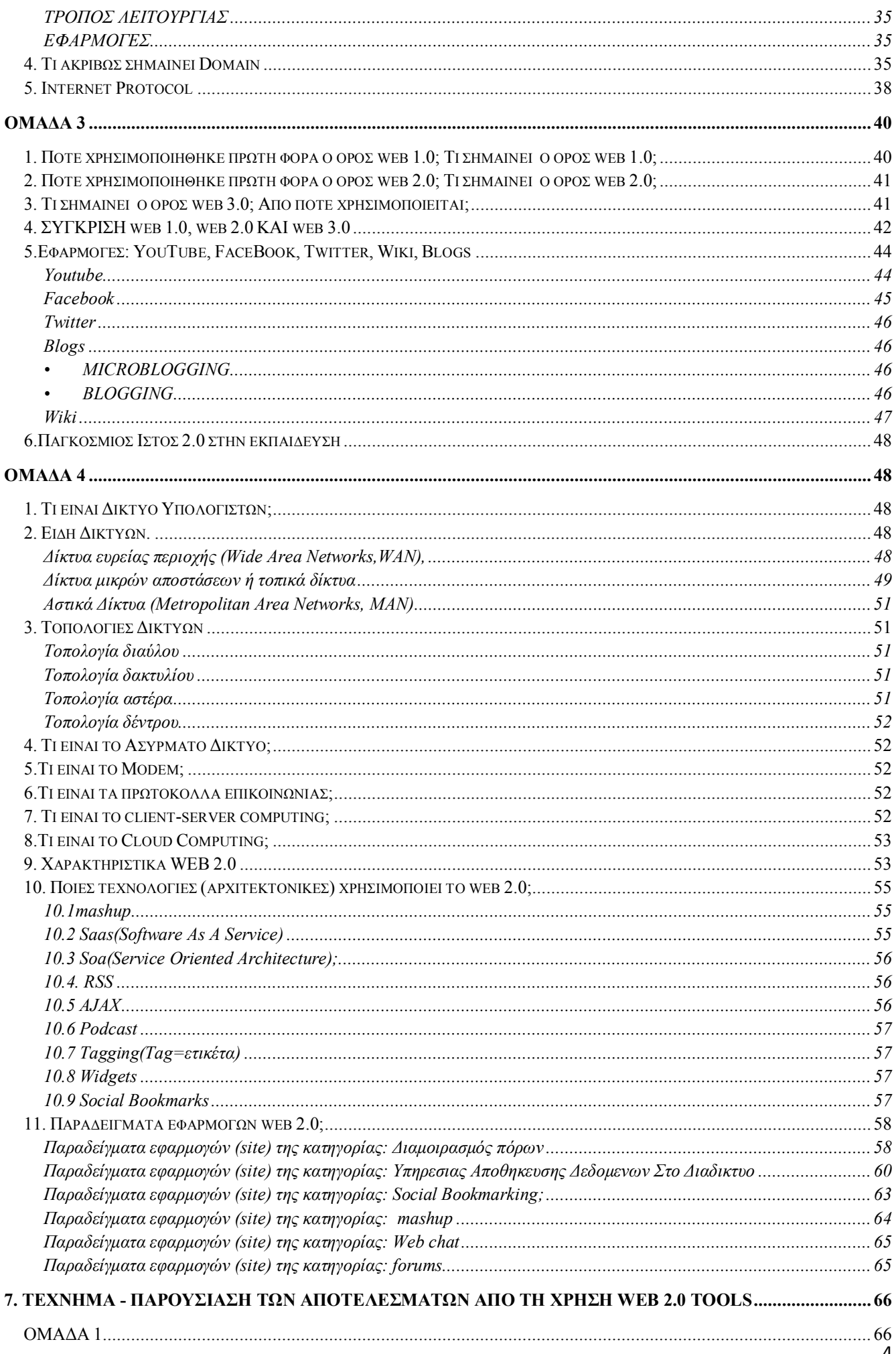

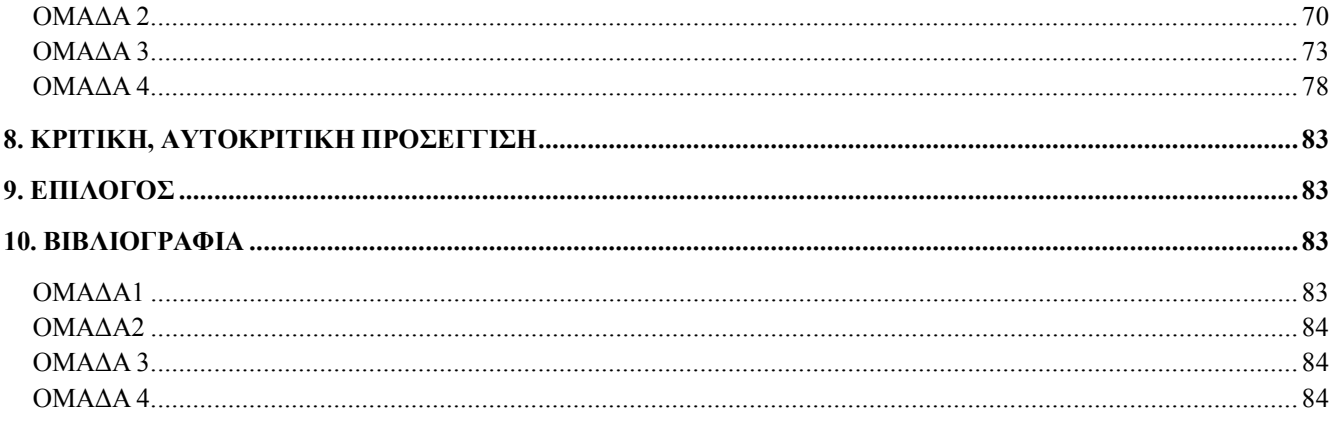

# **2. ΠΡΟΛΟΓΟΣ**

Aυτή η εργασία πραγματοποιήθηκε στα πλαίσια του μαθήματος Ερευνητική Εργασία της Β' Τάξης του 3ου Γενικού Λυκείου Κομοτηνής. Ο χρόνος διεξαγωγής είναι το σχ. έτος 2013-2014 Β' Τετράμηνο. Το θέμα της εργασίας είναι η εξέλιξη του διαδικτύου - η χρήση web2 εργαλείων στην εκπαίδευση.

Χωριστήκαμε στις ακόλουθες ομάδες:

OMAΔA1: **DIAS TEAM** 

Είμαστε η ομάδα 1 και αποτελούμαστε από τα παιδιά:

Χαλήλ Χακάν

Σοφτά Τζεϊχάν

Σακαλλή Ογκιούν

Σακάρης Κωνσταντίνος

Καλπίδης Κωνσταντίνος

Εμείς ως ομάδα 1 συνεργαστήκαμε καλά και αρμονικά. Το πρόβλημα που είχαμε ήταν με τους υπολογιστές του σχολείου μας, που στη διάρκεια της εργασίας μας εν ώρα του μαθήματος έκαναν επανεκκίνηση. Μας άρεσε το πρόζεκτ επειδή ανακαλύψαμε καινούργια πράγματα όπως vooki.

OMAΔA 2: DIAMOND GUYS

Είμαστε οι: Παναγιώτης Αρεντζίδης, ο Τάσος Σταυρίδης, ο Δημήτρης Γιάτσος και ο Aποστολής Θυμιούδης

Aνακαλύψαμε μέσα από την εργασία την χρησιμότητα του διαδικτύου. Μάθαμε ακόμα για την ιστορία του και ερευνήσαμε την εξέλιξη του μέσα στην πάροδο των χρονών. Εργαστήκαμε αρκετά και αρμονικά χωρίς ουσιαστικά προβλήματα και έτσι καταφέραμε να σας παρουσιάσουμε αυτή την εργασία. Κάθε μέλος δούλεψε ισομερώς και τελικά βγήκε το αποτέλεσμα που επιθυμούσαμε. Όλα μας φάνηκαν εύκολα και γνώριμα, καθώς είμαστε καλά εξοικειωμένοι με τον χώρο του διαδικτύου.

**OMAAA 3** 

Γεια σας είμαστε η ομάδα 3 και η ομάδα μας αποτελείται από Σεζέρ Ρεσήτ (του Αλή) Σεζέρ Ρεσήτ (του Ραήφ), Νιζάμ Χακάν και Αντουλά Χαλήλ Οζγκιούρ. όλοι μας είμαστε ευχαριστημένοι από το μάθημα που μας κάνει η κυρία Βερρή, η οποία είναι μια από τις καλύτερες καθηγήτριες του σχολείου. ☺☺☺☺☺☺☺. <br>

#### OMAΔA 4

Είμαστε οι κροκόδειλοι από την ομάδα 4 η οποία αποτελείται από 5 άτομα. Τον Aπόστολο Ντριβιντίδη, Τριαντάφυλλο Τσιπλάκη, Γιώργο Καρανικολάου, Δημοσθένη Γκαντίδη και τον Πολύδωρο Μανίτσα. Ερευνήσαμε για τα είδη των δικτύων, χαρακτηριστικά web2.0 και ασχοληθήκαμε με αρκετά εργαλεία του web 2.0

# **3. ΕΙΣΑΓΩΓΗ**

Σήμερα το διαδίκτυο αποτελεί μια καθημερινή συνήθεια για παιδιά και εφήβους, είτε η πρόσβαση γίνεται μέσω σταθερού υπολογιστή, είτε με φορητό, tablet ή κινητό τηλέφωνο. Κι αυτό συμβαίνει γιατί το διαδίκτυο βοηθάει για τις εργασίες μας, μας ψυχαγωγεί και μας δίνει τη δυνατότητα να επικοινωνούμε με άλλους!

Η χρήση του διαδικτύου μπορεί να διευκολύνει τη μάθηση και δώσει μια άλλη οπτική στα καθημερινά μαθήματα πχ. Κόμικς, ψηφιακές αφίσες, 3D βιβλία, ψηφιακοί εννοιολογικοί χάρτες και σύννεφα λέξεων, ψηφιακά χρονοδιαγράμματα (timeline).

# **4. ȆȁǹǿȈǿȅ - Ȉȉȅȋȅǿ - ȈȆȅȊǻ ǹǿȅȉǾȉǹ - ǹȃ ǹΓȀ ǹǿȅȉǾȉǹ**

Ο λόγος για τον οποίο επιλέξαμε αυτό το θέμα είναι γιατί πιστεύουμε πως η εκμάθηση μπορεί να γίνει πιο ευχάριστη και εύκολη μέσω του διαδικτύου, αυτός ήταν και ο σκοπός μας.

# **4.1. ΕΡΕΥΝΗΤΙΚΑ ΕΡΩΤΗΜΑΤΑ**

Κατά την έρευνα μας χρησιμοποιήσαμε ιστοσελίδες του διαδικτύου και θελήσαμε να απαντήσουμε στα παρακάτω ερευνητικά ερωτήματα :

# **ȅȂǹǻǹ 1**

- 1. Τι υλικό (hardware) χρειαζόμαστε για να έχουμε πρόσβαση στο διαδίκτυο και για να κάνουμε ένα δίκτυο από υπολογιστές;
- 2. Τι είναι οι Εταιρείες παροχής Υπηρεσιών Διαδικτύου;
- 3. Ποιες Εταιρείες παροχής Υπηρεσιών Διαδικτύου υπάρχουν στην Ελλάδα;
- 4. Ποια είναι η Χρήση του Διαδικτύου (πληροφόρηση, ενημέρωση, εκπαίδευση, ιατρική, εμπορική χρήση, διασκέδαση, αρνητικές χρήσεις) Πότε έγινε η πρώτη εξ αποστάσεων εγχείρηση;
- 5. Παγκόσμιος Ιστός (World Wide Web, WWW) (Ποιος τον δημιούργησε, πότε, πώς λειτουργεί)
- 6. Γλώσσα προγραμματισμού HTML (τι σημαίνουν τα αρχικά, Βρείτε ενδεικτικά παραδείγματα απλού κώδικα δημιουργίας ιστοσελίδας, Ποια είναι η βασική δομή των HTML σελίδων;)
- 7. Γλώσσα προγραμματισμού Javascript (τι κάνει ένας κώδικας Javascript ; Βρείτε ενδεικτικά παραδείγματα απλού κώδικα)
- 8. Τι σημαίνει Δικτυακή διεύθυνση (URL)
- 9. Τι είναι ονομάζουμε Διαδίκτυο; Πότε, Πού, Πώς ξεκίνησε;

# **ȅȂǹǻǹ 2**

- 1. Πότε συνδέεται η Ελλάδα για πρώτη φορά στο Διαδίκτυο;
- 2. Τι σημαίνει η λέξη πρωτόκολλο στον τομέα των Δικτύων;
- 3. Τι είναι το Internet Protocol (IP)
- 4. Τι είναι οι Διευθύνσεις IP (IP Addresses);
- 5. Τι είναι το Hypertext Transfer Protocol (HTTP);
- 6. Τι είναι το Hypertext Transfer Protocol Secure (HTTPs);
- 7. Τι σημαίνει ο όρος Κόμβοι διαδικτύου (DOMAINS);
- 8. Τι είναι DNS: Domain Name System ή Domain Name Service (Σύστημα

ονομασίας περιοχών), Πότε Δημιουργήθηκε; Γιατί χρειάζεται η ονομασία;

- 9. Ti είναι το TCP (Transmission Control Protocol); Πότε Δημιουργήθηκε ;
- 10. Τι είναι το πρωτόκολλο FTP (File Transfer Protocol);

# **ȅȂǹǻǹ 3**

- 1. Πότε χρησιμοποιήθηκε πρώτη φορά ο όρος web 1.0;
- 2. Ti σημαίνει ο όρος web 1.0;
- 3. Πότε χρησιμοποιήθηκε πρώτη φορά ο όρος web 2.0;
- 4. Τι σημαίνει ο όρος web 2.0;
- 5. Τι σημαίνει ο όρος web 3.0; Από πότε χρησιμοποιείται;
- 6. Παραδείγματα εφαρμογών (site): Εργαλεία της κατηγορίας: Κοινωνικής  $\Delta$ **ικτύωσης**;
- 7. Εφαρμογές: Youtube, Facebook, Twitter, wiki, blogs (timeline)
	- a. Τι είναι; Από πού προήλθε ο όρος;
	- b. Πότε ξεκίνησε;
	- c. Ποιος ο δημιουργός του;
	- d. Ποια είναι η χρήση του; (ψυχαγωγία, εκπαίδευση, πολιτική, κοινωνικοποίηση)
	- e. Πόσους χρήστες έχει (Ελλάδα/ Παγκοσμίως)
	- f. Ti είναι το Microblogging; Ποια τα χαρακτηριστικά του και οι διαφορές με το blogging

# **OMAAA4**

- 1. Τι είναι Δίκτυα Υπολογιστών;
- 2. Ποιες οι κατηγορίες τους (γεωγραφία, τρόπος μετάδοσης, τρόπος ανταλλαγής δεδομένων);
- 3. Ποιες είναι οι γνωστές τοπολογίες που υπάρχουν σε τοπικά δίκτυα;
- 4. Ποια είναι τα βασικά χαρακτηριστικά του web 2.0; (επικοινωνία, συμμετοχή, έλεγχος από τους χρήστες, διαμοιρασμός, δημιουργία κοινοτήτων, ανοιχτή πρόσβαση, χαμηλό-ανύπαρκτο κόστος)
- 5. Ποιες τεχνολογίες (αρχιτεκτονικές) χρησιμοποιεί το web 2.0;
	- a. Τι είναι το RSS:
	- b. Τι σημαίνει ο όρος mashup;
	- c. ȉȚ εȓȞαȚ Ș αȡȤȚτεțτȠȞȚțȒ **SOA** & **SaaS** (**Software as a Service)**
	- d. Τι είναι η **Ajax**
	- e. Τι σημαίνει ο όρος **tagging;**
	- f. Tι σημαίνει ο όρος **Social Bookmarking;**
	- g. Τι σημαίνει ο όρος **Widgets** / ποιοι άλλοι εναλλακτικοί όροι χρησιμοποιούνται για τον ίδιο λόγο;
	- h. Τι σημαίνει ο όρος **Podcasting;**
- 6. Παραδείγματα εφαρμογών web 2.0;
- a. Παραδείγματα εφαρμογών (site) της κατηγορίας: **Αποθήκες**-Διαμοιρασμός πόρων
- b. Παραδείγματα εφαρμογών (site) της κατηγορίας: **Social Bookmarking;**
- c. Παραδείγματα εφαρμογών (site) της κατηγορίας: mashup
- d. Παραδείγματα εφαρμογών (site) της κατηγορίας: Web chat
- e. Παραδείγματα εφαρμογών (site) της κατηγορίας: forums

# **5. ǼȇǼȊȃǾȉǿȀȅ ȂǼȇȅȈ**

# **5.1. ΧΡΟΝΟΣ ΚΑΙ ΤΡΟΠΟΣ ΔΙΕΞΑΓΩΓΗΣ ΤΗΣ ΕΡΕΥΝΑΣ**

Συνολικά το χρονικό διάστημα το οποίο ήταν διαθέσιμο ήταν από 19/2/2014 έως 7/5/2014. Στην αρχή ασχοληθήκαμε με βιβλιογραφική έρευνα μέσω διαδικτύου, με σκοπό να συλλέξουμε πληροφορίες για τις εργασίες μας ανά ομάδα. (πχ απόκτηση θεωρητικού υπόβαθρου, ενημέρωση για το θέμα συλλογή υλικού με βάση τα ερευνητικά ερωτήματα).

Στη συνέχεια και τον περισσότερο χρόνο ασχοληθήκαμε με λογισμικά του web 2.0 όπως:

- 1. Δημιουργία ψηφιακού εκπρόσωπου με το [http://www.voki.com](http://www.voki.com/)
- 2. Δημιουργία σύννεφων λέξεων από τις έννοιες του project και ενοτήτων από άλλα μαθήματα με το [http://www.tagxedo.com](http://www.tagxedo.com/)
- 3. Δημιουργία διαδραστικών ιστοριογραμμών timeline από τις έννοιες του project και ενοτήτων από άλλα μαθήματα με προτεινόμενα εργαλεία: [http://www.dipity.com](http://www.dipity.com/) και <http://www.timetoast.com/>
- 4. Δημιουργία διαδραστικής ψηφιακής αφίσας για ενότητες διαφόρων μαθημάτων με το [http://edu.glogster.com](http://edu.glogster.com/)
- 5. Δημιουργία comic με προτεινόμενα εργαλεία [http://www.pixton.com](http://www.pixton.com/) ή [http://www.toondoo.com](http://www.toondoo.com/) ή <http://stripgenerator.com/>
- 6. Δημιουργία ψηφιακού 3D pop up βιβλίου με το <http://zooburst.com/>
- 7. Διαδραστικές Ερωτήσεις με το Quizrevolution.com
- 8. Διαδραστική online παρουσίαση με το prezi.com
- 9. Online Ψηφιακό Βιβλίο με το flipsnack.com

Τέλος, έγινε η σύνταξη, η εκτύπωση και η παρουσίαση της εργασίας.

# **6. Ǻǿ ǺȁǿȅΓȇ ǹΦǿ ȀǾ ǼȇǼȊȃǹ** *<u>OMAAA1</u>*

# **1. TI YAIKO (HARDWARE) XPEIAZOMAΣTE ΓΙΑ ΝΑ ΕΧΟΥΜΕ ΠΡΟΣΒΑΣΗ ΣΤΟ ΔΙΑΔΙΚΤΥΟ ΚΑΙ ΓΙΑ ΝΑ ΚΑΝΟΥΜΕ ΕΝΑ ΔΙΚΤΥΟ ΑΠΟ**

### ΥΠΟΛΟΓΙΣΤΕΣ;

### *MONTEM*

Το μόντεμ (ελλ. *διαποδιαμορφωτής*, αγγλ. modem) είναι όρος που προέρχεται από τα αρχικά των αγγλικών λέξεωνmodulator (διαμορφωτής) και demodulator (αποδιαμορφωτής). Περιγράφει την περιφερειακή συσκευή η οποία μετατρέπει το ψηφιακό σήμα που προέρχεται από ένα ηλεκτρονικό υπολογιστικό σύστημα σε αναλογικό σήμα, το οποίο είναι κατάλληλο για την μεταφορά του μέσω κοινής τηλεφωνικής ή άλλου τύπου ενσύρματης γραμμής, ή ακόμα και μέσω ασύρματης ζεύξης. Επίσης διαθέτει και τμήμα αποδιαμόρφωσης για την αντίστροφη διαδικασία, δηλαδή τη μετατροπή του αναλογικού (διαμορφωμένου) σήματος σε ψηφιακό.

Για τη σύνδεση δύο συστημάτων μέσω μόντεμ, χρησιμοποιούνται πάντοτε δύο τέτοιες συσκευές. Το αναλογικό σήμα που στέλνει το ένα σύστημα, μέσω του δικού του μόντεμ, αποδιαμορφώνεται από το δεύτερο μόντεμ, στην άλλη άκρη της γραμμής. Έτσι μετατρέπεται ξανά σε ψηφιακό σήμα, προκειμένου να διαβαστεί από το άλλο σύστημα. Ο τύπος του μόντεμ που θα χρησιμοποιηθεί εξαρτάται από τα χαρακτηριστικά της γραμμής που συνδέει τα δύο συστήματα και την επιθυμητή ταχύτητα μετάδοσης δεδομένων.

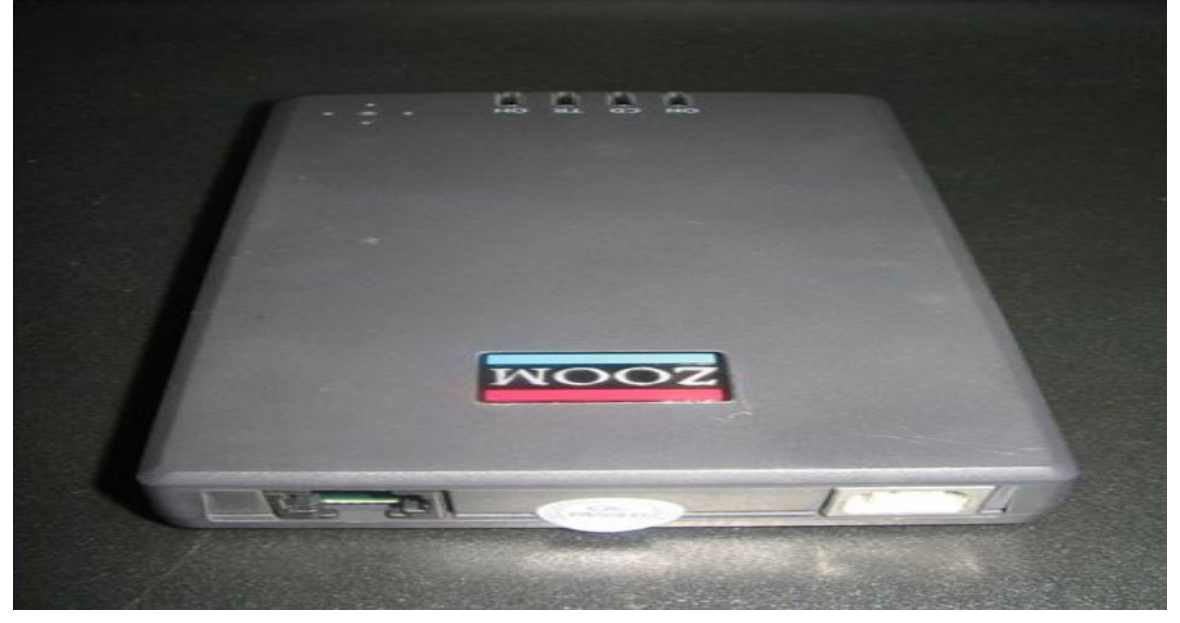

Ταχύτητες

Τα μόντεμ αυτά συνδέονται σε κοινές αναλογικές τηλεφωνικές γραμμές (PSTN) και μεταφέρουν δεδομένα με τις ακόλουθες, κυρίως, ταχύτητες:

19.200 bps (bit/δεȣτ.)

33.600 bps

56.000 bps

### *ǻȇȅȂȅȁȅΓǾȉǾȈ- ROUTER*

Στην επιστήμη υπολογιστών, δρομολογητής (αγγλ. router) είναι μια ηλεκτρονική συσκευή η οποία αναλαμβάνει την αποστολή και λήψη πακέτων δεδομένων μεταξύ ενός ή περισσοτέρων διακομιστών, άλλων δρομολογητών και πελατών, κατά μήκος πολλαπλών δικτύων(δρομολόγηση). Η δρομολόγηση,δηλαδή η διαδικασία μεταφοράς δεδομένων από ένα σημείο σε ένα άλλο αποτελεί κεντρική λειτουργία του επιπέδου δικτύου,

γίνεται με βάση διάφορα κριτήρια και τελικώς επιλέγεται μία ανάμεσα σε διάφορες πιθανές διαδρομές.

Οι δρομολογητές ανήκουν στο επίπεδο 3 (layer 3) του μοντέλου OSI (Open Systems Interconnection), το επίπεδο δικτύου (Network Layer).

Κάθε δρομολογητής χρησιμοποιεί ένα ή περισσότερα πρωτόκολλα δρομολόγησης. Με βάση αυτά τα πρωτόκολλα ο δρομολογητής καθορίζει ποιος ή ποιοι διακομιστές ή δρομολογητές είναι οι καταλληλότεροι κάθε χρονική στιγμή και δρομολογεί τα πακέτα δεδομένων προς αυτούς.

Ορισμένα πολύ γνωστά πρωτόκολλα δρομολόγησης είναι τα:

RIP

OSPF

**BGP** 

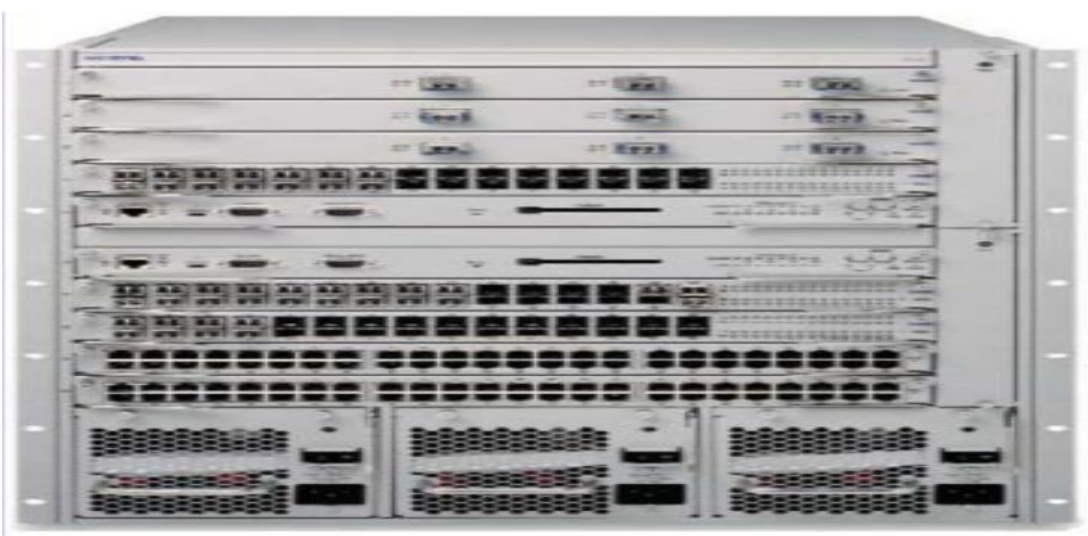

#### Στοιχεία δρομολογητών

Παρόλο που μεταξύ τους διαφέρουν, όλοι οι δρομολογητές έχουν κάποια κοινά χαρακτηριστικά:

CPU (Κεντρική Μονάδα Επεξεργασίας): ένας ή περισσότεροι μικροεπεξεργαστές υπεύθυνοι για την εκτέλεση εντολών του λειτουργικού συστήματος, λειτουργιών αρχικοποίησης, δρομολόγησης πακέτων και ελέγχου δικτυακής διασύνδεσης.

### **KAPTA AIKTYOY**

H κάρτα δικτύου (ή ελεγκτής διασύνδεσης δικτύου, network interface controller) αποτελεί ένα στοιχείο του υλικού που συνδέει έναν υπολογιστή σε ένα δίκτυο υπολογιστών.

Aν και αρχικά οι κάρτες δικτύου υλοποιούνταν σαν κάρτες επέκτασης που τοποθετούνταν σε κάποια κενή θέση του δίαυλου ενός υπολογιστή, λόγω της διάδοσης και του χαμηλού κόστους του προτύπου Ethernet, οι περισσότεροι υπολογιστές σήμερα περιλαμβάνουν μια κάρτα δικτύου στη μητρική κάρτα τους.

#### Σκοπός

11 Η κάρτα δικτύου επιτρέπει την επικοινωνία μεταξύ υπολογιστών μέσω ενός δικτύου υπολογιστών. Αποτελεί τόσο επίπεδο 1 του OSI (φυσικό επίπεδο), όσο και επίπεδο 2 (επίπεδο ζεύξης δεδομένων, βλ. μοντέλο OSI), μιας και παρέχει πρόσβαση στο φυσικό μέσο δικτύωσης αλλά και ένα σύστημα διευθυνσιοδότησης χαμηλού επιπέδου μέσω της χρήσης των διευθύνσεων MAC. Η σύνδεση μεταξύ των χρηστών μπορεί να γίνεται είτε με καλώδια, είτε ασύρματα.

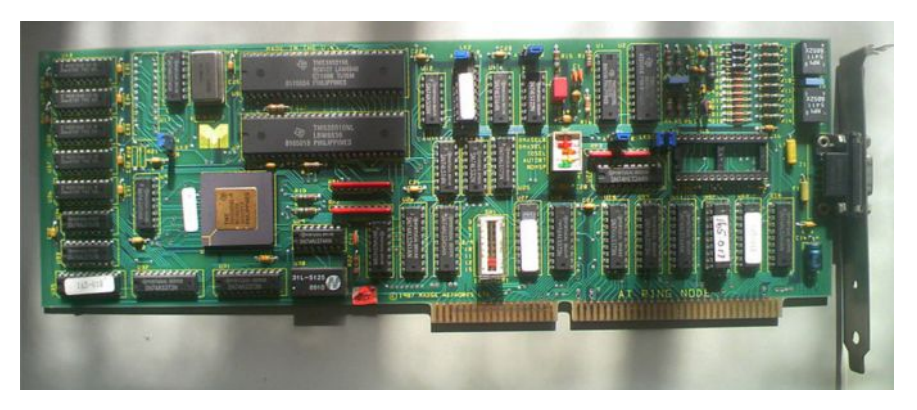

### KAΛΩΔΙΑ ΔΙΚΤΥΟΥ

Το καλώδιο δικτύου είναι ένα καλώδιο για τη φυσική σύνδεση των συσκευών σε ένα δίκτυο. Το καλώδιο δικτύου ονομάζεται μερικές φορές και καλώδιο δεδομένων.

#### Διάφορα είδη

Τα χάλκινα καλώδια διακρίνονται σε καλώδια Twisted Pair και ομοαξονικά καλώδια. Τα καλώδια οπτικών ινών αποτελούνται από συνθετική ύλη ή βασικό γυαλί.

Τα καλώδια Twisted Pair διακρίνονται στις ακόλουθες κατηγορίες:

Το UTP (Unshielded Twisted Pair) αποτελείται από τέσσερα πλεγμένα κατά ζεύγη (γυρισμένα το ένα μέσα στο άλλο) σύρματα. Τα τέσσερα ζεύγη πλέκονται και όλα μαζί μεταξύ τους. Τα ακάλυπτα καλώδια τοποθετούνται σε περίβλημα.

Στην περίπτωση του STP (Shielded Twisted Pair) τα κατά ζεύγη πλεγμένα σύρματα καλύπτονται με μια μεταλλική μεμβράνη, η οποία τα προστατεύει από τις εξωτερικές παρεμβολές (ηλεκτρομαγνητικές παρεμβολές).

Στην περίπτωση των S/UTP (Shielded Unshielded Twisted Pair), FTP (Foiled Twisted Pair) και S/FTP (Shielded Foiled Twisted Pair) όλα τα σύρματα καλύπτονται σαν μια δέσμη με μια μεταλλική μεμβράνη, η οποία εξυπηρετεί και πάλι στον αποκλεισμό των παρεμβολών.

#### **ȀαȜȫδȚα Patch țαȚ Crossover**

Το καλώδιο Patch εξυπηρετεί στη σύνδεση των συσκευών ενός δικτύου με έναν μεταγωγέα (Switch) ή δρομολογητή (Router). Αντιθέτως, τα καλώδια Crossover συνδέουν δύο υπολογιστές μεταξύ τους. Αυτό το είδος σύνδεσης δεν προβλέπει τη σύνδεση άλλων συσκευών δικτύου.

#### Ταχύτητα

Τα καλώδια δικτύου κατατάσσονται σε διάφορες κατηγορίες, οι οποίες ορίζονται μέσω της συντομογραφίας CAT. Αυτή η κατηγορία αναγράφεται συνήθως στο καλώδιο και προσφέρει πληροφορίες για την πιθανή ταχύτητα του καλωδίου. Τις περισσότερες φορές επιτυγχάνεταιρυθμός μεταφοράς δεδομένων 100 Mbps, αλλά όλο και συχνότερα επιτυγχάνεται ρυθμός 1Gbps. Ένα καλώδιο δικτύου 1 Gigabit κατατάσσεται στην κατηγορία CAT 6, ενώ ένα καλώδιο δικτύου 100 Mbps στην κατηγορία CAT 5.

#### Μήκος

Τα μικρά καλώδια δικτύου (κάτω του ενός μέτρου) ενδείκνυνται π.χ. για τη σύνδεση ενός Ethernet Modem με ένα δρομολογητή (Router) και ένα σκληρό δίσκο τοποθετημένο κοντά στο δρομολογητή με σύνδεση δικτύου (NAS).

Ένα καλώδιο δικτύου Ethernet μπορεί να έχει μήκος 100 μέτρα το πολύ. Όταν το μήκος του ξεπερνά τα 100 μέτρα, θα πρέπει να προσθέσετε έναν μεταγωγέα μετά τα πρώτα 100 μέτρα. Για κάθε 100 εκατό μέτρα που ακολουθούν θα πρέπει να προστίθεται ένας νέος

#### μεταγωγέας.

#### Χρώμα

Τα καλώδια δικτύου διατίθενται σε διάφορα χρώματα. Όταν χρησιμοποιείτε καλώδια διαφορετικού χρώματος για κάθε συσκευή του δικτύου, μπορείτε να διακρίνετε γρήγορα ποιο καλώδιο αντιστοιχεί σε ποια συσκευή. Για παράδειγμα, μπορείτε να επιλέξετε καλώδια υπολογιστή γκρι χρώματος και καλώδια μπλε χρώματος για τη συσκευή αναπαραγωγής του δικτύου.

Μείωση του μήκους των καλωδίων στο σπίτι

Τα χρωματιστά καλώδια δικτύου δεν έχουν πάντα το κατάλληλο μήκος για το σκοπό που επιθυμείτε να τα χρησιμοποιήσετε, οπότε θα πρέπει να τα προσαρμόσετε. Για το συγκεκριμένο σκοπό διατίθενται έτοιμα προς χρήση σετ, τα οποία περιλαμβάνουν ένα ρολό καλωδίου δικτύου, πλαστικά βύσματα και μια ειδική τανάλια για να κοντύνετε το καλώδιο.

Τα βύσματα είναι οκταπολικά και ονομάζονται βύσματα RJ 45. Η τανάλια είναι μια τανάλια μείωσης μήκους.

Με την τανάλια μείωσης μήκους μπορείτε να κοντύνετε το καλώδιο στο επιθυμητό μήκος και να αφαιρέσετε τη μόνωση. Στη συνέχεια, τοποθετήστε το βύσμα στα εκτεθειμένα καλώδια. Τα παραπάνω εξαρτήματα (καλώδιο, βύσμα, τανάλια) διατίθενται και ξεχωριστά.

Έλεγχος των προσαρμοσμένων καλωδίων δικτύου

Η δημιουργία καλωδίων δικτύου δεν είναι δύσκολη, αλλά κάπως περίπλοκη. Θα πρέπει να ακολουθήσετε αυστηρά ένα συγκεκριμένο διάγραμμα καλωδίωσης. Σχεδόν όλες οι παρεκκλίσεις προκαλούν σφάλματα.

Το καλύτερο είναι να ελέγχετε τα καλώδια που προσαρμόσατε μόνοι σας μέσω ενός πολύμετρου. Ακόμη πρακτικότεροι είναι οι ειδικοί ελεγκτές καλωδίων δικτύου.

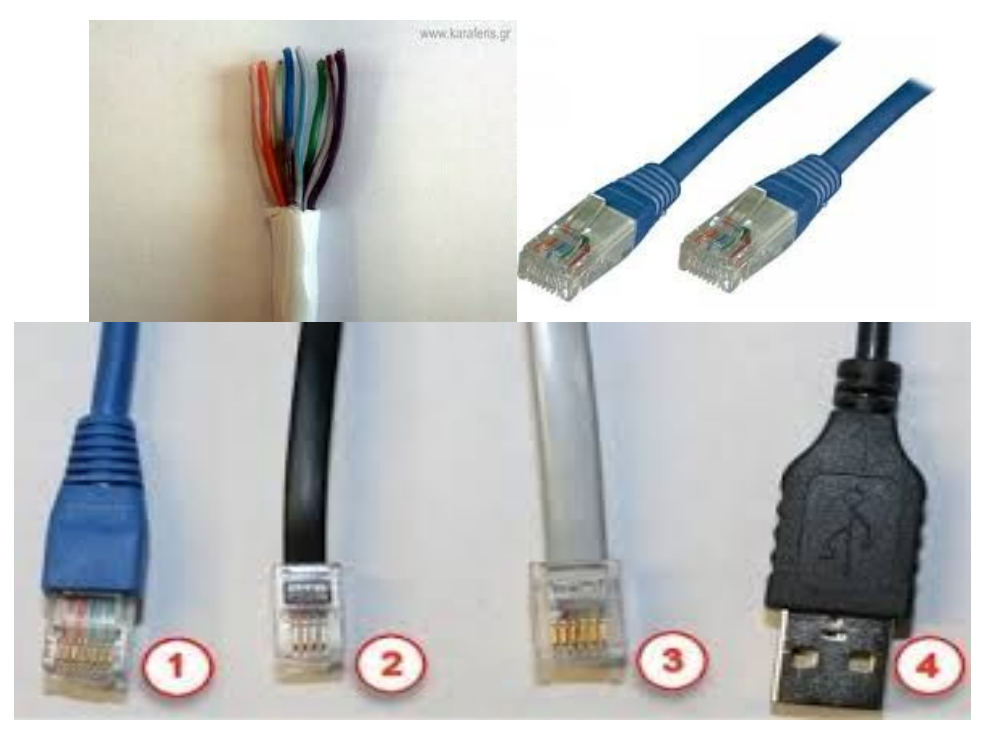

### *ȂǼȉǹΓȍΓǼǹȈ- SWITCH*

δίκτυα13 Ο μεταγωγέας (αγγλικά: switch) είναι μια ηλεκτρονική συσκευή που χρησιμοποιείται σε δίκτυα υπολογιστών. Αποτελεί ένα συνδυασμό του επαναλήπτη(Hub) και τηςγέφυρας (bridge). Στην αρχή οι μεταγωγείς χρησιμοποιήθηκαν σε

τύπου Ethernet, ενώ σήμερα, κυκλοφορούν μεταγωγείς και για άλλου τύπου πρωτόκολλα όπως για παράδειγμα FDDI, ATM.

Προσφέρουν ταχύτητες της τάξης των Gigabits. Μπορούν να πάρουν τη θέση των Hubs χωρίς να γίνει καμιά απολύτως επανασχεδίαση στο δίκτυο ,αλλά προσθέτοντας επιπλέον εύρος ζώνης στους συνδεδεμένους σταθμούς εργασίας.

Οι περισσότερες σήμερα σχεδιάσεις τοπικών δικτύων γίνονται με δίκτυα τύπου Ethernet και τα βασικότερα δομικά στοιχεία αποτελούν οι μεταγωγείς για Ethernet.

To κύριο χαρακτηριστικό του μεταγωγέα είναι ότι κάθε θύρα του προσφέρει καθορισμένο εύρος ζώνης, σε αντίθεση με το Hub, όπου όλες οι συσκευές που συνδέονται σε αυτό μοιράζονται το εύρος ζώνης του μέσου. Επίσης κάθε θύρα του μεταγωγέα αποτελεί ξεχωριστό πεδίο συγκρούσεων (collision domain).

Το switch δημιουργεί πίνακες προώθησης όπως και οι γέφυρες και χρησιμοποιεί τον αλγόριθμο Spanning tree.

Σε περίπτωση που δυο σταθμοί θέλουν να επικοινωνήσουν και βρίσκονται σε διαφορετικές πόρτες του switch (unicast πλαίσιο) το switch εξετάζει τον πίνακα προώθησης για να βρει τη διεύθυνση MAC προορισμού και σε ποια θύρα να το προωθήσει. Έτσι αφού βρεθεί η καταχώρηση θα σταλθεί το πακέτο στην κατάλληλη πόρτα. Με αυτόν τον τρόπο το switch μειώνει την κίνηση - συγκρούσεις και αυξάνει την επίδοση του δικτύου, αυξάνοντας ουσιαστικά το διαθέσιμο εύρος ζώνης των σταθμών εργασίας.

Τα switches έχουν την δυνατότητα να εργάζονται σε δυο καταστάσεις λειτουργίας:

Store and forward: Εξετάζεται όλο το πλαίσιο και σε περίπτωση που υπάρχει λάθος στο πεδίο ακολουθίας ελέγχου πλαισίου (Frame Check sequence, FCS) το πλαίσιο απορρίπτεται.

Cut-through : Εξετάζεται από το πλαίσιο μόνο η διεύθυνση προορισμού (destination MAC) και προβαίνει στην προώθηση του πλαισίου.

Η λειτουργία Cut-through είναι γρηγορότερη από την Store and forward.

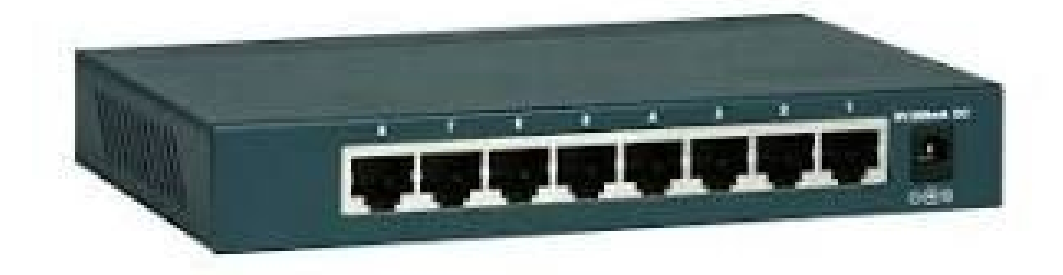

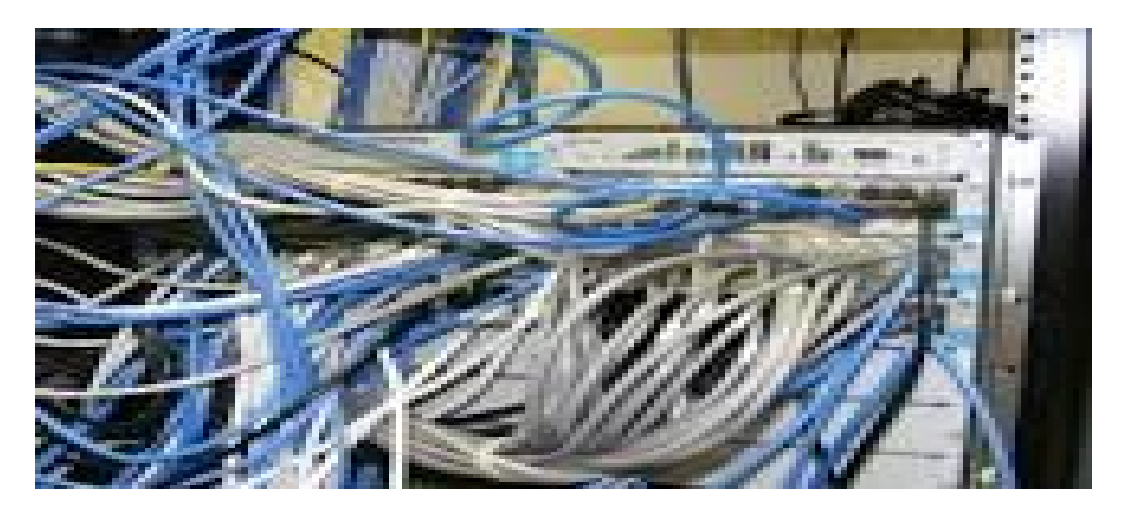

### *ȆȁǾȂȃǾ* **HU B** *(ΕΠΑȃΑȁǾΠΤǾΣ , ΣΥΓȀΕȃΤΡΩΤǾΣ, ΔǿΑȃΟȂΕΑΣ)*

Mια πλήμνη hub (concentrator, χρησιμοποιούνται συχνά και οι όροι επαναλήπτης, συγκεντρωτής, διανομέας) είναι μια συσκευή στην οποία συνδέονται δικτυακοί κόμβοι μέσω καλωδίων συνεστραμμένων ζευγών ή οπτικής ίνας ώστε να δρουν ως ενιαίο τμήμα. Κυρίως χρησιμοποιείται σε τοπικά δίκτυα ethernet. Οι αναμεταδότες λειτουργούν στο φυσικό επίπεδο (στρώμα 1) του μοντέλου OSI. Η συσκευή είναι μια μορφή αναμεταδότη πολλαπλών θυρών. Οι πλήμνες ethernet είναι επίσης υπεύθυνες για την προώθηση ενός σήματος συμφόρησηςσε όλες τις θύρες, εφόσον εντοπιστεί κάποια σύγκρουση.

Υλοποιούν στο εσωτερικό τους την τοπολογία αρτηρίας του Ethernet. Έχουν πολλές εισόδους-εξόδους και οι συσκευές που συνδέονται σ' αυτές συνδέονται πάνω στην αρτηρία του δικτύου η οποία υλοποιείται στο εσωτερικό της πλήμνης.

Συνοδεύονται από BNC βύσμα ή/και AUI(Attachment Unit Interface) υποδοχές για να επιτρέψουν τη σύνδεση παλαιότερων τμημάτων δικτύου τύπου 10BASE2 ή 10BASE5. Η διάθεσιμότητα φτηνών διακοπτών ethernet έχει καταστήσει απαρχαιωμένους πλέον τους διανομείς, αλλά συναντώνται σε παλαιότερες εγκαταστάσεις δικτύων και σε εξειδικευμένες εφαρμογές.

#### **Λειτουργία**

Ο συγκεντρωτής προωθεί κάθε πληροφορία που εμφανίζεται σε μία είσοδό του στο κοινό μέσο μετάδοσης, την αρτηρία. Η πληροφορία αυτή εμφανίζεται συνεπώς σε όλες τις εξόδους του. Για το λόγο αυτό οι συγκρούσεις πακέτων είναι πιο συχνές από ότι σε πιο εξελιγμένες συσκευές, όπως είναι οι μεταγωγείς (switches). Σε έναν συγκεντρωτή με πολλές θύρες, μπορούμε να συνδέσουμε στη μια θύρα έναν Η/Υ και σε κάποια άλλη θύρα άλλο Η/Υ ή άλλο συγκεντρωτή. Έτσι το σήμα, αφού έχειενισχυθεί μέσα στον συγκεντρωτή, μπορεί να συνεχίσει τη διαδρομή του στο δίκτυο διανύοντας μεγαλύτερες αποστάσεις και ξεπερνώντας τους περιορισμούς που μπορεί να βάλει το μέγιστο μήκος του καλωδίου. Η απαίτηση όμως να είναι ικανοί οι Η/Υ να ανιχνεύουν τις συγκρούσεις περιορίζουν τον αριθμό των συγκεντρωτών και το συνολικό μέγεθος του δικτύου που φτιάχνεται με συγκεντρωτές. Για τα δίκτυα των 10Mbps, που κατασκευάζονται χρησιμοποιώντας συγκεντρωτές, πρέπει να ακολουθείται ο κανόνας 5-4-3: Μέχρι 5 τμήματα (4 συγκεντρωτές) επιτρέπονται μεταξύ δύο τερματικών σταθμών, και από τα πέντε τμήματα μόνο τα τρία να έχουν συνδεδεμένους σταθμούς. Για δίκτυα 100Mbps,το όριο ελαττώνεται σε 3 τμήματα (δύο συγκεντρωτές) ανάμεσα σε οποιουσδήποτε 2 τερματικούς σταθμούς και αυτό επιτρέπεται μόνο εφόσον οι μεταγωγείς είναι κλάσης ΙΙ.

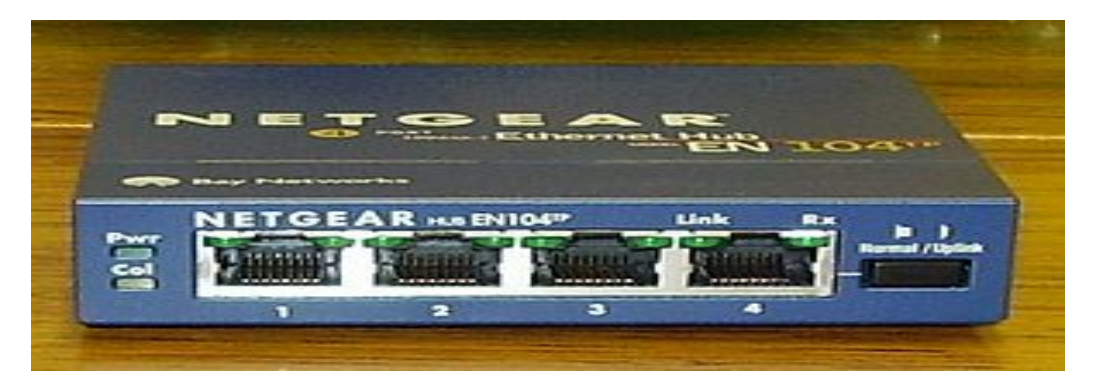

### *ǹȈȊȇȂǹȉȅ ȈǾȂǼǿȅ ȆȇȅȈǺǹȈǾȈ(WAP, WIRELESS ACCESS POINT )*

Στα δίκτυα υπολογιστών καλούμε **ασύρματο σημείο πρόσβασης** ή **σταθμό** βάσης (WAP, Wireless Access Point) μια συσκευή που συνδέει μεταξύ τους ασύρματες συσκευές επικοινωνίας για τον σχηματισμό ενός ασύρματου δικτύου. Ο σταθμός βάσης συνήθως συνδέεται με ένα ενσύρματο δίκτυο και μπορεί να μεταφέρει δεδομένα ανάμεσα στις ασύρματες και τις ενσύρματες συσκευές.

Πολλοί σταθμοί βάσης μπορούν να συνδεθούν μεταξύ τους για να σχηματίσουν ένα μεγαλύτερο δίκτυο που επιτρέπειπεριαγωγή. Αντίθετα με το μοντέλο αυτό, ένα δίκτυο στο oποίο συσκευές-πελάτες επικοινωνούν από μόνες τους, χωρίς να χρειάζονται κάποιο σημείο πρόσβασης που πρέπει να γνωρίζουν εκ των προτέρων, λένεται ad hoc δίκτυο. Ένα ασύρματο σημείο πρόσβασης έχει δική του διεύθυνση IP.

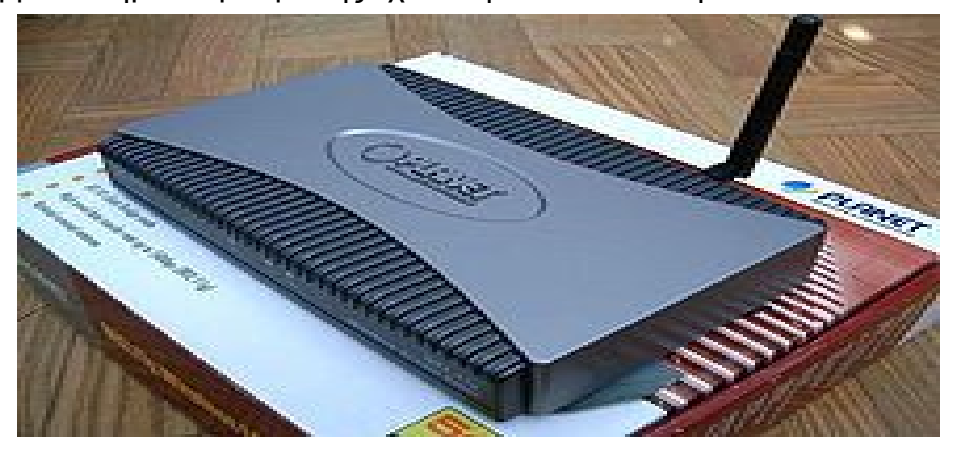

### *ǻǿǹΦȅȇǼȈ ȂǼȉǹȄȊ HUB-SWITCH-ROOTER*

Σε ένα δίκτυο ethernet υπάρχουν 4 συσκευές που λίγο πολύ μοιάζουν μεταξύ τους. Σε αυτό ο άρθρο θα εξετάσουμε τις διαφορές μεταξύ Hub (διανομέας), Switch (διακόπτης), Bridge (γέφυρα) και Router (δρομολογητής).

#### **Hub**

μετάδοσης. Αυτό σημαίνει ότι το δίκτυο μπορεί εύκολα να υποστεί συμφόρηση. Το hub<sub>16</sub> Ένα hub είναι η απλούστερη από αυτές τις συσκευές. Κάθε πακέτο δεδομένων που προέρχεται από ένα port αποστέλλεται σε όλα τα άλλα ports. Πλέον κάθε υπολογιστής αναλαμβάνει να αποφασίσει αν θα δεχθεί το πακέτο (δλδ. αν είναι αυτός ο παραλήπτης του πακέτου) ή αν θα το απορρίψει. Φανταστείτε τα πακέτα που διέρχονται από ένα hub, όπως τα e-mails που στέλνονται σε μια λίστα. Τα e-mails στέλνονται σε όλους, αλλά μόνο ο παραλήπτης το διαβάζει. Το μεγαλύτερο πρόβλημα με τα hubs είναι η απλότητα τους. Επειδή κάθε πακέτο στέλνεται σε κάθε υπολογιστή του δικτύου, υπάρχει μια μεγάλη σπατάλη δημιουργεί ένα collision domain και ένα broadcast domain. Hubs, χρησιμοποιούνται συνήθως για μικρά δίκτυα, όπου η ποσότητα των δεδομένων που πηγαίνει σε όλο το δίκτυο δεν είναι ποτέ πολύ υψηλή. Το hub λειτουργεί στο φυσικό επίπεδο (OSI).

#### **Bridge**

Ένα Bridge πηγαίνει ένα βήμα παραπέρα σε σχέση με το hub. Γίνεται έλεγχος στον προορισμό του πακέτου πριν από την αποστολή και εάν η διεύθυνση προορισμού δεν είναι στην άλλη πλευρά της γέφυρας δεν θα διαβιβαστούν τα πακέτα. Οι γέφυρες χρησιμοποιούνται συνήθως για ξεχωριστά τμήματα του δικτύου που δεν χρειάζονται να επικοινωνούν τακτικά, αλλά εξακολουθεί να χρειάζεται να συνδεθούν.

#### **Switch**

Ένα switch πηγαίνει ένα βήμα παραπέρα σε σχέση με το bridge διότι υποστηρίζει πολλαπλά ports. Όταν ένα πακέτο διέρχεται μέσω ενός switch, αναλύεται ώστε να καθοριστεί σε ποιον υπολογιστή να σταλθεί (Mac address). Αυτό οδηγεί σε αύξηση της αποτελεσματικότητας του δικτύου, καθώς τα πακέτα δεν πρόκειται να προωθηθούν σε υπολογιστές που δεν τα χρειάζονται. Στο παράδειγμα με το e-mail μπορείτε να στείλετε ένα email σε πολλούς χρήστες. Το switch μπορεί να αποφασίσει πού να στείλετε το e-mail με βάση τη διεύθυνση. Τα περισσότερα μεγάλα δίκτυα χρησιμοποιούν switches και όχι hubs για τη σύνδεση υπολογιστών στο ίδιο υποδίκτυο. Το switch δημιουργεί ένα broadcast domain αλλά πολλαπλά collision domains. Το bridge και το switch λειτουργούν στο επίπεδο ζεύξης δεδȠȝȑȞȦȞ(OSI).

#### **Router**

Ένας router είναι παρόμοιος με ένα switch καθώς θα διαβιβάσει τα πακέτα με βάση τη διεύθυνση. Αλλά, αντί για τη διεύθυνση MAC που χρησιμοποιεί ένα switch, ένας router μπορεί να χρησιμοποιήσει τη διεύθυνση IP. Αυτό επιτρέπει στο δίκτυο να χρησιμοποιεί διαφορετικά πρωτόκολλα δρομολόγησης. Η πιο συνηθισμένη χρήση στο σπίτι για δρομολογητές είναι να μοιράζονται μια ευρυζωνική σύνδεση στο internet. Ο δρομολογητής έχει μια δημόσια διεύθυνση IP (public IP) και αυτή η διεύθυνση διαμοιράζεται από κοινού μέσα στο δίκτυο. Όταν τα πακέτα διέρχονται μέσω του router προωθούνται στο σωστό υπολογιστή. Η σύγκριση με το παράδειγμα του email έχει κάποιες διαφορές. Αυτό θα είναι παρόμοιο με τον router να είναι σε θέση να λάβει ένα πακέτο, όπως e-mail και να το στείλει στο χρήστη ως φαξ. Ο router έχει πολλαπλά collision domains και πολλαπλά broadcast domains. Ο router λειτουργεί στο επίπεδο δικτύου (OSI).

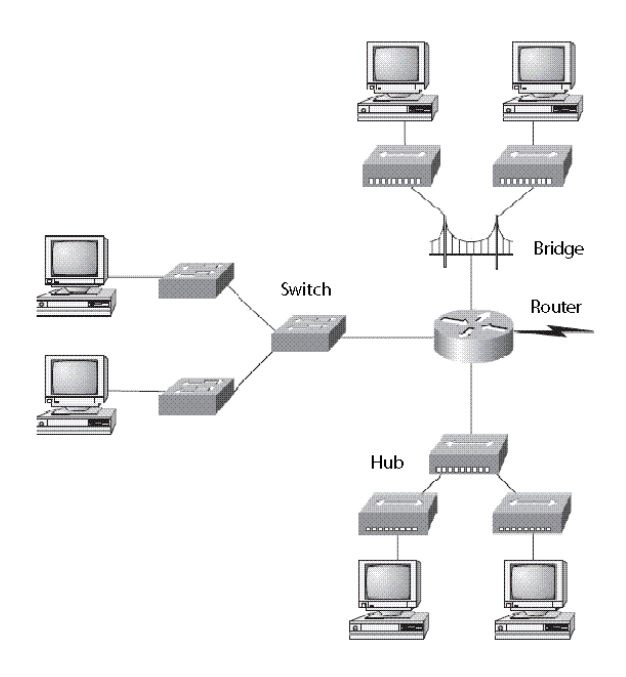

# **2. T**I ΕΙΝΑΙ ΟΙ ΕΤΑΙΡΕΙΕΣ ΠΑΡΟΧΗΣ YΠΗΡΕΣΙΩΝ ΔΙΑΔΙΚΤΥΟΥ;

Mια υπηρεσία παροχής Internet (ISP) είναι μια εταιρεία η οποία σας παρέχει πρόσβαση στο Internet, συνήθως έναντι αντιτίμου. Ο πλέον συνηθισμένος τρόπος σύνδεσης σε μια υπηρεσία παροχής Internet (ISP) είναι μέσω μιας τηλεφωνικής γραμμής (σύνδεση μέσω τηλεφώνου) ή μέσω σύνδεσης ευρείας ζώνης (καλωδιακή ή DSL). Πολλές υπηρεσίες παροχής Internet προσφέρουν πρόσθετες υπηρεσίες, όπως λογαριασμούς ηλεκτρονικού ταχυδρομείου- ανταλλαγή ηλεκτρονικών μηνυμάτων (e-mail) αλλά και ανταλλαγή αρχείων (filesharing), προγράμματα περιήγησης Web και χώρο για τη δημιουργία μιας ιστοσελίδας, επικοινωνία χρηστών σε πραγματικό χρόνο (chat) κ.λ.π.

# **3.** ΠΟΙΕΣ ΕΤΑΙΡΕΙΕΣ ΠΑΡΟΧΗΣ ΥΠΗΡΕΣΙΩΝ  $\Delta$ ΙΑΔΙΚΤΥΟΥ ΥΠΑΡΧΟΥΝ ΣΤΗΝ ΕΛΛΑΔΑ;

Οι Εταιρίες παροχής Υπηρεσιών Διαδικτύου στην Ελλάδα είναι οι: Cosmote, CytaHellas, FirstTelecom, Forthnet, HOL (HellasOnLine), Net One, On Telecoms, Tellas, Vivodi, Vodafone, WindHellas, ΔΙΟΔΟΣ-ΕΔ, ΟΤΕ.

### **4. Ȇȅǿǹ Ǽǿȃǹǿ Ǿ ȋȇǾȈǾ ȉȅȊ ǻǿǹǻǿȀȉȊȅȊ**

Το Διαδίκτυο έχει ένα τεράστιο ποσοστό δημοσιεύσεων που προστίθενται καθημερινά και εξελίσσεται ως η ισχυρότερη πηγή πληροφορίας. Επίσης, η χρήση του Διαδικτύου έχει κάνει τις εργασίες ευκολότερες και απλές, στόχοι που θα έπαιρναν ένα τεράστιο χρονικό διάστημα πριν τώρα θέλουν μόνο μερικά λεπτά. Επιπλέον, το Διαδίκτυο έχει γίνει ένα μεγάλο εργαλείο για τις τράπεζες, που προσφέρουν την πιθανότητα να κάνουν συναλλαγές γρήγορα και ακίνδυνα. Προσφέρουν επίσης μια ισχυρή πηγή για αγορές και ευκολία να παραδώσει τα προϊόντα σας κατ' ευθείαν στο σπίτι σας. Επιπλέον, η διαδεδομένη χρήση του Διαδικτύου έχει ανοίξει νέους τομείς εργασιών σε όλες τις χώρες και έχει επεκτείνει τις διαθεσιμότητες

εργασίας από το σπίτι. Τέλος, το Διαδίκτυο είναι ένα από τα πολυτιμότερα εργαλεία στην εκπαίδευση δεδομένου ότι παρέχει ένα τεράστιο ποσό πληροφοριών και είναι μια μέγιστη πηγή αναφοράς για τους εκπαιδευτικούς και τους σπουδαστές. Οι ηλεκτρονικές βιβλιοθήκες είναι εξαιρετικά σημαντικές για τους φοιτητές πανεπιστημίου που ψάχνουν επιστημονικές πληροφορίες για τις σειρές μαθημάτων τους. Ένα άλλο σημαντικό όφελος του Διαδικτύου είναι η δυνατότητά του να ελαχιστοποιήσει τις αποστάσεις και να παρέχει τις υπηρεσίες επικοινωνίας αποτελεσματικά και χωρίς οποιοδήποτε κόστος. Γενικά, το Διαδίκτυο είναι ένα πολυ-εργαλείο με εφαρμογές σε κάθε πτυχή της ζωής κάποιου.

# **5. ȆǹΓȀȅȈȂǿȅȈ ǿȈȉȅȈ (WORLD WIDE WEB, WWW)**

To World Wide Web ήταν το πρώτο web browser, όταν γράφτηκε ήταν το μοναδικό πρόγραμμα για την περιήγηση στον παγκόσμιο ιστο. Ο πηγαίος κώδικας έγινε κοινό κτήμα το 1993. Παραμένει σε ένα υπολογιστή NextCube στο μουσείο του CERN ως ιστορικό τεχνούρνημα.

Ο Τιμ Μπέρνερς Λι έγραψε το World Wide Web στο δεύτερο εξάμηνο του 1990 σε έναν υπολογιστή NeXT, κατά τη διάρκεια της εργασίας του στο CERN. Το πρώτο επιτυχές build oλοκληρώθηκε στις 25 Δεκεμβρίου 1990, και άλλα διαδοχικά build κυκλοφόρησαν μεταξύ του Μπέρνες Λι και τους συναδέλφους του στο CERN πριν διατεθεί στο κοινό, από ομάδες συζήτησης (newsgroups) στο Ίντερνετ, τον Αύγουστο του 1991. Μέχρι τότε, ήταν αρκετοί άλλοι που συμμετείχαν στο έργο, συμπεριλαμβανομένου των Bernd Pollermann. Robert Cailliau, Jean-Frannois Groff, και ο μεταπτυχιακός φοιτητής Nicola Pellow, ο οποίος ένραψε τȠ line-mode browser.

#### Χαρακτηριστικά

Το World Wide Web ήταν σε θέση να εμφανίζει βασικά φύλλα στυλ, τη λήψη και το άνοιγμα κάθε τύπου αρχείου που υποστηρίζεται από το σύστημα NeXT (PostScript, ταινίες, ήχους, και ούτω καθεξής), περιήγηση σε ομάδες συζήτησης, και ορθογραφικό έλεγχο. Αρχικά, οι εικόνες εμφανίζονταν σε ξεχωριστά παράθυρα, μέχρι να υποστηρίξει το Text Class του NextStep αντικείμενα εικόνας.

Το πρόγραμμα περιήγησης ήταν επίσης και πρόγραμμα επεξεργασίας. Επέτρεπε την ταυτόχρονη επεξεργασία και τη σύνδεση πολλών σελίδων σε διαφορετικά παράθυρα. Οι λειτουργίες "Mark selection", η οποία δημιούργησε μια άγκυρα και «Link to Marked", η οποία έκανε το επιλεγμένο κείμενο μία άγκυρα που συνδέει με την τελευταία ένδειξη άγκυρας, επέτρεπε τη δημιουργία συνδέσμων. Επεξεργασία σελίδας εξ αποστάσεως δεν ήταν ακόμη δυνατό, αφού το HTTP PUT δεν είχε τεθεί ακόμα σε λειτουργία. Επεξεργασία αρχείων ήταν δυνατή σε ένα τοπικό σύστημα αρχείων το οποίο με τη σειρά εμφανίζεται στον Ιστό από ένα διακομιστή HTTP.

Στο πάνελ περιήγησης είχε τα κουμπιά "Επόμενο" και "Προήγουμενο" που επέτρεπαν την μετάβαση από σελίδα σε σελίδα τα οποία προηγουμένως είχε επισκεφθεί.

### **6.ΓȁȍȈȈǼȈ ȆȇȅΓȇǹȂȂǹȉǿȈȂȅȊ ǻǿǹǻǿȀȉȊȅȊ**

### *6.1 HTML*

**Ǿ HTML țαȚ τȠ Internet**

Κάθε σελίδα που εμφανίζεται στο Internet είναι ένα αρχείο γραμμένο με τη γλώσσα HTML (HyperText Markup Language, Γλώσσα Χαρακτηρισμού Υπερ-Κειμένου), που περιλαμβάνει το κείμενο της σελίδας, τη δομή της και τους συνδέσμους προς άλλα έγγραφα, εικόνες ή άλλα μέσα.

Ο φυλλομετρητής (Web browser) παίρνει τις πληροφορίες από τον Web server, τις μορφοποιεί και τις εμφανίζει κατάλληλα για το σύστημά μας. Διαφορετικά προγράμματα φυλλομετρητή μπορεί να μορφοποιούν και να εμφανίζουν το ίδιο αρχείο με διαφορετικό τρόπο, ανάλογα με τις δυνατότητες του συστήματος στο οποίο τρέχουν και τις επιλογές διαμόρφωσης του προγράμματος του φυλλομετρητή.

Mια Web σελίδα ή ιστοσελίδα (Web page) είναι ένα μεμονωμένο στοιχείο μιας παρουσίασης για το Web και περιέχεται σ' ένα αρχείο στον δίσκο, το οποίο ανακτάται από έναν Web server και μορφοποιείται μέσω ενός φυλλομετρητή.

Η αρχική σελίδα (home page) είναι η πρώτη ή κορυφαία σελίδα μιας παρουσίασης για το Web, είναι δηλαδή το σημείο εισόδου ή εκκίνησης για τις υπόλοιπες σελίδες της παρουσίασης και η πρώτη σελίδα που θα συναντήσουν οι αναγνώστες της παρουσίασής μας. Η αρχική σελίδα περιέχει συνήθως μια σύνοψη του περιεχομένου της παρουσίασης με τη μορφή ενός πίνακα περιεχομένων ή μιας ομάδας εικονιδίων.

#### **ȉȚ ǼȓȞαȚ Ș HTML**

**HTML (HyperText Markup Language)** – Αποδίδεται στα ελληνικά με τον όρο Γλώσσα Σήμανσης Υπερκειμένου και είναι ένα σύνολο από ειδική κωδικοποίηση που χρησιμοποιεί ειδικά tags (ετικέτες) για να επισημάνει τη μορφοποίηση ενός εγγράφου και τη δημιουργία έτσι μιας ιστοσελίδας, που είναι ένα αρχείο με επέκταση (extension) .htm ή .html. Η HTML γλώσσα διαβάζεται από ειδικά προγράμματα που αποκαλούνται φυλλομετρητές (browsers) για να μπορεί να δει ο τελικός χρήστης μια ιστοσελίδα κανονικά μορφοποιημένη.

H HTML είναι το ακρωνύμιο των λέξεων HyperText Markup Language, δηλ. Γλώσσα Χαρακτηρισμού Υπερ-Κειμένου και βασίζεται στη γλώσσα SGML, Standard Generalized Markup Language, που είναι ένα πολύ μεγαλύτερο σύστημα επεξεργασίας εγγράφων. H HTML ορίζει ένα σύνολο κοινών στυλ για τις Web σελίδες, όπως τίτλοι (titles), επικεφαλίδες (headings), παράγραφοι (paragraphs), λίστες (lists) και πίνακες (tables). Ορίζει επίσης στυλ χαρακτήρων, όπως η έντονη γραφή (boldface) και οι ενότητες κώδικα. Κάθε στοιχείο έχει ένα όνομα και περιέχεται μέσα στα σύμβολα <>, που αποκαλούνται tags (ετικέτες). Όταν γράφουμε μια Web σελίδα με την HTML, στην ουσία δίνουμε τίτλους στα διάφορα στοιχεία της σελίδας μ' αυτά τα tags.

Οι φυλλομετρητές, μαζί με τη δυνατότητά τους να ανακτούν σελίδες από το Web, λειτουργούν επίσης και σαν μορφοποιητές για την HTML. Όταν διαβάζουμε μια σελίδα γραμμένη με την HTML σ' έναν φυλλομετρητή, ο φυλλομετρητής διαβάζει (διερμηνεύει) τα tags της HTML και μορφοποιεί το κείμενο και τις εικόνες στην οθόνη.

Διαφορετικοί φυλλομετρητές, οι οποίοι τρέχουν σε διαφορετικούς υπολογιστές, μπορεί να αντιστοιχίζουν διαφορετικά στυλ σε κάθε στοιχείο μιας σελίδας. Αυτό σημαίνει ότι οι σελίδες που δημιουργούμε με την HTML μπορεί να δείχνουν εντελώς διαφορετικές από σύστημα σε σύστημα και από φυλλομετρητή σε φυλλομετρητή. Δηλαδή, οι πραγματικές πληροφορίες και οι σύνδεσμοι που περιέχουν οι σελίδες μας θα είναι πάντα εκεί, αλλά η εμφάνιση των σελίδων στην οθόνη θα είναι διαφορετική.

#### **Ǿ ǻȠȝȒ ȝȚαȢ HTML ȈεȜȓδαȢ**

Οι σελίδες που γράφουμε με την HTML είναι απλά αρχεία κειμένου σε μορφή ASCII, που σημαίνει ότι δεν περιέχουν πληροφορίες για κάποιο λειτουργικό σύστημα ή

πρόγραμμα, αλλά μπορούν να διαβαστούν από οποιονδήποτε συντάκτη υποστηρίζει απλό κείμενο.

Tα αρχεία της HTML περιέχουν τα ακόλουθα :

• Το κείμενο της σελίδας.

• Τα tags της HTML, τα οποία υποδεικνύουν τα στοιχεία, τη δομή και τη μορφοποίηση των σελίδων, καθώς επίσης και τους συνδέσμους υπερ-κειμένου προς άλλες σελίδες ή προς αρχεία άλλων μορφών (πολυμέσα).

Τα περισσότερα tags της HTML έχουν την εξής μορφή :

<ΌνομαTag> επηρεαζόμενο κείμενο </ΌνομαTag>

Τα tags της HTML έχουν γενικά ένα tag αρχής και ένα tag τέλους ή ένα tag ανοίγματος και ένα tag κλεισίματος, τα οποία περικλείουν το κείμενο που επηρεάζουν. Το tag αρχής ενεργοποιεί μια λειτουργία ή ένα χαρακτηριστικό, όπως είναι για παράδειγμα η έντονη γραφή, ενώ το tag τέλους την απενεργοποιεί. Τα tags τέλους έχουν το ίδιο όνομα με τα tags αρχής, αλλά με πρόθεμα τον χαρακτήρα /.

Δεν αποτελούν ζευγάρι όλα τα tags της HTML, καθώς ορισμένα είναι "μονομελή", ενώ άλλα περιέχουν επιπλέον πληροφορίες και κείμενο μέσα στα σύμβολα <>. Ακόμη, όλα τα tags της HTML δεν κάνουν διάκριση μεταξύ κεφαλαίων και πεζών γραμμάτων, δηλ. μπορούμε να τα γράφουμε είτε με κεφαλαίους είτε με πεζούς χαρακτήρες είτε με oποιονδήποτε συνδυασμό τους. Συνήθως τα γράφουμε κεφαλαία για να μπορούμε να τα ξεχωρίζουμε ευκολότερα από το κείμενο της σελίδας.

Τα αρχεία της HTML πρέπει να τα γράφουμε σε συντάκτες κειμένων, δηλ. προγράμματα που μπορούν να αποθηκεύσουν αρχεία κειμένου σε μορφή ASCII. Τέτοια προγράμματα είναι τα Notepad, Wordpad και Write των Windows, το Edit του DOS και τα vi, emacs και pico του UNIX.

Το όνομα του αρχείου θα πρέπει να έχει επέκταση .html ή .htm σε συστήματα DOS ή Windows που επιτρέπουν επεκτάσεις μόνο τριών χαρακτήρων.

H HTML χρησιμοποιεί τρία tags για την περιγραφή της συνολικής δομής μιας σελίδας, τα οποία παρέχουν ορισμένες απλές πληροφορίες κεφαλίδας. Αυτά τα tags προσδιορίζουν τη σελίδα μας στους φυλλομετρητές και παρέχουν επίσης απλές πληροφορίες για τη σελίδα, όπως τον τίτλο ή τον συγγραφέα της, πριν από τη φόρτωση ολόκληρης της σελίδας.

To Tag <HTML>

To πρώτο tag που ελένχει τη δομή μιας σελίδας που είναι νραμμένη σε κώδικα HTML είναι το <HTML>, που υποδεικνύει ότι το περιεχόμενο του αρχείου περιέχει κώδικα γραμμένο στη γλώσσα HTML. Όλο το κείμενο και οι εντολές μέσα σε μια HTML σελίδα θα πρέπει να τοποθετούνται ανάμεσα στα tags αρχής και τέλους <HTML>, ως εξής :

<HTML>

... κείμενο σελίδας ...

</HTML>

To Tag <HEAD>

To tag <HEAD> προσδιορίζει ότι οι γραμμές που περιέχονται ανάμεσα στην αρχή και στο τέλος του είναι ο πρόλονος νια το υπόλοιπο του αρχείου. Στην ενότητα αυτή δεν τοποθετούμε ποτέ κείμενο, αλλά συνήθως μόνο τον τίτλο της σελίδας.

<HTML>

<HEAD>

<TITLE> Εδώ είναι ο τίτλος </TITLE>

</HEAD>

...

 $<$ /HTMI $>$ 

To Tag <BODY>

Το υπόλοιπο της HTML σελίδας, δηλ. όλο το κείμενο και οποιοδήποτε άλλο περιεχόμενο, όπως σύνδεσμοι, εικόνες κ.ά., περικλείεται μέσα σ' ένα tag <BODY>. Η δομή της σελίδας δείχνει τώρα ως εξής :

 $<$ HTMI $>$ 

<HEAD>

<TITLE> Εδώ είναι ο τίτλος </TITLE>

</HEAD>

<BODY>

... κυρίως κείμενο ...

</BODY>

 $<$ /HTMI $>$ 

Όλα τα tags της HTML σχηματίζουν ξεχωριστές, ένθετες ενότητες κειμένου και θα πρέπει να είμαστε πολύ προσεκτικοί ώστε να μην υπάρχει επικάλυψη μεταξύ των tags. Αυτό σημαίνει ότι πρέπει να κλείνουμε κάθε tag που ανοίγουμε, εκτός κι αν είναι μονομερές, και ακόμη όταν κλείνουμε ένα tag, κλείνουμε το πιο πρόσφατο tag που ανοίξαμε.

To Tag <TITLE>

Κάθε HTML σελίδα χρειάζεται έναν τίτλο, ο οποίος θα υποδεικνύει το περιεχόμενό της και αυτό γίνεται με το tag <TITLE>. Ο τίτλος περιγράφει το περιεχόμενο και τον σκοπό μιας σελίδας και εμφανίζεται στη γραμμή τίτλου των δημοφιλέστερων φυλλομετρητών. Tα tags <TITLE> τοποθετούνται πάντα μέσα στο ζευγάρι των tags <HEAD>, ως εξής :

<HTML>

<HEAD>

<TITLE> Παρουσίαση της Φλώρινας </TITLE>

</HEAD>

<BODY>

... κυρίως κείμενο ...

</BODY>

 $<$ /HTMI $>$ 

Τα Tags Επικεφαλίδων

Οι επικεφαλίδες (headings) χρησιμοποιούνται για τον διαχωρισμό των ενοτήτων κειμένου, ακριβώς όπως και σ' ένα βιβλίο. Η HTML ορίζει 6 επίπεδα επικεφαλίδων, που τα tags τους έχουν την εξής μορφή :

<H1> Η Ιστορία της Φλώρινας </H1>

Οι αριθμοί υποδεικνύουν το επίπεδο επικεφαλίδας (Η1 έως Η6). Οι επικεφαλίδες δεν αριθμούνται όταν εμφανίζονται στην οθόνη, αλλά έχουν ένα χαρακτηριστικό που τις ξεχωρίζει από το κανονικό κείμενο, όπως μεγαλύτερο μέγεθος ή εντονότερο κείμενο ή υπογράμμιση. Καθώς πηγαίνουμε από το H1 στο H6, ελαττώνεται το μέγεθος του κειμένου της επικεφαλίδας στην οθόνη.

Οι επικεφαλίδες είναι σαν τα στοιχεία μιας διάρθρωσης και ένα καλό παράδειγμα χρήσης επικεφαλίδων σε μια σελίδα HTML είναι το παρακάτω :

<H1> Η Πόλη της Φλώρινας </H1> <H2> Γενικά για τη Φλώρινα </H2> <H2> Η Ιστορία της Φλώρινας </H2> <H3> Η Φλώρινα στην Προϊστορική Περίοδο </H3> <H3> Η Φλώρινα από την Αρχαιότητα ως την Απελευθέρωση</H3> <H4> Η Νεώτερη Ιστορία της Φλώρινας </H4> <H5> Ο Μακεδονικός Αγώνας </H5> <H6> Ο Καπετάν Κώττας </H6> Τα Tags Παραγράφων

Τα tags παραγράφων είναι τα <P> και </P> και η αλλαγή παραγράφου σημαίνει το ξεκίνημα μιας νέας γραμμής και μια επιπλέον κατακόρυφη απόσταση από παράγραφο σε παράγραφο. Το tag </P> είναι προαιρετικό.

### *6.2. ΓȁȍȈȈǹ ȆȇȅΓȇǹȂȂǹȉǿȈȂȅȊ J AVA & J AVASCRIPT*

Η JavaScript είναι μια scripting γλώσσα, η οποία αναπτύσεται από την Netscape. Με το JavaScript μπορούμε εύκολα να αναπτύξουμε μια interactive σελίδα (μια σελίδα δηλαδή που αλληλεπιδρά στον εαυτό της).

JavaScript – Είναι μια γλώσσα συγγραφής σεναρίων (scripting language) για την προσθήκη διαδραστικότητας (interactivity) σε ιστοσελίδες. Δημιουργήθηκε από την εταιρεία Netscape με αρχικό όνομα LiveScript και είναι πολύ δημοφιλής στους δημιουργούς ιστοσελίδων καθώς είναι απλή στη σύνταξή της και υποστηρίζεται απ' όλους τους δημοφιλείς φυλλομετρητές. Ανταγωνιστής της είναι η γλώσσα συγγραφής σεναρίων VBScript της εταιρείας Μicrosoft.

Java - Είναι μια πλήρως αντικειμενοστραφής γλώσσα προγραμματισμού (object-oriented programming language) που δημιουργήθηκε από την εταιρεία Sun Microsystems και είναι πολύ δημοφιλής στο Διαδίκτυο για τη δημιουργία εντυπωσιακών εφέ. Με την Java μπορούμε να δημιουργήσουμε αυτόνομες εφαρμογές ή και μικροεφαρμογές (applets), οι οποίες ενσωματώνονται σε μια ιστοσελίδα με τα tags <applet> και </applet>. Τα προγράμματα της Java μοιάζουν πολύ στη σύνταξη με τις γνωστές γλώσσες προγραμματισμού C και C++, αποθηκεύονται με επέκταση .java, μετά μεταγλωττίζονται (compiled) για να παραχθεί κώδικας σε γλώσσα μηχανής (bytecode) με επέκταση .class, ο οποίος είναι και ο εκτελέσιμος. Αν και δεν μπορούμε να δούμε τον πρωτογενή κώδικα ενός προγράμματος σε Java, υπάρχουν πάρα πολλές έτοιμες εφαρμογές που μπορούμε να κατεβάσουμε από το Διαδίκτυο και να εκτελέσουμε ή να ενσωματώσουμε σε ιστοσελίδες.

Applet – Μια εφαρμογή (πρόγραμμα) γραμμένη στη γλώσσα προγραμματισμού Java, που είναι συνήθως μικρή σε μέγεθος και προορίζεται για να ενσωματωθεί σε μια ιστοσελίδα με τη χρήση των tags <applet> και </applet>. Ο αρχικός κώδικας είναι γραμμένος σ' ένα αρχείο με επέκταση .java, γίνεται μεταγλώττιση (compilation) και προκύπτει ένα αρχείο με το ίδιο όνομα με το αρχικό αλλά με επέκταση .class, το οποίο χρησιμοποιούμε στα tags <applet>. Ο χρήστης δεν είναι σε θέση να δει τον πρωτογενή κώδικα ενός applet, αλλά μόνο να το εκτελέσει. Ένα applet μπορεί να δεχθεί και ορισμένες παραμέτρους, όπως τον κώδικα (.class) που θα πρέπει να εκτελέσει (code), το πλάτος (width) και το ύψος (height) του παραθύρου που θα δημιουργηθεί μέσα στην ιστοσελίδα για την εκτέλεση του applet κ.ά. Aκολουθούν 2 παραδείγματα.

#### <body>

</applet> </body> <body> <applet code="fprotate.class" codebase=" fpclass/" width="282" height="200"> <param name="rotatoreffect" value="dissolve"> <param name="time" value="3"> <param name="url" value valuetype="ref"> <param name="image1" value="small-florina1.jpg" valuetype="ref"> <param name="image2" value="small-florina2.jpg" valuetype="ref"> <param name="image3" value="small-florina3.jpg" valuetype="ref"> </applet> </body>

### *6.3 ΓȁȍȈȈǹ ȆȇȅΓȇǹȂȂǹȉǿȈȂȅȊ J AVA & VBS CRIPT*

VBScript - Είναι γλώσσα συγγραφής σεναρίων (scripting language), λιγότερο δημοφιλής από την ανταγωνίστριά της JavaScript, που έχει παρόμοια σύνταξη με τη δημοφιλή γλώσσα αντικειμενοστραφούς προγραμματισμού Visual Basic και έχει δημιουργηθεί από την εταιρεία Microsoft. Το μεγαλύτερο μειονέκτημά της είναι ότι υποστηρίζεται μόνο από τον φυλλομετρητή Internet Explorer.

### *6.4 ΓȁȍȈȈǹ ȆȇȅΓȇǹȂȂǹȉǿȈȂȅȊ XML*

**XML (Extensible Markup Language)** – Είναι μια γλώσσα για γενική χρήση που έχει πολύ αυστηρούς κανόνες σύνταξης, καθώς έχει αναπτυχθεί από το W3C (World Wide Web Consortium), και στην οποία μπορούμε να ορίσουμε δικές μας ετικέτες (tags) και χαρακτηριστικά (attributes). Τα αρχεία της XML έχουν επέκταση .xml και μπορούμε να δούμε τα δεδομένα τους μέσα από διάφορες προδιαγραφές ώστε να παραστήσουμε κάτι. Για παράδειγμα, μπορούμε να αποθηκεύσουμε σ' ένα XML έγγραφο τις συντεταγμένες όλων των νομών της Ελλάδας και είτε να τις δούμε μέσα από ένα HTML έγγραφο σαν απλούς αριθμούς είτε να τις δούμε μέσα από μια εφαρμογή SVG και να δημιουργηθεί έτσι ένας ψηφιακός χάρτης με τους νομούς της χώρας.

# **7. Tǿ ȈǾȂǹǿȃǼǿ ǻǿȀȉȊǹȀǾ ǻǿǼȊΘȊȃȈǾ (URL)**

Ένα ομοιόμορφο εντοπιστή πόρου, με τη σύντμηση URL (επίσης γνωστή ως διεύθυνση ιστού, ιδιαίτερα όταν χρησιμοποιείται με HTTP), είναι μια συγκεκριμένη ακολουθία χαρακτήρων που αποτελεί μια αναφορά σε έναν πόρο. Στα περισσότερα προγράμματα περιήγησης στο Web, η διεύθυνση URL της ιστοσελίδας εμφανίζεται στην κορυφή μέσα σε μια γραμμή διευθύνσεων . Ένα παράδειγμα ενός τυπικού URL θα ήταν ["http://en.example.org/wiki/Main\\_Page](http://en.example.org/wiki/Main_Page)" . Ένα URL είναι τεχνικά ένα είδος ομοιόμορφο αναγνωριστικό πόρου (URI), αλλά και σε πολλά τεχνικά έγγραφα και προφορικές συζητήσεις, URL χρησιμοποιείται συχνά ως συνώνυμος με το URI, και αυτό δεν θεωρείται πρόβλημα. [ 1 ] Οι διευθύνσεις URL που χρησιμοποιούνται συνήθως για το web σελίδες (http :), αλλά μπορεί επίσης να χρησιμοποιηθεί για τη μεταφορά αρχείων (ftp :), ηλεκτρονικού ταχυδρομείου ( mailto :), αριθμούς τηλεφώνου ( τηλ. :) και πολλές άλλες εφαρμογές (βλέπε σχήμα URI για τη λίστα).

# **8. ΦȊȁȁȅȂǼȉȇǾȉǼȈ - WEB BROWSERS**

#### *GOOGLE CHROME*

Eίναι ένα δωρεάν πρόγραμμα περιήγησης στο web, που αναπτύχθηκε από την Google . Θα χρησιμοποιηθεί το WebKit μηχανή διάταξης μέχρι την έκδοση 27 και, με την εξαίρεση των iOS κυκλοφορίες του, από την έκδοση 28 και μετά χρησιμοποιεί το WebKit πιρούνι Blink . Ήταν η πρώτη κυκλοφόρησε ως έκδοση beta για το Microsoft Windows στις 2 Σεπτεμβρίου, 2008, και ως μια σταθερή δημόσια κυκλοφορία στις 11 Δεκεμβρίου 2008.

Aπό το 2013, StatCounter εκτιμά ότι το Google Chrome διαθέτει μια παγκόσμια 39% μεριδίου χρήσης των web browsers, καθιστώντας το πιο ευρέως χρησιμοποιούμενο πρόγραμμα περιήγησης στο web στον κόσμο.

Tov Σεπτέμβριο του 2008, η Google κυκλοφόρησε την πλειοψηφία του πηναίου κώδικα του Chrome ως open sourceπρόγραμμα που ονομάζεται χρώμιο, στις οποίες εξακολουθούν να βασίζονται Chrome κυκλοφορίες. Ξεχωριστά στοιχεία που δεν είναι open source είναι το ενσωματωμένο PDF viewer και το ενσωματωμένο Flash player.

Firefox Το έργο Firefox ξεκίνησε ως πειραματικό κλάδο του Mozilla project από τον Dave Hyatt , Joe Hewitt και Blake Ross .Πίστευαν οι εμπορικές απαιτήσεις του Netscape «χορηγία s και για την ανάπτυξη με γνώμονα τη λειτουργία ερπυσμού σε κίνδυνο τη χρησιμότητα του browser Mozilla. [ 28 ] Για την καταπολέμηση αυτό που είδαν ως το Mozilla Suite 's bloat λογισμικού, δημιούργησαν ένα αυτόνομο πρόγραμμα περιήγησης, με τα οποία είχαν την πρόθεση να αντικαταστήσει το Mozilla Suite. Στις 3 Απριλίου 2003, ο Οργανισμός Mozilla ανακοίνωσε ότι σχεδιάζει να αλλάξει την εστίασή τους από το Mozilla Suite στον Firefox και Thunderbird.

Το έργο του Firefox έχει υποστεί αρκετές αλλαγές όνομα. Αρχικά με τον τίτλο Phoenix, μετονομάστηκε λόγω των προβλημάτων με το εμπορικό σήμα Phoenix Technologies. Το όνομα αντικατάστασης, Firebird, προκάλεσε την έντονη αντίδραση από το Firebird βάση δεδομένων του έργου λογισμικού. Σε απάντηση, το Ίδρυμα Mozilla δήλωσε ότι ο browser θα πρέπει να φέρουν πάντα το όνομα Mozilla Firebird να αποφευχθεί η σύγχυση. Μετά από περαιτέρω πιέσεις, στις 9 Φεβρουαρίου 2004, η Mozilla Firebird έγινε Mozilla Firefox, που συχνά αναφέρεται ως το Firefox. Mozilla προτιμά τη συντομογραφία Firefox Fx ή fx, αν και συχνά συντομογραφία FF. Το έργο του Firefox πέρασε πολλές εκδόσεις πριν κυκλοφόρησε την έκδοση 1.0 στις 9 Νοεμβρίου 2004.

#### *INTERNET EXPLORER*

Το πρόγραμμα Internet Explorer ξεκίνησε το καλοκαίρι του 1994 από τον Thomas Reardon, ο οποίος, σύμφωνα με το Massachusetts Institute of Technology κριτική του 2003, που χρησιμοποιείται πηγαίο κώδικα από Spyglass, Inc Mosaic, το οποίο ήταν μια πρώιμη εμπορική web browser με τις επίσημες σχέσεις στην πρωτοποριακή NCSA Mosaic browser. Στα τέλη του 1994, η Microsoft άδεια Spyglass Mosaic για τριμηνιαία αμοιβή συν ένα ποσοστό των μη-Παράθυρα έσοδα της Microsoft για το λογισμικό. Παρά το γεγονός ότι φέρει ένα όνομα παρόμοιο με NCSA Mosaic, Spyglass Mosaic είχε χρησιμοποιήσει τον πηγαίο κώδικα NCSA Mosaic με φειδώ. Η Microsoft μηνύθηκε από Synet Inc το 1996, πάνω από την προσβολή εμπορικού σήματος.

### *NETSCAPE NAVIGATOR*

Netscape Navigator βασίστηκε στο Μωσαϊκό πρόγραμμα περιήγησης στο Web, το oποίο ομο-γράφτηκε από τον Marc Andreessen, μερικής απασχόλησης υπάλληλος του Εθνικού Κέντρο για εφαρμογές υπερυπολογιστών και φοιτητής στο Πανεπιστήμιο του Ιλινόις Μετά Andreessen αποφοίτησε το 1993, μετακόμισε στην Καλιφόρνια και εκεί συνάντησε τον Jim Clark, η προσφάτως εκλιπόντα ιδρυτή της Silicon Graphics. Clark πίστευαν ότι ο browser Mosaic είχε μεγάλη εμπορική δυνατότητες και εφόσον τα χρήματα σπόρων. ΣύντομαMosaic Communications Corporation ήταν στην επιχείρηση στο Mountain View, California, με Andreessen ως αντιπρόεδρος. Από το Πανεπιστήμιο του Ιλινόις ήταν δυσαρεστημένοι με τη χρήση της εταιρείας του ονόματος Mosaic, η εταιρεία άλλαξε το όνομά της σε Netscape Communications (σκεφτεί ο Product Manager της Greg Sands [ παραπομπή που απαιτείται ] ) και ονομάστηκε ναυαρχίδα web browser της Netscape Navigator.

Netscape ανακοίνωσε το πρώτο δελτίο Τύπου της (13 Οκτωβρίου 1994) ότι θα κάνει Navigator διαθέσιμο χωρίς επιβάρυνση σε όλους τους μη εμπορικούς χρήστες, καθώς και εκδόσεις beta της έκδοσης 1.0 και 1.1 πράγματι downloadable ελεύθερα τον Νοέμβριο του 1994 και το Μάρτιο του 1995, με την πλήρη έκδοση 1.0 διαθέσιμο το Δεκέμβριο του 1994. Αρχική εταιρική πολιτική Netscape Navigator σχετικά είναι ενδιαφέρουσα, καθώς υποστήριξε ότι θα κάνει Navigator διατίθεται ελεύθερα για μη εμπορική χρήση, σύμφωνα με την ιδέα ότι θα πρέπει να διανέμονται λονισμικού Διαδικτύου δωρεάν.

Ωστόσο, μέσα σε 2 μήνες αυτού του ανακοινωθέντος, Netscape αντιστραφεί προφανώς την πολιτική της σχετικά με το ποιος θα μπορούσαν ελεύθερα να αποκτήσετε και να χρησιμοποιήσετε την έκδοση 1.0 μόνο να σημειωθεί ότι τα εκπαιδευτικά και μη-κερδοσκοπικά ιδρύματα θα μπορούσαν να χρησιμοποιήσουν την έκδοση 1.0 χωρίς καμία επιβάρυνση.

Η αντιστροφή ολοκληρώθηκε με τη διαθεσιμότητα της έκδοσης 1.1 beta στις 6 Μαρτίου του 1995, κατά την οποία ένα δελτίο τύπου αναφέρει ότι η τελική έκδοση 1.1 θα είναι διαθέσιμο χωρίς κόστος μόνο για ακαδημαϊκούς και μη κερδοσκοπικού χαρακτήρα οργανωτικό χρήση. Gone ήταν η ιδέα που διατυπώθηκε στο πρώτο δελτίο τύπου ότι Navigator θα είναι ελεύθερα διαθέσιμο στο πνεύμα του λογισμικού στο Διαδίκτυο. Ορισμένοι ειδικοί σε θέματα ασφάλειας και cryptographers Ανακάλυψαν ότι όλα τα κυκλοφορήσει εκδόσεις του Netscape είχε σοβαρά προβλήματα ασφάλειας με τη συντριβή του προγράμματος περιήγησης με μεγάλη URLs και 40 bit κλειδιά κρυπτογράφησης.

Οι πρώτες εκδόσεις του προϊόντος διατίθενται σε «εμπορικές» και «αξιολόγηση» εκδόσεις?, Για παράδειγμα, την έκδοση "1.0" και η έκδοση "1,0 N". Οι "N" εκδόσεις αξιολόγησης ήταν απολύτως όμοια με τις εμπορικές εκδόσεις? Η επιστολή ήταν εκεί για να θυμίζουν τους ανθρώπους να πληρώνουν για τον browser από τη στιγμή που θεωρούν ότι είχε προσπαθήσει αρκετό καιρό και ήταν ικανοποιημένοι με αυτό. Η διάκριση αυτή επισήμως έπεσε μέσα σε ένα χρόνο από την αρχική έκδοση και η πλήρης έκδοση του προγράμματος περιήγησης συνέχισαν να διατίθενται για δωρεάν online, με κουτιά που διατίθενται σε δισκέτες (και αργότερα CD) στα καταστήματα μαζί με μια περίοδο τηλεφωνικής υποστήριξης .Κατά τη διάρκεια αυτής της εποχής, το "Internet Starter Kit" βιβλία ήταν δημοφιλής, και περιλαμβάνονται συνήθως μια δισκέτα ή CD που περιέχουν το λογισμικό στο διαδίκτυο, και αυτό ήταν ένα δημοφιλές μέσο για την απόκτηση της Netscape και άλλα προγράμματα περιήγησης. Email υποστήριξη αρχικά ήταν δωρεάν, και παρέμεινε έτσι για ένα ή δύο χρόνια έως ότου ο όγκος της υποστήριξης των αιτήσεων αυξήθηκε πάρα πολύ υψηλή.

την κωδική ονομασία Mozilla , η οποία έγινε το όνομα του Godzilla -όπως καρτούν $_{26}$ Κατά τη διάρκεια της ανάπτυξης, το πρόγραμμα περιήγησης Netscape ήταν γνωστή με

δράκοςμασκότ χρησιμοποιούνται σε περίοπτη θέση στην ιστοσελίδα της εταιρείας. Το όνομα Mozilla χρησιμοποιήθηκε επίσης ως το User-Agent σε HTTP αιτήσεις από το πρόγραμμα περιήγησης. Άλλα προγράμματα περιήγησης στο Web ισχυρίζονται ότι είναι συμβατές με τις επεκτάσεις του Netscape σε HTML, και ως εκ τούτου χρησιμοποιείται το ίδιο όνομα σε αναννωριστικά User-Agent τους, έτσι ώστε οι διακομιστές web θα τους στείλετε τις ίδιες σελίδες που εστάλησαν στο Netscape browsers. Mozilla είναι τώρα ένα γενικό όνομα για θέματα που σχετίζονται με την open source διάδοχο του Netscape Communicator.

#### *OPERA*

O Opera ξεκίνησε το 1994 ως ένα ερευνητικό πρόγραμμα στο Telenor, η μεγαλύτερη νορβηνική εταιρεία τηλεπικοινωνιών. Το 1995, επεκτάθηκε σε μια ξεχωριστή εταιρεία με την επωνυμία Opera Software ASA . O Opera κυκλοφόρησε για πρώτη φορά δημοσίως με την έκδοση 2.0 το 1996, η οποία διήρκεσε μόνο στα Microsoft Windows . Σε μια προσπάθεια να αξιοποιήσει την αναδυόμενη αγορά για δυνατότητα σύνδεσης στο Internet συσκευές χειρός, ένα έργο για το λιμάνι Όπερα στην κινητή συσκευή πλατφόρμες ξεκίνησε το 1998. Opera 4.0, που κυκλοφόρησε το 2000, [ περιελάμβανε ένα νέο cross-platform πυρήνα που διευκόλυνε τη δημιουργία των εκδόσεων του Opera για πολλαπλάλειτουργικά συστήματα και πλατφόρμες.

Μέχρι αυτό το σημείο, Opera ήταν δοκιμαστικές εκδόσεις και έπρεπε να αγοραστεί μετά τη δοκιμαστική περίοδο που έληξε. Έκδοση 5.0 (κυκλοφόρησε το 2000) είδε το τέλος της εν λόγω απαίτησης. Αντ 'αυτού, Opera έγινε ad-χορηγία, εμφανίζοντας διαφημίσεις σε χρήστες που δεν είχε καταβάλει για αυτό. Οι νεότερες εκδόσεις του Opera έδωσε στον χρήστη την επιλογή του να δει τις διαφημίσεις banner ή στοχευμένες διαφημίσεις κειμένου από το Google . Με την έκδοση 8.5 (κυκλοφόρησε το 2005), οι διαφημίσεις προβλήθηκαν αφαιρούνται εξ ολοκλήρου και βασική οικονομική υποστήριξη για το πρόγραμμα περιήγησης ήρθε μέσω των εσόδων από το Google (το οποίο είναι εξ ορισμού μηχανή αναζήτησης σύμβαση Opera).

Aνάμεσα στα νέα χαρακτηριστικά που εισήχθησαν στην έκδοση 9.1 (κυκλοφόρησε το 2006) ήταν η προστασία της απάτης με τη χρήση της τεχνολογίας από την GeoTrust, ένα ψηφιακό πιστοποιητικό παρόχου, και PhishTank, μια οργάνωση που παρακολουθεί γνωστό phishing στοσελίδες. Αυτό το χαρακτηριστικό έχει βελτιωθεί περαιτέρω και να επεκταθεί στην έκδοση 9.5, όταν GeoTrust αντικαταστάθηκε με Netcraft, και την προστασία από malwareHaute Secure προστέθηκε.

Επίσης το 2006, εκδόσεις Opera έγιναν και κυκλοφόρησε για το Nintendo για το DS και το Wii συστημάτων τυχερών παιχνιδιών. Opera για το Wii, το οποίο ονομάζεται Κανάλι Internet, ήταν για να κατεβάσετε δωρεάν από την κυκλοφορία του στις 12 Aπρίλιος 2007 [ 32 ], έως τις 30 Ιουνίου 2007. Μετά την ημερομηνία αυτή, οι χρήστες του Wii έπρεπε να πληρώσει 500 Wii Points για να το κατεβάσετε. [ 33 ] Από τις 2 Σεπτεμβρίου 2009, είναι και πάλι ελεύθερη να κατεβάσετε. Οι χρήστες που έχουν καταβάλει στη λήψη προσφέρεται ένα παιχνίδι NES της επιλογής τους την ίδια αξία. [ 34 ] [ 35 ] Το Nintendo DS Browser δεν είναι δωρεάν? πωλείται ως φυσική DS κασέτα παιχνιδιού. Το Nintendo DSi διαθέτει Κανάλι Internet που μπορείτε να κατεβάσετε δωρεάν από το κατάστημα DSi.

Mια νέα μηχανή JavaScript που ονομάζεται Carakan, μετά την Ιάβας αλφάβητο, εισήχθη με την έκδοση 10.50. [ 37 ] Σύμφωνα με την Opera Software, Carakan κάνει Opera 10.50 πάνω από επτά φορές πιο γρήγορα σε SunSpider από Opera 10.10. Στις 16 Δεκεμβρίου 2010, Opera 11 κυκλοφόρησε, με προεκτάσεις, στοιβασίας, εικαστικές χειρονομίες του ποντικιού, και οι αλλαγές στη γραμμή διευθύνσεων. Η νέα γραμμή διευθύνσεων κρύβει η διεύθυνση του πρωτοκόλλου και αναζήτηση πληροφοριών από προεπιλογή. Opera 12 κυκλοφόρησε στις 14 Ιουνίου 2012.

Στις 12 Φεβρουαρίου 2013, η Opera ανακοίνωσε ότι θα πέσει μηχανή Presto και μετάβαση web browsers της να χρησιμοποιήσει WebKit, όπως εφαρμόζεται από το Google 'sChrome πρόγραμμα περιήγησης μέσω του κώδικα από το Chromium project. Opera Software προγραμματιστεί να συνεισφέρουν κώδικα στο WebKit, καθώς και [ 43 ] Στις 3 Aπριλίου 2013, η Google ανακοίνωσε ότι θα πληρώσεις συστατικών από WebKit για να σχηματίσουν μια νέα μηχανή απόδοσης γνωστό ως Blink? την ίδια ημέρα, Opera επιβεβαίωσε ότι θα ακολουθήσει Google στην εφαρμογή Blink.

Στις 28 Μαΐου 2013, μια έκδοση beta του Opera 15 διατέθηκε, [ 45 ], αξιοσημείωτη ως η πρώτη έκδοση βασίζεται στο έργο του χρωμίου. Πολλά διακριτικά χαρακτηριστικά των προηγούμενων εκδόσεων δεν υπάρχουν πλέον, ενώ η Opera Mail έχει χωριστεί σε μια αυτόνομη εφαρμογή που προέρχεται από Opera 12.

### **9. ȂǾȋǹȃǼȈ ǹȃǹǽǾȉǾȈǾȈ**

### $E$ ΛΛΗΝΙΚΕΣ ΜΗΧΑΝΕΣ ΑΝΑΖΗΤΗΣΗΣ

**Phantis** 

Μία από τις παλαιότερες και πιο γνωστές ελληνικές μηχανές αναζήτησης. Διαθέτει πλούσιο θεματικό κατάλογο, ενώ δίνει τη δυνατότητα σύνθετων αναζητήσεων και αναζήτησης κατά ταχυδρομικό κώδικα. Επιτρέπει την παρουσίαση των ιστοσελίδων με γεωγραφικά κριτήρια.

Robby

Μία από τις παλαιότερες και πιο γνωστές ελληνικές μηχανές αναζήτησης. Διαθέτει πλούσιο θεματικό κατάλογο, ενώ χρησιμοποιεί και την Altavista.

Toxo

Mία από τις πιο γνωστές μηχανές αναζήτησης που ξεκίνησε τον Ιούνιο του 1999. Διαθέτει απλή δομή και λιτό περιβάλλον αλλά προσφέρει ικανοποιητικά αποτελέσματα.

**Anazitisis** 

Η μηχανή αναζήτησης της OTEnet. Προσφέρει τη δυνατότητα σύνθετων αναζητήσεων. Διαθέτει πολύ καλές, αναλυτικές οδηγίες χρήσης. Προσφέρει ικανοποιητικά αποτελέσματα.

In.gr

Κατάλογος από ελληνικές web σελίδες. Συνεργάζεται με την alltheweb αλλά είναι χαοτικόs και ανενημέρωτος. Θύμα της μόδας των portals.

FindLink

Περιέχει web σελίδες αποκλειστικά με Ελληνικό περιεχόμενο. Μηχανή αναζήτησης με φτωχό θεματικό κατάλογο. Διαθέτει ελληνική και αγγλική έκδοση και δέχεται τόσο ελληνικούς όσο και λατινικούς χαρακτήρες. Φτωχά αποτελέσματα.

**Trinity** 

Η μηχανή αναζήτησης του portal Pathfinder. Χρησιμοποιεί το θεματικό κατάλογο του Pathfinder. Προσφέρει δυνατότητα σύνθετης αναζήτησης.

Search Hol

Η μηχανή αναζήτησης της εταιρείας παροχής υπηρεσιών Hellas On Line. Διαθέτει

πλούσιο ευρετήριο και αναλυτικές οδηγίες χρήσης. Προσφέρει τη δυνατότητα σύνθετων αναζητήσεων. Προσφέρει καλά αποτελέσματα.

Evresi

Ειδικός θεματικός κατάλογος που περιέχει ελληνικές επιχειρήσεις με παρουσία στο Διαδίκτυο.

Hellas On-Business

Κατάλογος που περιέχει ελληνικές επιχειρήσεις με παρουσία στο Διαδίκτυο. Είναι δομημένος κατά επαννελματικό κλάδο και διαθέτει πλούσιο περιεχόμενο.

Χρυσός Οδηγός

Ο Χρυσός Οδηγός του ΟΤΕ.

Periptero

Ειδικός θεματικός κατάλογος με τους τίτλους όλων των ελληνικών εντύπων που έχουν ιστοσελίδα στο Διαδίκτυο. Η αναζήτηση μπορεί να γίνει με βάση την κατηγορία του εντύπου ή τον τίτλο του εντύπου.

GoGreece

Κατάλογος με βάση στις ΗΠΑ, που απευθύνεται σε όσους αναζητούν πληροφορίες για την Ελλάδα. Δέχεται και ελληνικούς χαρακτήρες.

### $\Delta$ *IEΘNEIΣ ΜΗΧΑΝΕΣ ΑΝΑΖΗΤΗΣΗΣ*

#### Google

Aυτή τη στιγμή η καλύτερη μηχανή αναζήτησης με διαφορά από τις υπόλοιπες. Παρέχει ακριβή αποτελέσματα, είναι εύκολη στη χρήση της, και το κυριότερο είναι ότι δίνοντας σου πρόσβαση στο cache της σου επιτρέπει να βρεις σελίδες που έχουν εξαφανισθεί! Η βάση δεδομένων της περιέχει περισσότερες από 2 δις. σελίδες. Ο Google χρησιμοποιεί ιδιαίτερα στην αξιολόγηση των αποτελεσμάτων το πόσο δημοφιλή είναι τα διάφορα links. Αυτό διευκολύνει τις αναζητήσεις γενικού τύπου μια και χιλιάδες η εκατομμύρια χρήστες έχουν ήδη ψηφίσει με τα κλικ και τα links τους τις δημοφιλέστερες web σελίδες. Επιπλέον έχει τη δυνατότητα να ψάχνει και για άλλους τύπους αρχείων, πέρα από .txt και .html, όπως .pdf, .xls. .doc κλπ.

#### **TEOMA**

Η νεώτερη μηχανή αναζήτησης (2000). Σήμερα ανήκει στην Ask Jeeves (βλ. παρακάτω) ενώ έχει εξαγοράσει την Direct Hit, η οποία επισημαίνει τις περισσότερο δημοφιλείς σελίδες με βάση την επισκεψιμότητα.

AltaVista

Aνταγωνίζεται την HotBot για το ποια έχει την μεγαλύτερη κάλυψη. Δεν είναι πια αυτή που ήτανε πριν δύο χρόνια. Συνεχίζει όμως να είναι μια από τις μεγαλύτερες σε κάλυψη. Την προτιμούν πολλοί ερευνητές γιατί προσφέρει σημαντικές εντολές για προχωρημένη αναζήτηση. Πέρα από την κλασσική αναζήτηση προσφέρει αναζήτηση σε νέα (usenet), αγορές, πολυμέσα ενώ χρησιμοποιεί τον κατάλογο του LookSmart.

Lycos

Ο "παππούς" των μηχανών αναζήτησης από την εποχή που το Διαδίκτυο αποτελείτο μόνο από αρχεία κειμένων. Έχει χάσει την αίγλη του.

**Raging** 

Η AltaVista με άλλη παρουσίαση. Η Raging Search απευθύνεται σε αυτούς που δεν

θέλουν να βλέπουν το portal της Altavista παρέχοντας, έτσι ταχύτητα στην αναζήτηση.

Northern Light

Μια δακρύβρεχτη ιστορία.

alltheweb/FAST

σκοπεύει να καταλογοποιήσει το σύνολο του WWW. Ήταν η πρώτη μηχανή που ξεπέρασε τα 200 εκ. σελίδες και συνεχίζει να καλύπτει ένα τεράστιο μέρος. Η FAST Search ξεκίνησε το Μάιο του 1999.

**HotBot** 

Σχετικά καλή μηχανή αναζήτησης που επιτρέπει την παρουσίαση 100 αποτελεσμάτων ανά σελίδα. Αυτό βέβαια καθιστά την παρουσίαση των αποτελεσμάτων βραδύτερη. Η δυνατότητα της για παραμετροποιημένη αναζήτηση την καθιστά πολύ σημαντική για ερευνητές. Η πρώτη σελίδα των αποτελεσμάτων της προέρχεται από την Direct Hit και τα επόμενα αποτελέσματα από την Inktomi. Το ευρετήριο της βασίζεται στο Open Directory project (dmoz). Μετά από εξαγορά ανήκει στην Lycos που συνεχίζει να την προσφέρει σαν ανεξάρτητη υπηρεσία.

**LookSmart** 

Ένα μίγμα Yahoo και Hotbot. Προσφέρει τη δικιά της λίστα με προτεινόμενες web σελίδες και περιγραφές του περιεχομένου τους. Χρησιμοποιεί και την Altavista στην αναζήτηση. Ο κατάλογος της συμπεριλαμβάνεται στην MSN Search, την Excite και άλλες μηχανές.

**Wisenut** 

**Excite** 

Πολλοί χρήστες την προτιμούν.

### **КАТАЛОГОІ Н ЕҮРЕТНРІА**

#### Yahoo!

Είναι ο καλύτερα οργανωμένος κατάλογος. Χρησιμοποίησε τον για να βρεις συγκεκριμένα websites και όχι web σελίδες. Δυστυχώς με πολλές διαφημίσεις τελευταία μια και είναι ο δημοφιλέστερος τόπος του Web. Το μυστικό του είναι οι άνθρωποι! Περίπου 150 συντάκτες προσπαθούν να καταλογοποιήσουν το Web. Συνεργάζεται επίσης με το Google σε περίπτωση που δεν βρει αυτό που ζητάς στη δική του βάση δεδομένων. Η ιστορία του ξεκινάει το 1994.

Open Directory - dmoz

To Open Directory χρησιμοποιεί συντάκτες που είναι εθελοντές για να φτιάξει "ένα ανθρώπινο κατάλογο". Ξεκίνησε με το όνομα NewHoo το 1998. Αγοράστηκε από τη Netscape μερικούς μήνες μετά, και από τότε λειτουργεί κάτω από την Ανοικτή Άδεια Χρήσης του περιεχομένου του. Το Open Directory είναι διαθέσιμο σε πάρα πολλές γλώσσες και φυσικά και στα Ελληνικά.

### **ΆΛΛΕΣ** *MHXANEΣ*

Οι παρακάτω μηχανές είναι δευτερεύουσες. Μπορείς να τις χρησιμοποιήσεις στην αναζήτηση σου και να βρεις κάτι έξτρα.

Ask Jeeves

Προσπαθεί να σου δώσει τις σελίδες που απαντούν τη συγκεκριμένη ερώτηση σου. Αν δεν βρει αποτελέσματα στη δική της βάση δεδομένων παρουσιάζει σελίδες από άλλες μηχανές. Καλή για αρχάριους και χρήστες που δεν θέλουν να χρησιμοποιήσουν προχωρημένες εντολές αναζήτησης.

MSN Search

Eνας κατάλογος της Micro\$oft που βασίζεται στη βάση δεδομένων του LookSmart και των Inktomi, RealNames και Direct Hit.

GoTo / Overture Σε αντίθεση με πολλές άλλες μηχανές η GoTo πουλάει τις θέσεις των αποτελεσμάτων. Αποτελεί εργαλείο των Μικροεμποράκων και έτσι είναι άχρηστη για σοβαρή αναζήτηση.

# **OMAΔΑ2**

# **1.ΙΣΤΟΡΙΚΗ ΕΞΕΛΙΞΗ ΤΟΥ ΔΙΑΔΙΚΤΥΟΥ**

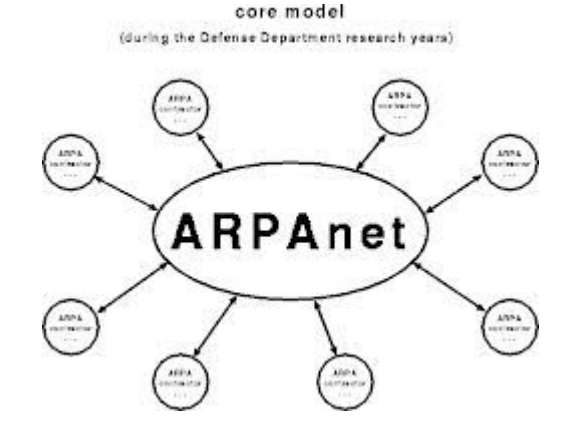

Το Διαδίκτυο είναι παγκόσμιο σύστημα διασυνδεδεμένων δικτύων υπολογιστών, οι oποίοι χρησιμοποιούν καθιερωμένη ομάδα πρωτοκόλλων, η οποία συχνά αποκαλείται "TCP/IP" (αν και αυτή δεν χρησιμοποιείται από όλες τις υπηρεσίες του Διαδικτύου) για να εξυπηρετεί εκατομμύρια χρηστών καθημερινά σε ολόκληρο τον κόσμο. Οι διασυνδεδεμένοι ηλεκτρονικοί υπολογιστές ανά τον κόσμο, οι οποίοι βρίσκονται σε ένα κοινό δίκτυο επικοινωνίας, ανταλλάσσουν μηνύματα (πακέτα) με τη χρήση διαφόρων πρωτοκόλλων (τυποποιημένοι κανόνες επικοινωνίας), τα οποία υλοποιούνται σε επίπεδο υλικού και λογισμικού. Το κοινό αυτό δίκτυο καλείται Διαδίκτυο.

Οι πρώτες απόπειρες για την δημιουργία ενός διαδικτύου ξεκίνησαν στις ΗΠΑ κατά την διάρκεια του ψυχρού πολέμου. Η Ρωσίαείχε ήδη στείλει στο διάστημα τον δορυφόρο Σπούτνικ 1 κάνοντας τους Αμερικανούς να φοβούνται όλο και περισσότερο για την ασφάλεια της χώρας τους. Θέλοντας λοιπόν να προστατευτούν από μια πιθανή πυρηνική επίθεση των Ρώσων δημιούργησαν την υπηρεσία προηγμένων αμυντικών ερευνών ARPA (Advanced Research Project Agency) γνωστή ως DARPA (Defense Advanced Research Projects Agency) στις μέρες μας. Αποστολή της συγκεκριμένης υπηρεσίας ήταν να βοηθήσει τις στρατιωτικές δυνάμεις των ΗΠΑ να αναπτυχθούν τεχνολογικά και να δημιουργηθεί ένα δίκτυο επικοινωνίας το οποίο θα μπορούσε να επιβιώσει σε μια ενδεχόμενη πυρηνική επίθεση.

ανέφερε σε συγγράμματά του το "γαλαξιακό δίκτυο". Η θεωρία αυτή υποστήριζε την<sub>31</sub> Το αρχικό θεωρητικό υπόβαθρο δόθηκε από τον Τζ. Λικλάιντερ (J.C.R. Licklider) που

ύπαρξη ενός δικτύου υπολογιστών που θα ήταν συνδεδεμένοι μεταξύ τους και θα μπορούσαν να ανταλλάσσουν γρήγορα πληροφορίες και προγράμματα. Το επόμενο θέμα που προέκυπτε ήταν ότι το δίκτυο αυτό θα έπρεπε να ήταν αποκεντρωμένο έτσι ώστε ακόμα κι αν κάποιος κόμβος του δεχόταν επίθεση να υπήρχε δίοδος επικοινωνίας για τους υπόλοιπους υπολογιστές. Τη λύση σε αυτό έδωσε ο Πολ Μπάραν (Paul Baran) με τον σχεδιασμό ενός κατανεμημένου δικτύου επικοινωνίας που χρησιμοποιούσε την ψηφιακή τεχνολογία. Πολύ σημαντικό ρόλο έπαιξε και η θεωρία ανταλλαγής πακέτων του Λέοναρντ Κλάινροκ (Leonard Kleinrock), που υποστήριζε ότι πακέτα πληροφοριών που θα περιείχαν την προέλευση και τον προορισμό τους μπορούσαν να σταλούν από έναν υπολογιστή σε έναν άλλο.

Στηριζόμενο λοιπόν σε αυτές τις τρεις θεωρίες δημιουργήθηκε το πρώτο είδος διαδικτύου γνωστο ως ARPANET. Εγκαταστάθηκε και λειτούργησε για πρώτη φορά το 1969 με 4 κόμβους μέσω των οποίων συνδέονται 4 μίνι υπολογιστές (mini computers 12k): του πανεπιστημίου της Καλιφόρνια στην Σάντα Μπάρμπαρα του πανεπιστημίου της Καλιφόρνια στοΛος Άντζελες, το SRI στο Στάνφορντ και το πανεπιστήμιο της Γιούτα. Η ταχύτητα του δικτύου έφθανε τα 50 kbps και έτσι επιτεύχθηκε η πρώτη dial up σύνδεση μέσω γραμμών τηλεφώνου. Μέχρι το 1972 οι συνδεδεμένοι στο ARPANET υπολογιστές έχουν φτάσει τους 23, οπότε και εφαρμόζεται για πρώτη φορά το σύστημα διαχείρισης ηλεκτρονικού ταȤȣδȡȠȝεȓȠȣ (e-mail).

Παράλληλα δημιουργήθηκαν και άλλα δίκτυα, τα οποία χρησιμοποιούσαν διαφορετικά πρωτόκολλα(όπως το x.25 και το UUCP) τα οποία συνδέονταν με το ARPANET. Το πρωτόκολλο που χρησιμοποιούσε το ARPANET ήταν το NCP (Network Control Protocol), το oποίο, όμως, είχε το μειονέκτημα ότι λειτουρνούσε μόνο με συνκεκριμένους τύπους υπολογιστών. Έτσι, δημιουργήθηκε η ανάγκη στις αρχές του 1970 για ένα πρωτόκολλο που θα ένωνε όλα τα δίκτυα που είχαν δημιουργηθεί μέχρι τότε. Το 1974 λοιπόν, δημοσιεύεται η μελέτη των Βιντ Σερφ (Vint Cerf) και Μπομπ Κάαν (Bob Kahn) από την οποία προέκυψε το πρωτόκολλο TCP (Transmission Control Protocol) που αργότερα το 1978 έγινε TCP/IP, προσετέθη δηλαδή το Internet Protocol (IP), ώσπου το 1983 έγινε το μοναδικό πρωτόκολλο που ακολουθούσε το ARPANET.

Το 1984 υλοποιείται το πρώτο DNS (Domain Name System) σύστημα στο οποίο καταγράφονται 1000 κεντρικοί κόμβοι και οι υπολογιστές του διαδικτύου πλέον αναγνωρίζονται από διευθύνσεις κωδικοποιημένων αριθμών. Ένα ακόμα σημαντικό βήμα στην ανάπτυξη του Διαδικτύου έκανε το Εθνικό Ίδρυμα Επιστημών (National Science Foundation, NSF) των ΗΠΑ, το οποίο δημιούργησε την πρώτη διαδικτυακή πανεπιστημιακή ραχοκοκκαλιά (backbone), το NSFNet, το 1986. Ακολούθησε η ενσωμάτωση άλλων σημαντικών δικτύων, όπως τoUsenet, το Fidonet και το Bitnet.

Ο όρος Διαδίκτυο/Ιντερνετ ξεκίνησε να χρησιμοποιείται ευρέως την εποχή που συνδέθηκε το ARPANET με το NSFNet και Internet σήμαινε οποιοδήποτε δίκτυο χρησιμοποιούσε TCP/IP. Η μεγάλη άνθιση του Διαδικτύου όμως, ξεκίνησε με την εφαρμογή της υπηρεσίας του Παγκόσμιου Ιστού από τον Τιμ Μπέρνερς-Λιστο ερευνητικό ίδρυμα CERN το 1989, ο οποίος είναι στην ουσία, η "πλατφόρμα", η οποία κάνει εύκολη την πρόσβαση στο Ίντερνετ, ακόμα και στη μορφή που είναι γνωστό σήμερα.

Στην Ελλάδα το ίντερνετ πρωτοήρθε το 1990 με την μορφή του PST/SDN μέχρι το 2003, που το ADSL έκανε την εμφάνιση του και κυριαρχεί μέχρι και σήμερα.

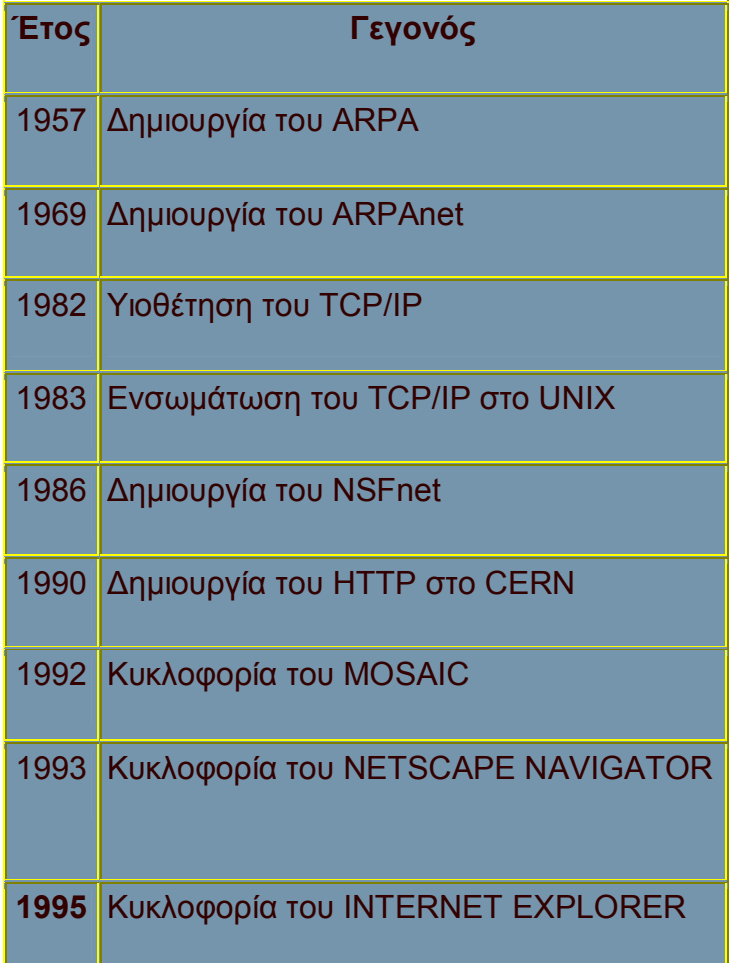

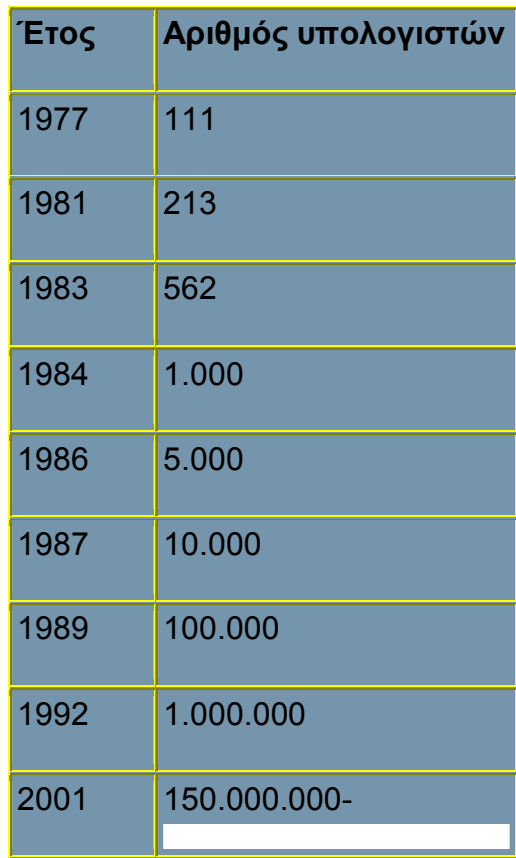

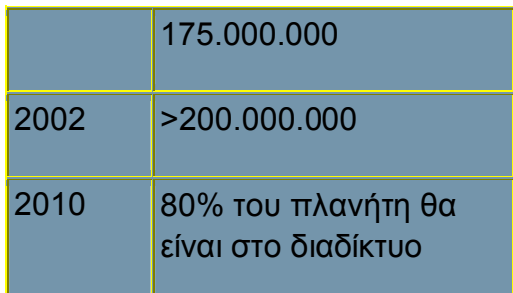

# **2. ΤΙ ΕΙΝΑΙ ΤΟ ΠΡΩΤΟΚΟΛΛΟ ΜΕΤΑΦΟΡΑΣ ΥΠΕΡΚΕΙΜΕΝΟΥ (HTTP)**

### *ǿȈȉȅȇǿǹ*

Ο όρος υπερκείμενο (hypertext), που περιέχεται στην ονομασία του πρωτοκόλλου, χρησιμοποιήθηκε αρχικά από τον Τεντ Νέλσον το 1965. Η γενική ιδέα του πρωτοκόλλου προτάθηκε, μαζί με τη δημιουργία της γλώσσας HTML, από τον Τιμ Μπέρνερς Λι και την ομάδα του, ώστε, σε συνδυασμό με το ήδη υπάρχον Διαδίκτυο και το πρωτόκολλο TCP, να γίνει εφικτή η δημιουργία του Παγκόσμιου Ιστού(WWW).

Η πρώτη τεκμηριωμένη έκδοση ήταν η έκδοση 0.9

Αρχικά το πρωτόκολλο δεν μετέφερε καμία πληροφορία σχετικά με το πρόγραμμαπελάτης και η μόνη επιλογή που υπήρχε ήταν η ζήτηση από τον εξυπηρετητή μίας σελίδας κειμένου το οποίο περιείχε μόνο χαρακτήρες ASCII και πιθανόν χαρακτήρες τερματισμού γραμμής

Σήμερα το πρωτόκολλο αυτό είναι πλέον καθιερωμένο και διαδεδομένο σε σημείο που σχεδόν όλοι οι φυλλομετρητές να το θεωρούν δεδομένο και να το χρησιμοποιούν σε περίπτωση που ο χρήστης δεν καθορίσει ποιο πρωτόκολλο θέλει να χρησιμοποιήσει.

### *ȉǼȋȃǿȀǹ ȋǹȇǹȀȉǾȇǿȈȉǿȀǹ*

Η διαδικασία που ακολουθούσε το αρχικό πρωτόκολλο ήταν η εξής:

Σύνδεση στον εξυπηρετητή

Ερώτηση προς τον εξυπηρετητή

Απάντηση από τον εξυπηρετητή

Αποσύνδεση

Σήμερα χρησιμοποιεί πολύ περισσότερα χαρακτηριστικά τα οποία παρέχουν ακόμα και τη δυνατότητα στο πρόγραμμα-πελάτης να στέλνει δεδομένα στον εξυπηρετητή.

# **3.ȉǿ Ǽǿȃǹǿ ȉȅ HTTPS**

αυθεντικοποίηση χρηστών και κρυπτογραφημένη επικοινωνία. Σήμερα χρησιμοποιείται<sub>34</sub> To HTTPS (HypertextTransferProtocolSecure) χρησιμοποιείται στην πληροφορική για να δηλώσει μία ασφαλή δικτυακή σύνδεση http. Ένας σύνδεσμος (URL) που αρχίζει με το πρόθεμα https υποδηλώνει ότι θα χρησιμοποιηθεί κανονικά το πρωτόκολλο HTTP, αλλά η σύνδεση θα γίνει σε διαφορετική πόρτα (443 αντί 80) και τα δεδομένα θα ανταλλάσσονται κρυπτογραφημένα. Το σύστημα αυτό σχεδιάστηκε αρχικά από την εταιρία NetscapeCommunicationsCorporation για να χρησιμοποιηθεί σε sites όπου απαιτείται

ευρέως στο διαδίκτυο όπου χρειάζεται αυξημένη ασφάλεια διότι διακινούνται ευαίσθητες πληροφορίες (πχ αριθμοί πιστωτικών καρτών, passwords κοκ)

### *ȉȇȅȆȅȈ ȁǼǿȉȅȊȇΓǿǹȈ*

Το HTTPS δεν είναι ξεχωριστό πρωτόκολλο όπως μερικοί νομίζουν, αλλά αναφέρεται στον συνδυασμό του απλού HTTP πρωτοκόλλου και των δυνατοτήτων κρυπτογράφησης που παρέχει το πρωτόκολλο Secure Sockets Layer (SSL). Η κρυπτογράφηση που χρησιμοποιείται διασφαλίζει ότι τα κρυπτογραφημένα δεδομένα δεν θα μπορούν να υποκλαπούν από άλλους κακόβουλους χρήστες ή από επιθέσεις man-in-the-middle.

Για να χρησιμοποιηθεί το HTTPS σε έναν server, θα πρέπει ο διαχειριστής του να εκδώσει ένα **πιστοποιητικόδημοσίου κλειδιού. Σε servers που χρησιμοποιούν το λειτουργικό** σύστημα UNIX αυτό μπορεί να γίνει μέσω του προγράμματος OpenSSL. Στην συνέχεια το πιστοποιητικό αυτό θα πρέπει να υπογραφεί από μία αρχή πιστοποίησης (certificate authority), η οποία πιστοποιεί ότι ο εκδότης του πιστοποιητικού είναι νομότυπος και ότι το πιστοποιητικό είναι έγκυρο. Με τον τρόπο αυτό οι χρήστες μπορούν να δουν την υπογραφή της αρχής πιστοποίησης και να βεβαιωθούν ότι το πιστοποιητικό είναι έγκυρο και ότι κανένας κακόβουλος χρήστης δεν το έχει πλαστογραφήσει.

### *ǼΦǹȇȂȅΓǼȈ*

Όπως αναφέρθηκε προηγουμένως, το HTTPS χρησιμοποιείται κυρίως όταν απαιτείται μεταφορά ευαίσθητων προσωπικών δεδομένων. Το επίπεδο προστασίας των δεδομένων εξαρτάται από το πόσο σωστά έχει εφαρμοστεί η διαδικασία ασφάλειας που περιγράφηκε στην προηγούμενη ενότητα και από το πόσο ισχυροί είναι οι αλγόριθμοικρυπτογράφησης που χρησιμοποιούνται.

Πολλοί χρήστες πιστωτικών καρτών θεωρούν ότι το HTTPS προστατεύει ολοκληρωτικά τον αριθμό της πιστωτικής τους κάρτας από κατάχρηση. Αυτό όμως δεν ισχύει: Το HTTPS χρησιμοποιεί την κρυπτογράφηση για να μεταδώσει τον αριθμό από τον υπολογιστή του πελάτη προς τον server. Η μετάδοση είναι ασφαλής και τα δεδομένα φτάνουν στον server χωρίς κανείς να μπορέσει να τα υποκλέψει. Παρόλα αυτά υπάρχει το ενδεχόμενο διάφοροι χάκερ να έχουν επιτεθεί στον server και από εκεί να έχουν υποκλέψει τα ευαίσθητα προσωπικά δεδομένα.

# **4. TI AKPIBΩΣ ΣΗΜΑΙΝΕΙ DOMAIN**

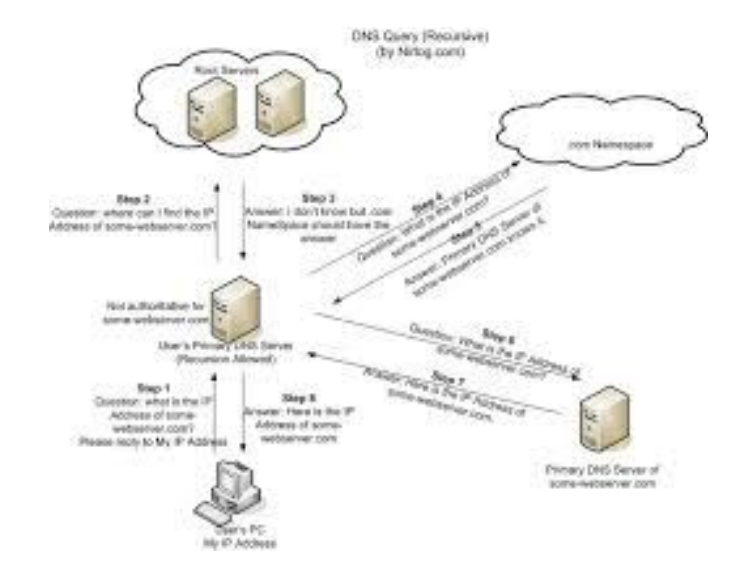

Το Domain στην ουσία υποδηλώνει μία υπο-ομάδα υπολογιστών συνδεδεμένων στο διαδίκτυο. Δηλαδή όταν εσείς καταχωρείτε ένα όνομα στην ουσία δηλώνεται έναν υπολονιστή (server) ή ένα σύνολο υπολογιστών σε μία υπο-ομάδα (domain=πεδίο ορισμού, περιοχή, ιδιότητα) .gr ή .net ή .biz.

Aς πάρουμε όμως τα πράγματα από την αρχή. Όλη η διαχείρηση του διαδικτύου βασίζεται στο DomainNameSystem (DNS). Πρόκειται για το σύστημα διαχείρισης ονομάτων (διευθύνσεων) του Internet. Σύμφωνα με αυτό, κάθε υπολογιστής στο Διαδίκτυο ταυτίζεται (αντιστοιχεί) με κάποιο συγκεκριμένο αριθμό, που λειτουργεί όπως περίπου και τα οδόσημα: δείχνουν πού ακριβώς βρίσκεται κάποιος υπολογιστής στο Internet, έτσι ώστε οι διαδικασίες δρομολόγησης πληροφοριακών πακέτων να πραγματοποιούνται εύκολα και αδιατάρακτα. Για το σκοπό αυτό, το DNS χωρίζει το Διαδίκτυο σε διάφορα domains (=πεδία ορισμού, περιοχές), στα οποία ανήκουν οι υπολογιστές που συνδέονται στο Internet. Για παράδειγμα, το ".gr" σε μία ηλεκτρονική διεύθυνση (π.χ Rethimno.gr) υποδηλώνει ότι το ευρύτερο domain στο οποίο έχει ταξινομηθεί ο υπολογιστής που φιλοξενεί τη συγκεκριμένη ιστοσελίδα είναι η Ελλάδα, ο συγκεκριμένος υπολογιστής δηλαδή βρίσκεται στην Ελλάδα. Κάθε υπολογιστής, ανεξαρτήτως του αν είναι σταθμός εργασίας, κόμβος ή διακομιστής, ανήκει και σε κάποιο εθνικό domain (όπως το .gr), το οποίο με τη σειρά του περιλαμβάνει άλλα μικρότερα domains, για παράδειγμα servers τοπικών δικτύων. Ο διαχωρισμός του Internet σε domains συνοδεύεται από την αντιστοίχιση των αλφαβητικών διευθύνσεων (π.χ. [www.Crete.gr\)](http://www.Crete.gr)/) σε αριθμητικές (π.χ. 158.25.213.74), ούτως ώστε οι τελευταίες να καταστούν αναγνωρίσιμες από τους servers και τα πρωτόκολλα επικοινωνίας.

#### **Ǿ ȜȠȖȚțȒ τȠȣ DNS**

Ο χώρος ονομάτων τομέων (Domain Name Space ) του DNS είναι δομημένος ιεραρχικά σε δενδρική δομή, με τα ονόματα να φέρουν πληροφορία που αντανακλά τη θέση τους στη δομή αυτή. Ο χώρος ονομάτων DNS ενός ιδιωτικού δικτύου μπορεί να διαφέρει με τον χώρο ονομάτων DNS του Διαδικτύου ή κάποιου άλλου διαδικτύου. Η αντιστοίχιση ονομάτων με αριθμητικές διευθύνσεις προέκυψε επειδή οι αριθμητικές διευθύνσεις IP δεν είναι εύχρηστες από τους ανθρώπους. Οι άνθρωποι αποδίδουν σημασία και θυμούνται ευκολότερα ονόματα.

#### **H** Δομή
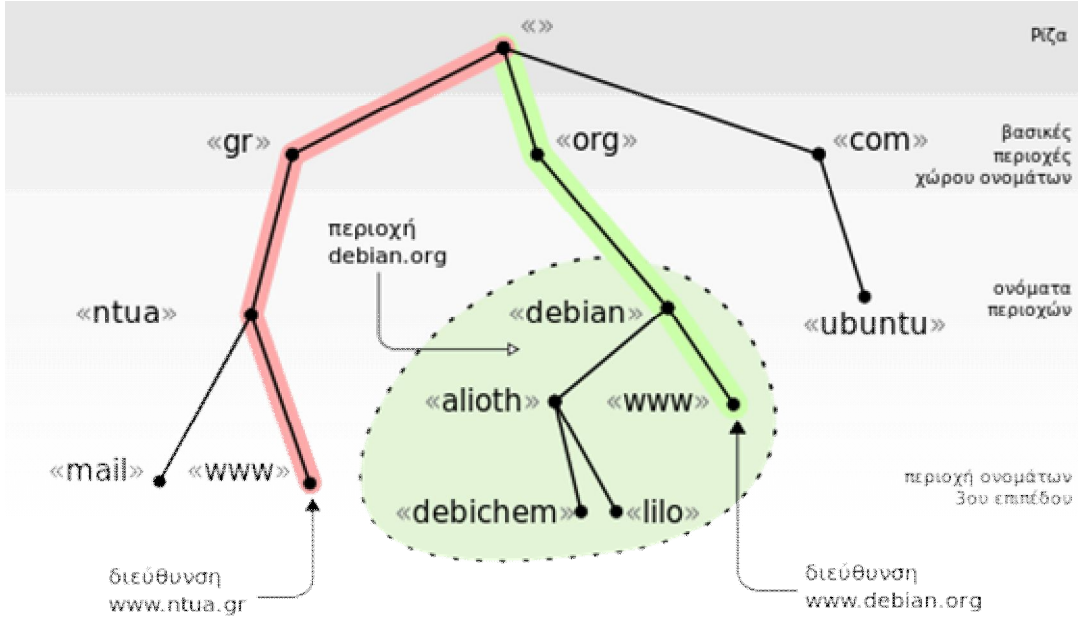

#### 도

Ιεραρχική οργάνωση χώρου ονομάτων DNS - η Ελλάδα έχει ως βασική περιοχή ονομάτων το gr. Για το Εθνικό Μετσόβιο Πολυτεχνείο έχει καταχωρηθεί το όνομα ntua και ο διακομιστής σελίδων Παγκόσμιου Ιστού (World Wide Web) έχει την περιοχή τρίτου επιπέδου www δημιουργώντας την διεύθυνση [www.ntua.gr](http://www.ntua.gr/). Αντίστοιχα η σελίδα εξυπηρέτησης ηλεκτρονικού ταχυδρομείου στο ΕΜΠ είναι η *mail.ntua.gr*. Με τον ίδιο τρόπο μπορούμε να δούμε στο σχεδιάγραμμα πως δημιουργούνται οι διευθύνσεις των ιστοσελίδων για τις δȚαȞȠȝȑȢ linux *[www.debian.org](http://www.debian.org/)* țαȚ *ubuntu.com*.

#### **ȈȘȝασȓα τȠȣ DNS**

Το σύστημα DNS προέκυψε επειδή στους άνθρωπους ονόματα σημαίνουν περισσότερα από αριθμητικές διευθύνσεις αλλά στην συνέχεια το σύστημα DNS απέκτησε και άλλες χρήσεις εξίσου σημαντικές.

Το DNS επιτρέπει την ανεύρεση ενός εξυπηρετητή (server) ή μιας υπηρεσίας σε έναν εξυπηρετητή χρησιμοποιώντας ένα όνομα. Ένας εξυπηρετητής μπορεί να προσφέρει ταυτόχρονα περισσότερες από μια υπηρεσίες, σύμφωνα με διάφορα πρωτόκολλα, όπως το HTTP, το FTP, το POP, το IMAP και το SMTP, δίνοντας τη δυνατότητα στο χρήστη να συνδεθεί σε μια ιστοσελίδα (HTTP), σε μια αποθήκη αρχείων (FTP), ή να λάβει email (POP ή IMAP). Για ένα χρήστη είναι ευκολότερο να θυμάται το όνομα της ιστοσελίδας [www.google.gr](http://www.google.gr/) παρά το χ.ψ.ω.ζ:80 (ο συνδυασμός διεύθυνσης IP και θύρας TCP στην οποία βρίσκεται ο εξυπηρετητής HTTP του [www.google.gr\).](http://www.google.gr)./)

Επίσης το DNS χρησιμοποιείται για να αντιστοιχίσει διευθύνσεις IP με ονόματα. Έτσι ο διαχειριστής ενός δικτύου μπορεί να χρησιμοποιήσει ονόματα για να επικοινωνήσει ή να απλώς να θυμάται ονόματα μηχανημάτων, τοποθεσίες, ονόματα χώρου, και ότι άλλο σκεφτεί. Τα ονόματα των διευθύνσεων IP λειτουργούν και κατά κάποιον τρόπο σαν εγγυήσεις μιας και μόνο οι διαχειριστές των δικτύων - κάτοχοι των διευθύνσεων μπορούν να τα αλλάξουν. Στην λειτουργία του ηλεκτρονικού ταχυδρομείου το όνομα της διεύθυνσης IP του εξυπηρετητή ηλεκτρονικού ταχυδρομείου (Mail Server) θεωρείται απόδειξη του ότι είναι αυτός που λέει.

Το σύστημα DNS δίνει, τέλος, τη δυνατότητα αντιστοίχισης μεταξύ ονομάτων, καθώς και τη δυνατότητα αντιστοίχισης ενός ονόματος σε πολλαπλές διευθύνσεις IP (round robin DNS και IP sorting), πράγμα που βοηθά στη διαμοίραση του φόρτου μιας δικτυακής υπηρεσίας σε

περισσότερους του ενός εξυπηρετητές ή την κατεύθυνση των πελατών δικτυακών υπηρεσιών σε γεωγραφικά κοντινότερους εξυπηρετητές.

Στο σύστημα DNS είναι δυνατή η αντιστοίχιση άπειρων ονομάτων σε μία διεύθυνση IP ή μια ομάδα διευθύνσεων IP. Αυτό διευκολύνει λογιστικά την διαχείριση εξυπηρετητών δικτυακών υπηρεσιών και βοηθά στην οικονομία διευθύνσεων.

# **5. INTERNET PROTOCOL**

Ως Πρωτόκολλο επικοινωνίας ορίζεται ένα σύνολο κανόνων συμφωνημένων και από τα δυο επικοινωνούντα μέρη και που εξυπηρετούν την μεταξύ τους ανταλλαγή πληροφοριών. To πρωτόκολλο επικοινωνίας είναι δηλαδή μια δέσμη κανόνων στους οποίους στηρίζεται η επικοινωνία των συσκευών (συνήθως, αλλά όχι πάντα, υπολογιστών) σε ένα δίκτυο. Οι κανόνες αυτοί καθορίζουν τη μορφή, το χρόνο και τη σειρά μετάδοσης των πληροφοριών στο δίκτυο. Εκτελούν, επίσης, έλεγχο και διόρθωση σφαλμάτων στη διάρκεια μετάδοσης των πληροφοριών. Υπάρχουν διάφορα πρωτόκολλα επικοινωνίας, τα οποία προκαλούν πολλές φορές σύγχυση στους χρήστες. Ευτυχώς σήμερα, παρόλο που δεν υπάρχει κάποιο που να είναι καθιερωμένο πρότυπο, με την εξάπλωση των Windows και του Διαδικτύου, τα πρωτόκολλα που είναι περισσότερο διαδεδομένα είναι το TCP/IP, το NETBEUI και το IPX/SPX.

Το Πρωτόκολλο Διαδικτύου (IP) (αγγλ., Internet Protocol), αποτελεί το κύριο πρωτόκολλο επικοινωνίας για τη μετάδοση δεδομενογραμμάτων (αγγλ. datagrams), δηλαδή πακέτων δεδομένων, σε ένα διαδίκτυο και είναι τμήμα της Σουίτας Πρωτοκόλλων Διαδικτύου. Το Πρωτόκολλο IP είναι υπεύθυνο για τη δρομολόγηση των πακέτων δεδομένων ανάμεσα στα διάφορα δίκτυα, ανεξάρτητα από την υποδομή τους, και αποτελεί το κύριο πρωτόκολλο πάνω στο οποίο είναι βασισμένο το Διαδίκτυο. Το Πρωτόκολλο IP, ανήκει στο Επίπεδο Δικτύου, στο Μοντέλο Διαστρωμάτωσης TCP/IP. Καθορίζει τη μορφή των πακέτων που στέλνονται μέσω ενός διαδικτύου, καθώς και τους μηχανισμούς που χρησιμοποιούνται για την προώθηση των πακέτων από έναν υπολογιστή προς έναν τελικό προορισμό μέσω ενός ή περισσότερων δρομολογητών. Γι' αυτούς τους σκοπούς, το IP, χρησιμοποιεί συγκεκριμένες μεθόδους διευθυνσιοδότησης και δομές για την ενθυλάκωση των πακέτων δεδομένων.

Το Πρωτόκολλο IP εισήχθη από τους Vint Cerf και Bob Kahn το 1974. Συνδέεται στενά με το Πρωτόκολλο Ελέγχου Μετάδοσης (TCP), με αποτέλεσμα ολόκληρη η σουίτα των πρωτοκόλλων του Διαδικτύου να αναφέρεται απλά ως σουίτα TCP/IP. Η πρώτη μεγάλης κλίμακας έκδοση του Πρωτοκόλλου IP, ήταν η έκδοση 4 (IPv4) η οποία επικρατεί μέχρι και σήμερα σε όλο το Διαδίκτυο. Ωστόσο, λόγω του ότι δεν επαρκούν πλέον οι διευθύνσεις, τα τελευταία χρόνια, έχει αναπτυχθεί η διάδοχη έκδοση του πρωτοκόλλου, η έκδοση 6 (IPv6), η oποία είναι εν ενεργεία και χρησιμοποιείται εξαπλωνόμενη σε όλο τον κόσμο. Οι τελευταίες διευθύνσεις IPv4 παραδόθηκαν σε ειδική τελετή, στις 3 Φεβρουαρίου του 2011, στο Μαϊάμι.

Το Πρωτόκολλο IP, είναι υπεύθυνο για τη διευθυνσιοδότηση των κόμβων και την δρομολόγηση των πακέτων από έναν υπολογιστή προς έναν τελικό προορισμό, κατά μήκος ενός ή περισσότερων δικτύων. Για το σκοπό αυτό, το πρωτόκολλο IP, καθορίζει ένα σύστημα διευθυνσιοδότησης, το οποίο έχει δύο λειτουργίες. Έτσι κάθε πακέτο IP, αποτελείται από μια κεφαλίδα και στη συνέχεια ακολουθούν τα δεδομένα. Στη κεφαλίδα αυτή εμπεριέχονται πληροφορίες: πρώτον, για τα δεδομένα που εμπεριέχονται στο πακέτο και δεύτερον, οι διευθύνσεις αφετηρίας και προορισμού. Η διαδικασία προσθήκης της κεφαλίδας σε ένα πακέτο δεδομένων ονομάζεται ενθυλάκωση.

Το Πρωτόκολλο IP είναι μια υπηρεσία χωρίς σύνδεση, είναι ανεξάρτητο από την τεχνολογία του υλικού, που χρησιμοποιείται σε κάθε δίκτυο, και δεν χρειάζεται να την γνωρίζει πριν την μετάδοση. Εκτός από τον ορισμό της μορφής των αυτοδύναμων πακέτων, το Πρωτόκολλο IP ορίζει τη σημασιολογία της επικοινωνίας, και χρησιμοποιεί τον όρο βέλτιστη προσπάθεια, για να περιγράψει την υπηρεσία που παρέχει. Ουσιαστικά το πρότυπο αυτό ορίζει, ότι παρ' όλο που το πρωτόκολλο IP κάνει τη βέλτιστη δυνατή προσπάθεια για να αποδώσει ένα πακέτο στο προορισμό του, το υποκείμενο υλικό από το οποίο είναι φτιαγμένα τα εκάστοτε δίκτυα που διασχίζει, μπορεί να συμπεριφερθεί λανθασμένα. Έτσι, το πρωτόκολλο, δεν εγγυάται ότι θα μπορέσει να αντιμετωπίσει τα παρακάτω προβλήματα:

- Αλλοίωση δεδομένων
- · Απώλεια αυτοδύναμου πακέτου
- Επανάληψη αυτοδύναμου πακέτου
- Επίδοση με καθυστέρηση ή εκτός σειράς.

Για την αντιμετώπιση του κάθε ενός από αυτά τα σφάλματα, χρειάζονται πρόσθετα, υψηλότερα επίπεδα λογισμικού πρωτοκόλλων. Η μόνη διαβεβαίωση που μπορεί να δώσει το πρωτόκολλο IP στην έκδοση 4 (IPv4), είναι το αν τα μπιτ της κεφαλίδας έχουν υποστεί αλλοίωση ή όχι κατά τη διάρκεια της μεταφοράς. Αυτή η πληροφορία εμπεριέχεται σε ένα πεδίο της κεφαλίδας του IP πακέτου, που ονομάζεται Άθροισμα Ελέγχου Κεφαλίδας (Header Checksum). Κάνοντας χρήση του checksum, μπορεί να διαπιστωθεί εάν η κεφαλίδα έχει μεταφερθεί σωστά ή όχι, και αναλόγως το πακέτο απορρίπτεται ή όχι.

Στην έκδοση 6 (IPv6) ωστόσο, έχει εγκαταλειφθεί η χρήση του αθροίσματος ελέγχου κεφαλίδας, προς όφελος της ταχείας προώθησης μέσω ορισμένων στοιχείων δρομολόνησης στο δίκτυο.

#### Σχετικά Διαγράμματα

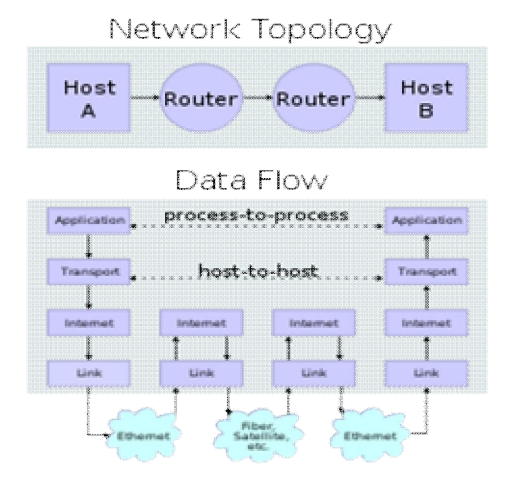

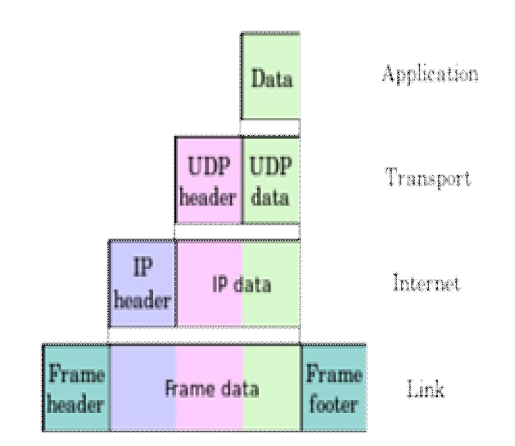

Πάνω: Δύο συσκευές συνδεδεμένες μεταξύ τους μέσω δρομολογητών. Κάτω: Η ροή των δεδομένων ανάμεσα στα χρώμα) μιας εφαρμογής. διάφορα επίπεδα, της *Σουίτας TCP/IP.* Ενθυλάκωση των δεδομένων (πράσινο

<u>fax μέσω Internet,</u> και ορισμένα τηλέφωνα - πρέπει να έχει τη δική της μοναδική διεύθυνση.<sub>39</sub> Mία διεύθυνση IP (Ip address - Internet Protocol address), είναι ένας μοναδικός αριθμός που χρησιμοποιείται από συσκευές για τη μεταξύ τους αναγνώριση και συνεννόηση σε ένα δίκτυο υπολογιστών που χρησιμοποιεί το Internet Protocol standard. Κάθε συσκευή που ανήκει στο δίκτυο - όπως επίσης δρομολογητές (routers), υπολογιστές, time-servers, εκτυπωτές, μηχανές για

Μία διεύθυνση IP μπορεί να θεωρηθεί το αντίστοιχο μιας διεύθυνσης κατοικίας ή ενός αριθμού τηλεφώνου (σύγκριση με VoIP) για έναν υπολογιστή ή άλλη συσκευή δικτύου στο Διαδίκτυο. Όπως κάθε διεύθυνση κατοικίας και αριθμός τηλεφώνου αντιστοιχούν σε ένα και μοναδικό κτίριο ή τηλέφωνο, μια IP address χρησιμοποιείται για τη μοναδική αναγνώριση ενός υπολονιστή ή άλλης συσκευής που συνδέεται στο δίκτυο.

Mια διεύθυνση IP μπορεί να "μοιράζεται" σε πολλές συσκευές-πελάτες είτε επειδή αυτές είναι μέρος ενός shared hosting web server environment, είτε λόγω ενός proxy server (π.χ. ενός Παροχέα Υπηρεσιών Διαδικτύου (ISP) ή μιας υπηρεσίας για εξασφάλιση ανωνυμίας anonymizer service) που λειτουργούν ως μεσολαβητές. Στην τελευταία περίπτωση (χρήση διακομιστή μεσολάβησης) η πραγματική διεύθυνση IP μπορεί να αποκρύπτεται από το διακομιστή που δέχεται αίτηση. Η αναλογία στα τηλεφωνικά συστήματα θα ήταν η χρήση διεθνών ή τοπικών αριθμών κλήσης (proxy) και επεκτάσεων (shared).

Mια υπηρεσία εύρεσης δικτύου (network lookup service), το Domain Name Service (DNS), δίνει τη δυνατότητα να αντιστοιχηθούν ονόματα υπολογιστών (hostnames) σε μια διεύθυνση IP. Με αυτό τον τρόπο, οι άνθρωποι μπορούν εύκολα να θυμούνται ένα όνομα και όχι μια σειρά αριθμών. Το DNS επιτρέπει σε πολλαπλές διευθύνσεις και ονόματα να δείχνουν σε ένα πόρο του Διαδικτύου. Ένας ακόμη λόγος ύπαρξης του DNS είναι να επιτρέπει, για παράδειγμα, σε έναν ιστότοπο που φιλοξενείται σε πολλούς διακομιστές, καθένας από τους οποίους έχει τη δική του διεύθυνση IP, να παρέχει στοιχειώδη εξισορρόπηση φόρτου (load balancing), δηλαδή μία ορθή διαμοίραση της κίνησης που δέχεται ο ιστότοπος ανάμεσα στους υπολογιστές που τον φιλοξενούν.

# **OMAΔA3**

# **1. ΠΟΤΕ ΧΡΗΣΙΜΟΠΟΙΗΘΗΚΕ ΠΡΩΤΗ ΦΟΡΑ Ο ȅȇȅȈ WEB 1.0; ȉǿ ȈǾȂǹǿȃǼǿ ȅ ȅȇȅȈ WEB 1.0;**

To web 1.0, όπως ονομάζεται αναδρομικά η πρώτη μορφή του web για να το ξεχωρίσει από τις επόμενες εξελιγμένες μορφές του εμφανίστηκε γύρω στο 1995 ως μια μορφή ανταλλαγής δεδομένων, όπου για πρώτη φορά βλέπουμε δεδομένα που τυπώνονταν για χρόνια σε χαρτί όπως εγκυκλοπαίδειες, εφημερίδες και περιοδικά, να ψηφιοποιούνται. Το κέντρο βάρους το έχει το περιεχόμενο, αλλά σε παθητική μορφή. Εμφανίζονται οι προσωπικές ιστοσελίδες, και προγράμματα όπως το Google και το Altavista. Το web 1.0 έδωσε τη δυνατότητα στον κόσμο να μοιραστεί πληροφορίες με τους γύρω του. Γρήγορα κέρδισε την υποστήριξη του ακαδημαϊκού κόσμου και ειδικά των βιβλιοθηκάριων, που αναγνώρισαν αμέσως τις δυνατότητες που προσφέρει ένα σύστημα παράδοσης πληροφοριών. Αμέσως και ο επιχειρηματικός κόσμος άρχισε να ψάχνει τρόπους εκμετάλλευσης αυτού του νέου τρόπου επικοινωνίας, και κάπως έτσι δημιουργήθηκε η έκρηξη των εταιριών dot-com, η οποία όμως γρήγορα κατέληξε σε φούσκα που έσκασε και οδήγησε σε πτώχευση πολλές εταιρίες. Ακολούθησε μια περίοδος όπου οι εταιρίες το αποφεύγανε, φοβισμένες με αυτά που είχαν συμβεί και φαινόταν πως το web δεν θα

γινόταν ποτέ κάτι παραπάνω από ένα απλό σύστημα διαχείρισης περιεχομένων. Κάποιες εμπορικές ιδέες όμως πέτυχαν, όπως η Amazon και η Google. Αργότερα εμφανίστηκαν κάποιες ιστοσελίδες, όπως το flickr, τα blogs και η Wikipedia, που είχαν τεράστια απήχηση στους χρήστες, συγκέντρωσαν υλικό επειδή έδωσαν τη δυνατότητα στον κόσμο να επηρεάζει το περιεχόμενο των ιστοσελίδων.

Η πρώτη εφαρμογή του, το Web 1.0 σύμφωνα με τον Tim Berners-Lee είναι το Web που διαβάζεται μόνο (read-only web), η πληροφορία δηλαδή αναζητείται και διαβάζεται. Η επικοινωνία γίνεται με email και είναι μονόδρομος, γιατί δεν υπάρχει άλλου είδους αλληλεπίδραση, καθώς και κανενός είδους συνεισφορά στο περιεχόμενο από την πλευρά των χρηστών. Στην ουσία τοWeb, δεν έχει μετατοπιστεί πολύ από τη φάση αυτή, αφού μέχρι στιγμής η σημαντικότερη διαδικτυακή λειτουργία ενός οργανισμού, μιας επιχείρησης, ενός φυσικού προσώπου είναι η παρουσία και η παρουσίαση. Οι εφαρμογές πώλησης που ενσωματώνονται μέσα από διάφορες φόρμες ανήκουν στην κατηγορία αυτή. Υπηρεσίες επικοινωνίας όπως τα φόρουμ και τα chats (IRC) υπάρχουν αλλά δεν είναι διαδεδομένες.

# **2. ΠΟΤΕ ΧΡΗΣΙΜΟΠΟΙΗΘΗΚΕ ΠΡΩΤΗ ΦΟΡΑ Ο ȅȇȅȈ WEB 2.0; ȉǿ ȈǾȂǹǿȃǼǿ ȅ ȅȇȅȈ WEB 2.0;**

To web 2.0 είναι το σύνολο των τεχνολογιών και των εφαρμογών που επιτρέπουν στους χρήστες να επικοινωνούν μεταξύ τους, να συνεργάζονται και να μοιράζονται υλικό online. Με το web 2.0 δίνεται έμφαση στις έννοιες της διαλειτουργικότητας -σε επίπεδο εφαρμογών και συστημάτων- και της κοινωνικότητας και της συνεργασίας μεταξύ των χρηστών. Το περιεχόμενο παίρνει νέες διαστάσεις διαδραστικότητας, αμεσότητας και προσβασιμότητας, όπου ο κάθε χρήστης μπορεί να συμμετάσχει στη συγγραφή, τη συλλογή και την επεξεργασία του περιεχομένου, να προσθέσει υλικό, να τροποποιήσει, αλλά και να αντιδράσει σε άμεσο χρόνο στο περιεχόμενο που «ανεβάζει» κάποιος άλλος. Η συμμετοχή του κοινού σε τόσο ευρεία κλίμακα προσθέτει αξία στο περιεχόμενο εμπλουτίζοντάς το με ποικιλομορφία και πλουραλισμό. Το κίνητρο των ανθρώπων που προσθέτουν περιεχόμενο δεν είναι οικονομικό, αφού δεν πληρώνονται, αλλά είναι το ενδιαφέρον και η γνώση που έχουν για κάθε θέμα. Εκεί ακριβώς στηρίζεται και η wikipedia, όπου εκατομμύρια χρήστες, κυρίως ειδήμονες σε κάποιο επιστημονικό πεδίο, προσφέρουν τη συνδρομή τους. Με αυτόν τον τρόπο δίνεται νέα διάσταση στον χώρο των Ψ.Β., που πλέον δεν βασίζονται μόνο στη συλλογή εγκυκλοπεδικού υλικού, αλλά καλούν όλους τους χρήστες, το κοινό, να προσφέρουν τις γνώσεις τους, την εμπειρία και την τεχνογνωσία τους.

Ο όρος Web 2.0, χρησιμοποιήθηκε το 2004 για επαγγελματικούς λόγους αλλά στη συνέχεια επικράτησε σαν αναφορά στη γενιά 2 του Web. Η επικοινωνία είναι πλέον αμφίδρομη, αφού υπάρχει η δυνατότητα ανάρτησης σχολίων και συνδιαλλαγής δημόσια. Το περιεχόμενο της πληροφορίας ανεβαίνει στα κοινωνικά μέσα (social media) και στη συνέχεια γίνεται κτήμα όλων και προωθείται μέσα από φίλους, γνωστούς, συναδέλφους ή παντελώς άγνωστους ανθρώπους με κοινά ενδιαφέροντα.

# **3. ȉǿ ȈǾȂǹǿȃǼǿ ȅ ȅȇȅȈ WEB 3.0; ǹȆȅ ȆȅȉǼ ȋȇǾȈǿȂȅȆȅǿǼǿȉǹǿ;**

Η πρώτη εφαρμογή του, το Web 1.0 σύμφωνα με τον Tim Berners-Lee είναι το Web που διαβάζεται μόνο (read-only web), η πληροφορία δηλαδή αναζητείται και διαβάζεται. Η επικοινωνία γίνεται με email και είναι μονόδρομος, γιατί δεν υπάρχει άλλου είδους αλληλεπίδραση, καθώς και κανενός είδους συνεισφορά στο περιεχόμενο από την πλευρά των χρηστών. Στην ουσία τοWeb, δεν έχει μετατοπιστεί πολύ από τη φάση αυτή, αφού μέχρι στιγμής η σημαντικότερη διαδικτυακή λειτουργία ενός οργανισμού, μιας επιχείρησης, ενός φυσικού προσώπου είναι η παρουσία και η παρουσίαση.

Στη συνέχεια έρχεται το Web 2.0 με το οποίο μπαίνουμε στη φάση διάβασμα-γράψιμο, σύμφωνα πάλι με τον ορισμό που δίνει ο Tim Berners-Lee. Ο όρος Web 2.0, χρησιμοποιήθηκε το 2004 για επαγγελματικούς λόγους αλλά στη συνέχεια επικράτησε σαν αναφορά στη γενιά 2 του Web. Η επικοινωνία είναι πλέον αμφίδρομη, αφού υπάρχει η δυνατότητα ανάρτησης σχολίων και συνδιαλλαγής δημόσια. Το περιεχόμενο της πληροφορίας ανεβαίνει στα κοινωνικά μέσα (social media) και στη συνέχεια γίνεται κτήμα όλων και προωθείται μέσα από φίλους, γνωστούς, συναδέλφους ή παντελώς άγνωστους ανθρώπους με κοινά ενδιαφέροντα.

Eνώ το Web 2.0 δεν έχει ακόμη ωριμάσει και γίνει κτήμα πολλών ανθρώπων, κάποιοι – ο Tim Berners Lee και οι συνεργάτες του συγκεκριμένα- οραματίζονται ήδη το Web 3.0. Το Web 3.0 βρίσκεται ακόμη σε πειραματικό στάδιο, παρόλα αυτά υπάρχουν μεμονωμένες εφαρμογές, οι μηχανές θα γίνουν εξυπνότερες. Η εξειδικευμένη αναζήτηση θα μπορεί να φέρει αποτελέσματα στην ερώτηση έφερε μου οτιδήποτε πάνω στο Χ θέμα, λαμβάνοντας υπόψη το Ψ στοιχείο'. Η μηχανή θα μπορεί να καταλάβει ποια είμαι, τι κάνω και ποιο θέλω να είναι το επόμενο βήμα.

To WEB 3.0 θα λειτουργεί ως σημασιολογικός ιστός. Δηλαδή θα προσπαθεί να δίνει προτάσεις ως τελικό αποτέλεσμα. Στον σημασιολογικό ιστό θα υπάρχει «συνομιλία» με τον H/Υ σε πραγματικό χρόνο. Το σύστημα βασισμένο στα αιτήματα που θα έχει ο χρήστης, αλλά και σε ιστορικό προηγούμενων αναζητήσεων του χρήστη θα του προτείνει εκείνα που τον ενδιαφέρουν. Ο WEB 3.0 στόχο έχει να δώσει νόημα στην αναζήτηση με εξίσου σημαντικά αποτελέσματα.

# **4. ȈȊΓȀȇǿȈǾ WEB 1.0, WEB 2.0 Ȁǹǿ WEB 3.0**

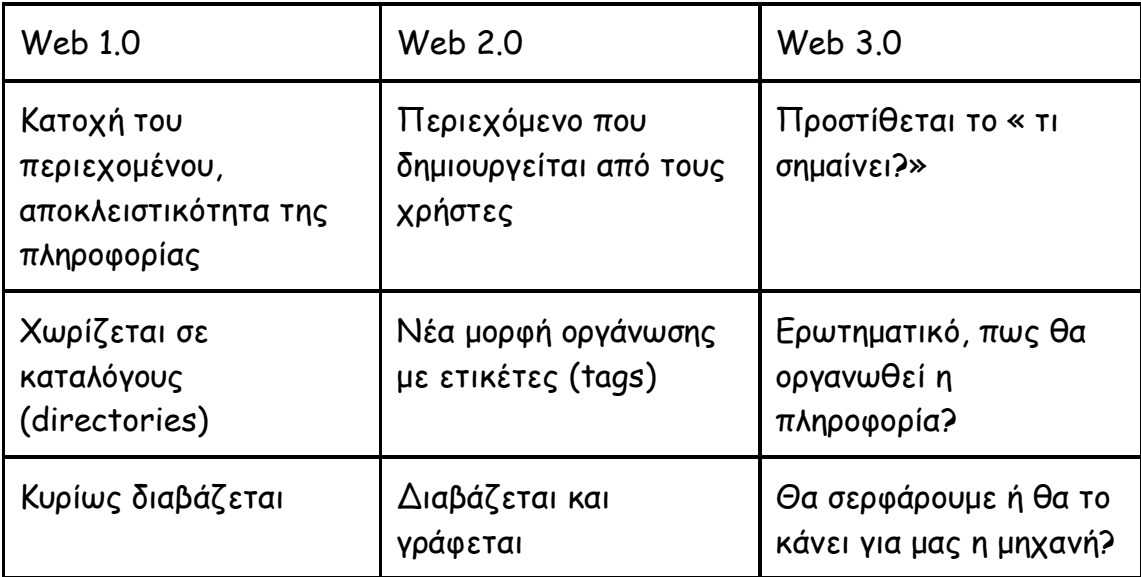

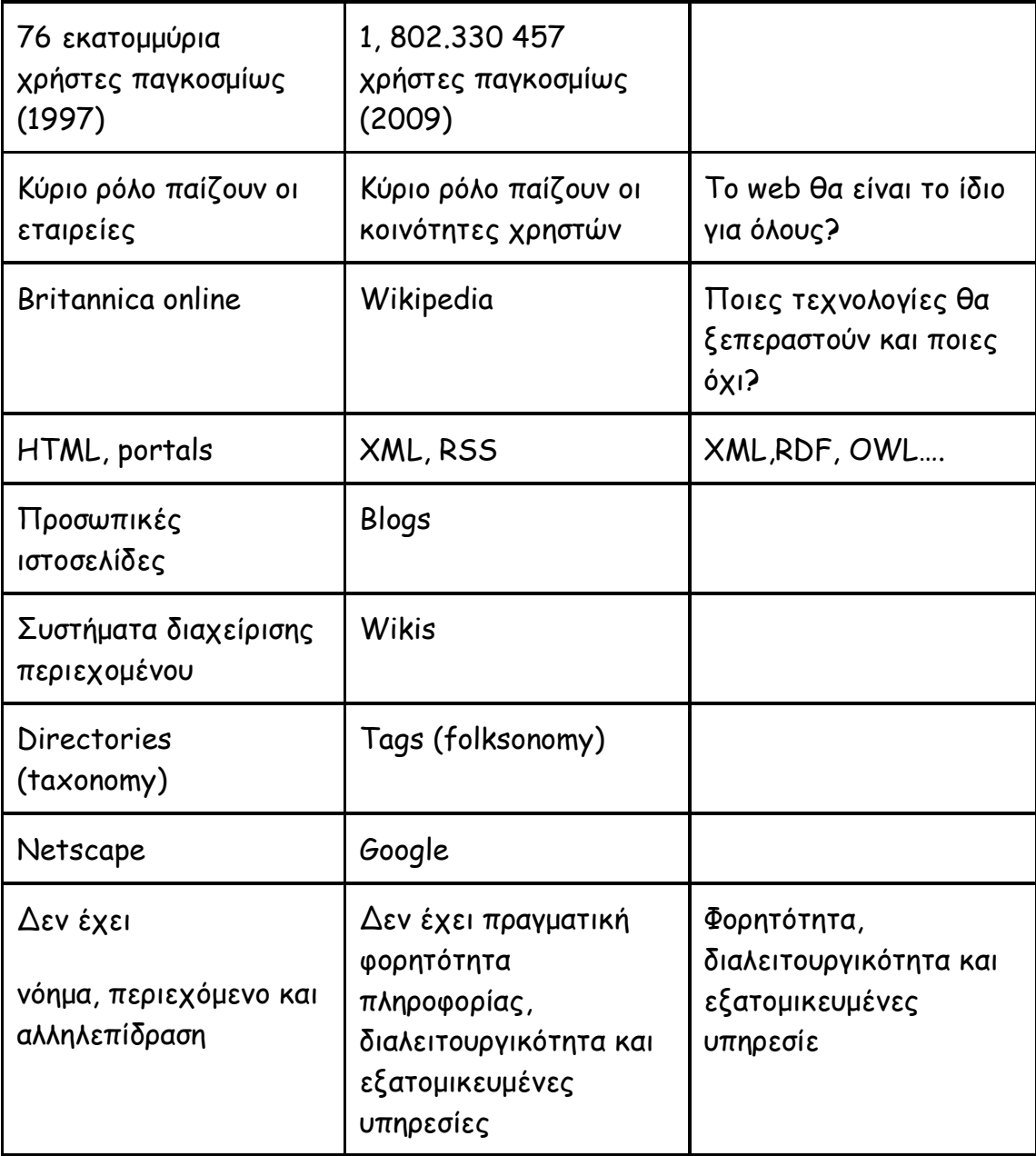

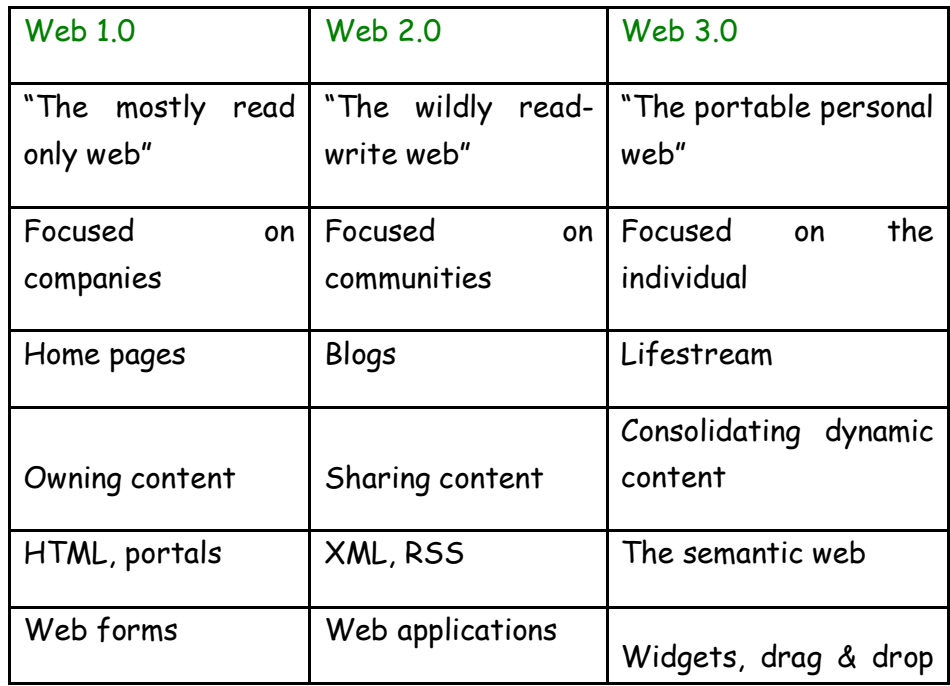

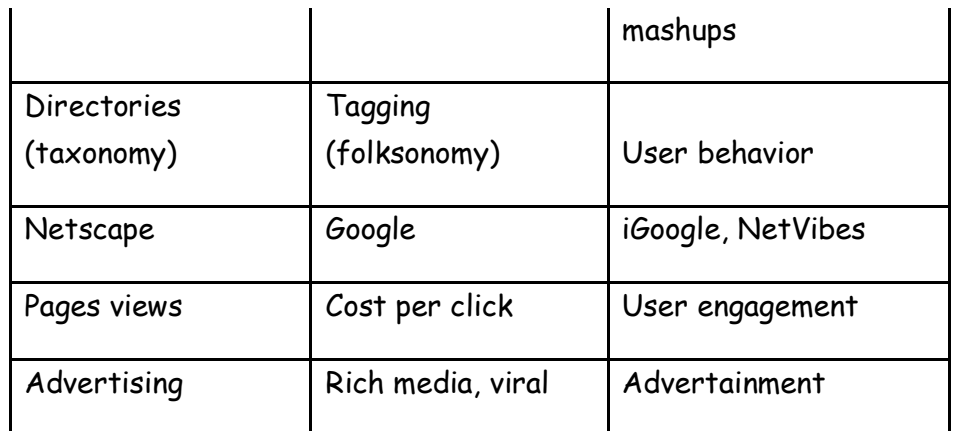

# **5.ǼΦǹȇȂȅΓǼȈ: YOUTUBE, FACEBOOK, TWITTER, WIKI, BLOGS**

### *YOUTUBE*

To YouTube είναι ένας δημοφιλής διαδικτυακός τόπος, ο οποίος επιτρέπει αποθήκευση, αναζήτηση και αναπαραγωγή ψηφιακών ταινιών.

Δημιουργήθηκε το Φεβρουάριο του 2005 και το Νοέμβριο του 2006 ονομάστηκε από το περιοδικό Time "Invention of the Year 2006" (Η Εφεύρεση του 2006). Τον Οκτώβριο του 2006, η εταιρεία ανοράστηκε από την Google με ανταλλανή μετοχών αξίας 1,65 δισεκατομμυρίων δολαρίων ΗΠΑ και σήμερα λειτουργεί ως θυγατρική της Google. Η εταιρία εδρεύει στο Σαν Μπρούνο της Καλιφόρνια, και χρησιμοποιεί την τεχνολογία Adobe Flash Video για να εμφανιστεί μια μεγάλη ποικιλία από το περιεχόμενο φτιαγμένο από χρήστες, συμπεριλαμβανομένων των κλιπ ταινιών, κλιπ τηλεόρασης, βίντεο και μουσικής, καθώς και ερασιτεχνικό περιεχόμενο, όπως το video blogging και σύντομα πρωτότυπα βίντεο. Μεγαλύτερο μέρος του περιεχομένου στο YouTube έχει φορτωθεί από τα άτομα, αν και μέσα μαζικής ενημέρωσης και επιχειρήσεις συμπεριλαμβανομένων των CBS, BBC, Vevo και άλλες οργανώσεις παρέχουν ορισμένο από το υλικό τους μέσω του site, ως μέρος του προγράμματος εταιρικής σχέσης YouTube.

Όλοι μπορούν να βλέπουν τις αποθηκευμένες ψηφιακές ταινίες (βίντεο), ενώ τα εγγεγραμμένα μέλη μπορούν να αποθηκεύουν απεριόριστο αριθμό ταινιών με χρονικό όριο δεκαπέντε λεπτών το κάθε βίντεο. Μαζί με τις ταινίες φαίνεται και ο αριθμός των μελών που τις έχουν δει, ώστε να φαίνονται ποιες είναι οι πιο δημοφιλείς. Επίσης ένας χρήστης μπορεί να πει αν του αρέσει ένα βίντεο ή όχι. Τα εγγεγραμμένα μέλη μπορούν να αφήσουν σχόλια στο κάθε βίντεο και να πατήσουν το κουμπί "Μου αρέσει" καθώς επίσης και να βαθμολογήσουν και να απαντήσουν τα σχόλια άλλων χρηστών.

Μη εγγεγραμένοι χρήστες μπορούν να παρακολουθήσουν τα βίντεο, ενώ οι εγγεγραμμένοι χρήστες επιτρέπεται να ανεβάσουν απεριόριστο αριθμό βίντεο. Βίντεο που θεωρούνται ότι περιέχουν δυνητικά προσβλητικό περιεχόμενο είναι διαθέσιμα μόνο σε εγγεγραμμένους χρήστες 18 και άνω.

• Ποιος ο δημιουργός του;

To Youtube ιδρύθηκε απο τους Chad Hurley και Steve Chen.

• Πόσους χρήστες έχει;

Πάνω από 1 δισεκατομμύριο μοναδικοί χρήστες επισκέπτονται το YouTube κάθε μήνα.

Πάνω από 6 δισεκατομμύρια ώρες βίντεο παρακολούθησαν κάθε μήνα στο YouTubeπου είναι σχεδόν μια ώρα για κάθε άτομο στη Γη.

Οι 100 ώρες βίντεο φορτώθηκε στο YouTube κάθε λεπτό.

80% της επισκεψιμότητας στο YouTube προέρχεται από έξω από τις ΗΠΑ

YouTube είναι μεταφρασμένη σε 61 χώρες και σε 61 γλώσσες.

Σύμφωνα με τη Nielsen, το YouTube φτάνει πάνω Αμερικανών ενηλίκων ηλικίας 18-34 από οποιοδήποτε καλωδιακό δίκτυο.

Εκατομμύρια συνδρομές συμβαίνουν κάθε μέρα. Ο αριθμός των ατόμων που εγγράφονται καθημερινά είναι περισσότερο από 3 φορές από πέρυσι, και ο αριθμός των καθημερινών εγγραφών είναι περισσότερο από 4 φορές σε σχέση με πέρυσι.

### *FACEBOOK*

Το Facebook είναι δημοφιλής ιστοχώρος κοινωνικής δικτύωσης που ξεκίνησε στις 4 Φεβρουαρίου του 2004. Οι χρήστες μπορούν να επικοινωνούν μέσω μηνυμάτων με τις επαφές τους και να τους ειδοποιούν όταν ανανεώνουν τις προσωπικές πληροφορίες τους. Όλοι έχουν ελεύθερη πρόσβαση στο να συμμετάσχουν σε δίκτυα που σχετίζονται μέσω πανεπιστημίου, θέσεων απασχόλησης ή γεωγραφικών περιοχών.

Ο Μαρκ Ζάκερμπεργκ ίδρυσε το Facebook ως μέλος του Πανεπιστημίου Χάρβαρντ. Aρχικά δικαίωμα συμμετοχής είχαν μόνο οι φοιτητές του Χάρβαρντ ενώ αργότερα επεκτάθηκε για την Ινγ League. Το όνομα της ιστοσελίδας προέρχεται από τα έγγραφα παρουσίασης των μελών πανεπιστημιακών κοινοτήτων μερικών Αμερικάνικων κολεγίων και προπαρασκευαστικών σχολείων που χρησιμοποιούσαν οι νεοεισερχόμενοι σπουδαστές για να γνωριστούν μεταξύ τους. Το 2005 το δικαίωμα πρόσβασης επεκτάθηκε σε μαθητές συγκεκριμένων λυκείων και μέλη ορισμένων μαθητικών κοινοτήτων, ενώ το 2006 η υπηρεσία έγινε προσβάσιμη σε κάθε άνθρωπο του πλανήτη που η ηλικία του ξεπερνούσε τα 13 χρόνια.

To Facebook σήμερα έχει πάνω από 1 δισεκατομμύριο ενεργούς χρήστες, κατατάσσοντάς το έτσι στη λίστα ταξινόμησης του Alexa ως ένα από τα δημοφιλέστερα web sites του πλανήτη (2ο μετά το Google). Επίσης, το Facebook είναι ένα από τα δημοφιλέστερα sites για ανέβασμα φωτογραφιών με πάνω από 14 εκατομμύρια φωτογραφίες καθημερινά. Με αφορμή τη δημοτικότητά του, το Facebook έχει υποστεί κριτική και κατηγορηθεί σε θέματα που αφορούν τα προσωπικά δεδομένα και τις πολιτικές απόψεις των ιδρυτών του. Ωστόσο η συγκεκριμένη ιστοσελίδα παραμένει η πιο διάσημη κοινωνική περιοχή δικτύωσης σε πολλές αγγλόφωνες χώρες.

Το Facebook είναι ένας καλός τρόπος δικτύωσης με φίλους και γνωστούς. Παρά το ότι ενέχει κινδύνους (κυρίως για παραβίαση προσωπικών δεδομένων), ο προσεκτικός χρήστης δεν έχει πρόβλημα. Το Facebook ακόμα παρέχει παιχνίδια και υπάρχει η δυνατότητα ανεβάσματος φωτονραφιών και βίντεο.

Παρόλα αυτά όμως έχουν παρατηρηθεί κάποιες αρνητικές μεταβολές στην ψυχολογική κατάσταση των χρηστών του Facebook. Σε μια έρευνα που έγινε με ερευνητές του πανεπιστημίου του Μίσιγκαν μελετώντας για 2 εβδομάδες 82 νεαρούς ενήλικες χρήστες και με ποιόν τρόπο σχετιζόταν η χρήση του κοινωνικού δικτύου με τα αισθήματα ψυχικής ικανοποίησης κάθε χρήστη. Τελικά οι ερευνητές κατέληξαν στο συμπέρασμα πως όσο περισσότερο οι νέοι χρησιμοποιούσαν το Facebook, τόσο χειρότερα ένιωθαν στη συνέχεια και τόσο περισσότερο το επίπεδο ικανοποίησής τους από τη ζωή έπεφτε.

Σύμφωνα με τα στοιχεία του το Monitor δείχνουν οι χρήστες του Facebook στην Ελλάδα έφθασαν στους 4.633.091, όταν τον Μάιο του 2012 ήταν 1,05 εκατ. Σημειωτέον πως οι μέχρι τώρα εκτιμήσεις έκαναν λόγο για τουλάχιστον 3 εκατ. χρήστες του Facebook στην Ελλάδα, oπότε το νούμερο που αναφέρει η Sidebar για τον Μάιο του 2012 φαντάζει ιδιαίτερα μικρό. Aπό την άλλη, τα 4,6 εκατ. χρήστες που αναφέρονται για τη φετινή χρονιά είναι πολύ μεγάλο νούμερο και δείχνει τη δυναμική του μέσου. Αντίστοιχα, υψηλή αύξηση είχαμε και στον αριθμό των posts στο Facebook που έφθασαν στα 447.240 έναντι 173.219 ((+158%) μέσα σε διάστημα ενός μηνός.

#### *TWITTER*

Το Twitter (Τουίτερ) είναι ένας ιστοχώρος κοινωνικής δικτύωσης που επιτρέπει στους χρήστες του να στέλνουν και να διαβάζουν σύντομα μηνύματα (μέχρι 140 χαρακτήρες), τα oποία ονομάζονται τουίτς (Tweets). Τα μηνύματα μπορούν να αναγνωστούν και από μη συνδεδεμένους χρήστες, αλλά μόνο οι συνδεδεμένοι μπορούν να δημοσιεύσουν κείμενα. Δημιουργήθηκε τον Μάρτιο του 2006 από τον Τζακ Ντόρσεϊ, και δημοσιεύθηκε τον Ιούλιο του ίδιου χρόνου. Η υπηρεσία έγινε γρήγορα δημοφιλής και σήμερα έχει 200 εκατομμύρια ενεργούς χρήστες. Είναι ένας από τους δέκα πιο δημοφιλείς ιστοτόπους του διαδικτύου.

Οι χρήστες στην Ελλαδα, σύμφωνα με το Monitor, πενταπλασιάστηκαν καθώς από 58.000 τον Μάιο του 2012 έφθασαν στις 333.422 (+475%). Αντίστοιχα, τα tweets μόλις και διπλασιάστηκαν καθώς από 330.876 έφθασαν στις 656.833. Μία ερμηνεία γι' αυτή τη διαφορά είναι τους τελευταίους μήνες πολλοί Έλληνες απέκτησαν λογαριασμό στο Twitter χωρίς, όμως, να το χρησιμοποιούν ιδιαίτερα, ενώ επιπλέον αρκετοί πιο "παλιοί" χρήστες του μέσου προτίμησαν να περιορίσουν την ενασχόληση τους με το μέσο λόγω της "κούρασης" που δημιουργεί.

#### *ǺLOGS*

### *• MICROBLOGGING*

Microblogging είναι ένα μέσο μετάδοσης που υπάρχει με τη μορφή του blogging. Microblogs επιτρέπουν στους χρήστες να ανταλλάσσουν μικρά στοιχεία περιεχομένου, όπως σύντομες φράσεις, μεμονωμένες φωτογραφίες ή βίντεο links. Αυτά τα μικρά μηνύματα που μερικές φορές ονομάζεται microposts.

Όπως με την παραδοσιακή blogging, microbloggers δημοσιεύουν σχετικά με θέματα που κυμαίνονται από την απλή, όπως «τι κάνω τώρα," για τη θεματική, όπως "σπορ αυτοκίνητα." Εμπορική microblogs υπάρχουν επίσης για την προώθηση ιστοσελίδων, τις υπηρεσίες και τα προϊόντα, και να προωθούν τη συνεργασία στο πλαίσιο ενός οργανισμού.

#### *• BLOGGING*

To ιστολόγιο, γνωστό συχνά με την άκλιτη ονομασία μπλογκ ' (blog), είναι μορφή ιστοχώρου. Είναι λίστα καταχωρήσεων από την πιο πρόσφατη καταχώρηση στην παλαιότερη. Το περιεχόμενο των καταχωρήσεων μπορεί να είναι οτιδήποτε, όπως Νέα, πολιτικοκοινωνικός σχολιασμός, σχολιασμός των μέσων μαζικής ενημέρωσης και των διασημοτήτων, προσωπικά ημερολόγια και ειδικά θέματα όπως τεχνολογία, μόδα, αθλητικά, τέχνες, γαστρονομία. Συνήθως δεν απαιτείται ενδελεχής επιμέλεια του κώδικα της ιστοσελίδας, μιας και συχνά είναι εγκατεστημένα αυτόματα συστήματα, παρέχουν την

δυνατότητα στο διαχειριστή του ιστολογίου να συντάξει μια καταχώρηση με πολύ λίγα βήματα.

Ο κοινός χρήστης του Διαδικτύου μπορεί εύκολα και δωρεάν να ξεκινήσει το δικό του ιστολόγιο μέσω πολλών φορέων που προσφέρουν συστήματα τα οποία στηρίζονται σε λογισμικό που κάνει την σύνταξη των ιστολογίων πολύ απλή διαδικασία. Το αντάλλαγμα τέτοιων φορέων είναι συνήθως η αυτόματα διαφήμιση στα ιστολόγια ή η αυτοπροβολή. Σε τέτοιες υπηρεσίες στηρίζεται η πλειονότητα των ιστολογίων, ιδίως τα μικρότερα. Όμως όπως και κάθε άλλο είδος ιστοσελίδας, έτσι και το ιστολόγιο μπορεί να στηριχθεί και σε υπηρεσίες στις οποίες ο διαχειριστής του ιστολογίου έχει τον πλήρη έλεγχο του ιστοχώρου του.

O αγγλικός όρος blog προέρχεται από το weblog το οποίο έχει μεταφραστεί στα ελληνικά ως ιστολόγιο. Το weblog είναι επινόηση του Jorn Barger από τον Δεκέμβριο του 1997. Στις αρχές του 1999 όμως ο Peter Merholz ανακοίνωσε ότι θα το προφέρει «wee-blog» και έτσι καταλήξαμε στο σύντομο όρο blog αφού ο συντάκτης αναφερόταν ως blogger. Η παρουσία των ιστολογίων στον Παγκόσμιο Ιστό αποτελεί μια μορφή διαδικτυακής δημοσιογραφίας που υλοποιεί την έννοια της δημοσιογραφίας των πολιτών. Φορείς της τελευταίας δεν είναι οι εργαζόμενοι στο χώρο των ΜΜΕ αλλά χρήστες του Διαδικτύου που δεν έχουν επαγγελματική σχέση με την Τέταρτη Εξουσία, για αυτό και δεν υπάγονται σε έλεγχο από κρατικές Αρχές, όπως πχ το ελληνικό ΕΣΡ.

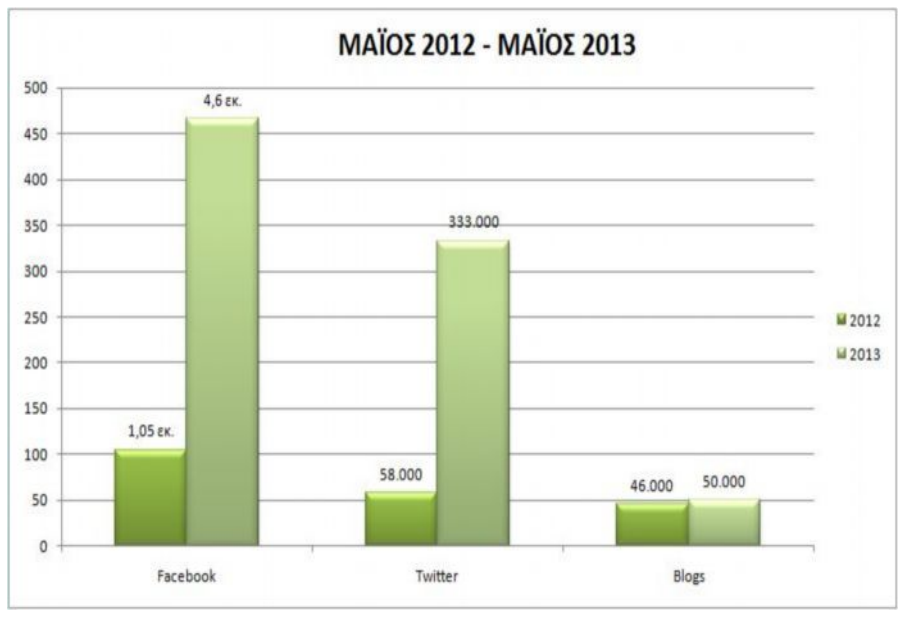

#### *WIKI*

Τα wikis που είναι σελίδες ιστού που ενημερώνονται συλλογικά. Ο κάθε απλός χρήστης μπορεί να προσθέτει περιεχόμενο και όλοι μπορούν να επεξεργάζονται περιεχόμενο που έχει ήδη δημοσιευτεί. Κάθε φορά που κάποιος τροποποιεί μια σελίδα wiki, η προηγούμενη εκδοσή της εξακολουθεί να είναι διαθέσιμη και είναι δυνατόν να επαναφερθεί. Το δημοφιλέστερο wiki είναι η WikiPedia [\(www.wikipedia.org](http://www.wikipedia.org/)), μία διεθνής συνεργατική

ηλεκτρονική εγκυκλοπαίδεια. Τα wikis έχουν πιο ανοιχτή δομή από τα ιστολόγια και επιτρέπουν σε άλλους να τροποποιήσουν το περιεχόμενο του κειμένου που κάποιος έχει γράψει. Αυτή η ελευθερία μπορεί να οδηγήσει την υπερίσχυση της άποψης της πλειοψηφίας μιας ομάδας έναντι της προσωπικής θέσης. Στα περισσότερα wikis, είναι πολύ εύκολο κάποιος να γίνει μέλος, να εμφανίζει και να επεξεργάζεται περιεχόμενο, αν και ορισμένες υπηρεσίες wikis απαιτούν άδεια για να αποκτηθούν προνόμια επεξεργασίας (Richards,  $2010)$ 

# **6.ȆǹΓȀȅȈȂǿȅȈ ǿȈȉȅȈ 2.0 ȈȉǾȃ ǼȀȆǹǿǻǼȊȈǾ**

Ο Παγκόσμιος Ιστός 2.0 μπορεί να επιφέρει σημαντικές αλλαγές στον τρόπο που η εκπαίδευση παρέχεται στους μαθητές. Μία από τις μεγαλύτερες αλλαγές είναι το γεγονός ότι η εκπαίδευση θα πρέπει να χτιστεί συλλογικά (Richardson, 2010). Αυτό σημαίνει ότι οι μαθητές σε ένα περιβάλλον Παγκόσμιου Ιστού 2.0, αναμένεται να συνεργάζονται με τους συμμαθητές τους. Κατά τη διάρκεια της μετάβασης προς μια διδασκαλία Παγκόσμιου Ιστού 2.0, οι εκπαιδευτικοί δημιουργούν μια πιο ανοικτή ατμόσφαιρα, όπου οι μαθητές αναμένονται να δεσμεύονται και να συμμετέχουν στις συζητήσεις της τάξης. Στην πραγματικότητα, υπάρχουν πολλοί τρόποι για τους εκπαιδευτικούς να χρησιμοποιήσουν τεχνολογίες Παγκόσμιου Ιστού 2.0 στις τάξεις τους.

# **ȅȂ ǹǻ ǹ 4**

# **1. TI ΕΙΝΑΙ ΔΙΚΤΥΟ ΥΠΟΛΟΓΙΣΤΩΝ**;

Ένα δίκτυο υπολογιστών είναι ένα σύστημα επικοινωνίας δεδομένων που συνδέει δύο ή περισσότερους αυτόνομους και ανεξάρτητους υπολογιστές και περιφερειακές συσκευές. Δύο υπολογιστές θεωρούνται διασυνδεδεμένοι όταν μπορούν να ανταλλάσσουν μεταξύ τους πληροφορίες. Τα δίκτυα δημιουργήθηκαν για να εξυπηρετήσουν τις ανάγκες που προέκυψαν από την εξάπλωση της χρήσης των υπολογιστών. Βασικός σκοπός της ύπαρξης των δικτύων είναι ο διαμερισμός των πόρων του συστήματος και η ανταλλαγή πληροφοριών κάθε μορφής (προγράμματα, αρχεία, δεδομένα). Πόροι του συστήματος μπορούν να είναι είτε υλικό (hardware), π.χ. υπολογιστές, εκτυπωτές, plotters, σκληροί δίσκοι είτε λογισμικό (software). π.χ. δεδομένα, προγράμματα εφαρμογών, υπηρεσίες.

# **2. EIΔH ΔΙΚΤΥΩΝ.**

I. Με βάση την γεωγραφική ανάπτυξη διακρίνονται σε :

### $Δ$ *IKTYA EYPEIAΣ ΠΕΡΙΟΧΗΣ (WIDE AREA NETWORKS,WAN),*

Δίκτυα ευρείας περιοχής (Wide Area Networks, WAN), που καλύπτουν αποστάσεις μερικών χιλιομέτρων (συνήθως άνω των 5 km) στην ίδια πόλη, μέχρι χιλιάδων χιλιομέτρων σε διαφορετικές πόλεις - κράτη - ηπείρους. Αποτελούνται από υπολογιστές, τηλεπικοινωνιακές συσκευές καν γραμμές. Παραδείγματα τέτοιων δικτύων είναι τα δίκτυα των αεροπορικών εταιρειών., τα τραπεζικά δίκτυα, τα δημόσια δίκτυα δεδομένων κλπ.

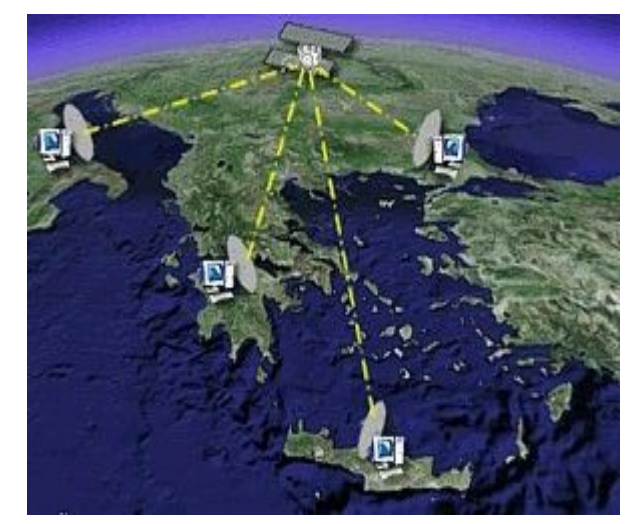

Ένα Δίκτυο Ευρείας Περιοχής (Wide Area NetWork) ή αλλιώς WAN, καλύπτει μια μεγάλη γεωγραφική περιοχή, συχνά μια χώρα ή μια ήπειρο. Περιλαμβάνει μια συλλογή από μηχανές που προορίζονται να τρέχουν εφαρμογές (προγράμματα) χρηστών. Στα περισσότερα δίκτυα ευρείας περιοχής, το υποδίκτυο απαρτίζεται από δυο διακριτά στοιχεία: τις γραμμές μετάδοσης και τα στοιχεία μεταγωγής. Οι γραμμές μετάδοσης (αποκαλούμενες επίσης και ζεύξεις, κυκλώματα ή δίαυλοι) μεταφέρουν τα bit μεταξύ των μηχανών.

Τα στοιχεία μεταγωγής είναι εξειδικευμένοι υπολογιστές που συνδέουν δύο ή περισσότερες γραμμές μετάδοσης. Όταν τα δεδομένα φθάνουν σε μια εισερχόμενη γραμμή, το στοιχείο μεταγωγής πρέπει να επιλέξει μια εξερχόμενη γραμμή για να τα προωθήσει. Δεν υπάρχει, δυστυχώς, τυποποιημένη ορολογία γι' αυτους τους υπολογιστές. Αποκαλούνται μεταξύ άλλων, κόμβοι μεταγωγής πακέτων (packet switching nodes), ενδιάμεσα συστήματα (intermediate systems) και κέντρα μεταγωγής δεδομένων (data switching exchanges). Ως γενικό όρο για τους υπολογιστές μεταγωγής χρησιμοποιείται η λέξη δρομολογητής (router) Εν κατα κλέιδι, τα WANE είναι υπολογιστές και τοπικά δίκτυα, που είναι συνδεδεμένοι μεταξύ τους, σε απομακρυσμένα γεωγραφικά σημεία (πχ διαφορετικές πόλεις, διαφορετικές χώρες κτλ.). Δίκτυα Εκτεταμένης Εμβέλειας ή Δίκτυα Ευρείας Περιοχής, χρησιμοποιούνται συνήθως από μεγάλες επιχ/σεις, που έχουν παραρτήματα σε διαφορετικές πόλεις ή από πολυεθνικές επιχ/σεις, που δραστηριοποιούνται σε διαφορετικές χώρες. Οι συνδέσεις γίνονται με καλώδια υψηλής ταχύτητας, οπτικές ίνες, ή δορυφορικά. Το Διαδίκτυο, θεωρείται το μεγαλύτερο Δίκτυο Εκτεταμένης Εμβέλειας.

#### $\Delta$ *IKTYA MIKPON AΠΟΣΤΑΣΕΩΝ Η ΤΟΠΙΚΑ ΔΙΚΤΥΑ*

Δίκτυα μικρών αποστάσεων ή τοπικά δίκτυα (Local Area Networks, LAN) που καλύπτουν μικρές αποστάσεις (μερικών εκατοντάδων μέτρων ή λίγων χιλιομέτρων) και περιορίζονται στα πλαίσια μιας επιχείρησης. Ο διαχωρισμός τους από τα δίκτυα ευρείας

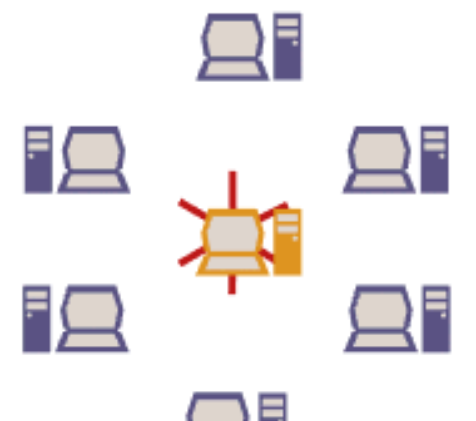

περιοχής οφείλεται στο ότι χρησιμοποιούν διαφορετικές τεχνικές λειτουργίας.

Ουσιαστικά είναι μια μικρή ομάδα Ηλεκτρονικών Υπολογιστών, συνδεδεμένοι μεταξύ τους με ειδικά καλώδια δικτύου (καλώδια UTP), σε περιορισμένη γεωγραφική εμβέλεια αποτελεί ενα τοπικό δίκτυο. Τοπικό Δίκτυο, χρησιμοποιούν, μικρές και μεγάλες επιχειρήσεις, γραφεία σε ίδιο ή διαφορετικούς ορόφους ενός κτιρίου, ή σε γειτονικά κτίρια. Γενικά όπου είναι δυνατόν να

τοποθετηθούν τα καλώδια δικτύωσης.

Τα τοπικά δίκτυα, σύνήθως αποκαλούμενα LAN, είναι ιδιωτικά δίκτυα και χρησιμοποιούνται ευρύτατα για να συνδέσουν προσωπικούς υπολογιστές και σταθμούς εργασίας σε γραφεία εταιρει "ων και σε εργοστάσια, με σκοπό την κοινή χρήση των μέσων π.χ. εκτυπώτων- και την ανταλλαγή πληροφοριών.

Τα LAN διακρίνονται από τα αλλά είδη δικτύων με βάση τρια χαρακτηριστικά:

1. το μέγεθος,

2. την τεχνολογία μετάδοσης και

3. την τοπολογία τους.

Τα LAN είναι περιορισμένου μεγέθους, που σημαίνει ότι ο χρόνος μετάδοσης στη χειρότερη περίπτωση είναι φραγμένος και γνωστός εκ των προτέρων. Η γνώση του ορίου αυτού επιτρέπει τη χρήση συγκεκριμένων τεχνικών που αλλιώς θα ήταν ανέφικτες. Επίσης απλοποιεί τη διαχείριση του δικτύου.

Tα LAN χρησιμοποιούν συχνά μια τεχνολογία μετάδοσης που αποτελείται από ένα απλό καλώδιο, στο οποίο έχουν συνδεθεί όλες οι μηχανές, όπως στις ομαδικές γραμμές που κάποτε χρησιμοποιούσαν οι τηλεφωνικές εταιρείες. Τα παραδοσικα 'LAN που λειτουργούν σε ταχύτητες των 10 έως 100 Mbps, παρουσιάζουν χαμηλή καθυστέρηση (δεκάδες μικροδευτερολέπτων) και εμφανίζουν πολύ λίγα λάθη. Τα νεότερα LAN μπορούν να λειτουργούν σε υψηλότερες ταχύτητες, έως και εκατοντάδες megabit ανα δευτερόλεπτο

Ένα Τοπικό Δίκτυο, αποτελείται από τον Διακομιστή (Server) και τους Πελάτες (Clients).

#### Διακομιστής (Server)

Είναι ένας πολύ ισχυρός Ηλεκτρονικός Υπολογιστής, με γρήγορο Επεξεργαστή, μεγάλης χωρητικότητας Μνήμες και Σκληρούς Δίσκους. Αυτός ο ηλεκτρονικός υπολογιστής, είναι ο "εγκέφαλος" σε ένα τοπικό δίκτυο.

α) Είναι συνδεδεμένες σε αυτόν όλες οι συσκευές που απαρτίζουν ένα γραφείο, όπως εκτυπωτές, σαρωτές, modem, router, γενικά συσκευές επικοινωνίας κτλ.

β) Είναι εγκατεστημένες όλες οι εφαρμογές και προγράμματα, που χρησιμοποιεί μια επιχείρηση, εκτός του Λειτουργικού.

γ) Είναι αποθηκευμένα στους Σκληρούς του Δίσκους, όλα τα αρχεία που χρησιμοποιεί μια επιχ/ση.

Ο Διακομιστής (Server), συνήθως δουλεύει συνεχώς και αδιάκοπα. Εξυπηρετεί όλους τους Πελάτες (Clients). Είναι τοποθετημένος σε ειδικό μεταλλικό κουτί (Rack), με παροχή εξαερισμού και ψύξης. Είναι επίσης πάντα συνδεδεμένος με μια συσκευή αδιάλειπτης πηγής ρεύματος (UPS - Uninterruptible Power Supplies), για να εξακολουθεί να βρίσκεται σε λειτουργία, σε περίπτωση διακοπής παροχής ρεύματος.

#### **ȆεȜȐτεȢ (Clients)**

Είναι κοινοί ηλεκτρονικοί υπολογιστές, μικρότερης ισχύος και απόδοσης σε σχέση με τον Διακομιστή. Οι υπολογιστές Πελάτες, συνδέονται με τον Διακομιστή, για να "φορτώσουν" προγράμματα, για να μεταφέρουν αρχεία, για να χρησιμοποιήσουν τον εκτυπωτή, για να συνδεθούν στο διαδίκτυο κτλ.

#### **Πλεονεκτήματα των τοπικών δικτύων.**

• Μικρό κόστος ανά χρήστη. Μια ακριβή περιφερειακή συσκευή (π.χ. ένας εκτυπωτής laser) ή προγράμματα εφαρμογών αποτελούν διαμοιραζόμενους πόρους και χρησιμοποιούνται από όλους τους χρήστες.

• Μεγάλη ταχύτητα μεταφοράς πληροφοριών.

- Επεκτασιμότητα.
- Βελτιστοποίηση της χρήσης των μηχανημάτων.
- Υψηλό επίπεδο παρεχομένων υπηρεσιών στους χρήστες του δικτύου.
- Συμβατότητα με συσκευές κατασκευασμένες με συνκεκριμένα πρότυπα.

### *ǹȈȉǿȀǹ ǻǿȀȉȊǹ (METROPOLITAN AREA NETWORKS, MAN)*

**Αστικά Δίκτυα (Metropolitan Area Networks, MAN), που καλύπουν δίκτυα που δεν** ξεπερνούν τα σύνορα μιας πόλης. Είναι ταχύτερα από τα τοπικά δίκτυα και μπορούν να μεταδίδουν εικόνα, φωνή και δεδομένα αποδοτικότερα.

II. Με βάση τον τηλεπικοινωνιακό φορέα εξυπηρέτησης διακρίνονται σε :

**Ιδιωτικά δίκτυα** (Private Networks). Ανήκουν εξ ολοκλήρου σε ιδιωτικούς οργανισμούς και χρησιμοποιούν είτε αποκλειστικές γραμμές επικοινωνίας δημόσιων τηλεπικοινωνιακών φορέων (leased lines) χωρίς να τις μοιράζονται με άλλους χρήστες ή ιδιόκτητες γραμμές επικοινωνίας.

**Δημόσια δίκτυα** (Public Networks) που εξυπηρετούν τις διασυνδέσεις μεταξύ απομακρυσμένων σημείων. Χρησιμοποιούνται όταν η απόσταση είναι μεγάλη και καθίσταται απαγορευτική, λόγω κόστους, η χρήση αποκλειστικών γραμμών ή όταν ο φόρτος μεταξύ των σημείων δεν είναι μεγάλος και επιτυγχάνεται έτσι μεγάλη ταχύτητα μεταφοράς.

# **3. ΤΟΠΟΛΟΓΙΕΣ ΔΙΚΤΥΩΝ**

Τοπολογία δικτύου ονομάζεται η μορφή της σύνδεσης μεταξύ των κόμβων ενός δικτύου. Οι τοπολογίες είναι είτε φυσικές είτε λογικές. Τα κυριότερα είδη τοπολογιών είναι η γραμμική, η τύπου διαύλου, δακτυλίου, αστέρα, η κατανεμημένη, η πλήρως κατανεμημένη και η τύπου δένδρου.

#### $\overline{I}$ *OΠΟΛΟΓΙΑ ΔΙΑΥΛΟΥ*

Στην τοπολογία διαύλου (bus) όλες οι συσκευές συνδέονται με ένα κεντρικό καλώδιο, το oποίο αποκαλείται bus ή σπονδυλική στήλη. Τα δίκτυα διαύλου είναι σχετικά ανέξοδα και εύκολο να εγκατασταθούν για τα μικρά δίκτυα. Τα συστήματα Ethernet χρησιμοποιούν μια τοπολογία bus.

#### **TOΠOΛOΓIA AAKTYAIOY**

Στην τοπολογία δακτυλίου (ring) όλες οι συσκευές συνδέονται με μορφή ενός κλειστού βρόχου, έτσι ώστε κάθε συσκευή συνδέεται άμεσα με δύο άλλες συσκευές, ένα από κάθε πλευρά. Οι τοπολογίες δακτυλίων είναι σχετικά ακριβές και δύσκολο να εγκατασταθούν, αλλά προσφέρουν το υψηλό εύρος ζώνης και μπορούν να εκταθούν σε μεγάλες αποστάσεις. Παραδείγματα τέτοιων τοπολογιών αποτελούν το token ring και το FDDI.

#### **TOΠOΛOΓIA AΣTEPA**

(hub). Τα δίκτυα αστεριών είναι σχετικά εύκολο να εγκατασταθούν και να διαχειριστούν,<sub>51</sub> Στην τοπολογία αστέρα (star) όλες οι συσκευές συνδέονται με μια κεντρική πλήμνη αλλά οι δυσχέρειες μπορούν να εμφανιστούν επειδή όλα τα στοιχεία πρέπει να περάσουν μέσω του hub....

#### **TOΠOΛOΓIA ΔENTPOY**

Mια τοπολογία δέντρου συνδυάζει τα χαρακτηριστικά των γραμμικών τοπολογιών bus και αστερα. Αποτελείται από ομάδες διαμορφωμένων τερματικών σταθμών που συνδέονται με ένα γραμμικό βασικό καλώδιο bus. Αυτές οι τοπολογίες μπορούν επίσης να αναμιχθούν. Παραδείγματος χάριν, ένα δίκτυο bus-αστερα αποτελείται από ένα bus υψηλής-εύρους ζώνης, αποκαλούμενο σπονδυλική στήλη, η οποία συνδέει τις συλλογές των τμημάτων αστεριών αργές-εύρους ζώνης.

# **4. TI EINAI TO AZYPMATO ΔΙΚΤΥΟ**;

Ως **ασύρματο δίκτυο** χαρακτηρίζεται το τηλεπικοινωνιακό δίκτυο, συνήθως τηλεφωνικό ή δίκτυο υπολογιστών, το οποίο χρησιμοποιεί, ραδιοκύματα ως φορείς πληροφορίας. Τα δεδομένα μεταφέρονται μέσω ηλεκτρομαγνητικών κυμάτων, με συχνότητα φέροντος η οποία εξαρτάται κάθε φορά από τον ρυθμό μετάδοσης δεδομένων που απαιτείται να υποστηρίζει το δίκτυο. Η ασύρματη επικοινωνία, σε αντίθεση με την ενσύρματη, δεν χρησιμοποιεί ως μέσο μετάδοσης κάποιον τύπο καλωδίου. Σε παλαιότερες εποχές τα τηλεφωνικά δίκτυα ήταν αναλογικά, αλλά σήμερα όλα τα ασύρματα δίκτυα βασίζονται σε ψηφιακή τεχνολογία και, επομένως, κατά μία έννοια, είναι ουσιαστικώς δίκτυα υπολογιστών.

# **5.ȉǿ Ǽǿȃǹǿ ȉȅ MODEM;**

Το μόντεμ περιγράφει την περιφερειακή συσκευή η οποία μετατρέπει το ψηφιακό σήμα που προέρχεται από ένα ηλεκτρονικό υπολογιστικό σύστημα σε αναλογικό σήμα, το οποίο είναι κατάλληλο για την μεταφορά του μέσω κοινής τηλεφωνικής ή άλλου τύπου ενσύρματης γραμμής, ή ακόμα και μέσω ασύρματης ζεύξης.

# **6. ΤΙ ΕΙΝΑΙ ΤΑ ΠΡΩΤΟΚΟΛΛΑ ΕΠΙΚΟΙΝΩΝΙΑΣ;**

Στην καθημερινή μας ζωή, πρωτόκολλο είναι ένα σύνολο από συμβάσεις που καθορίζουν το πώς πρέπει να πραγματοποιηθεί κάποια διαδικασία. Στον κόσμο των δικτύων, πρωτόκολλο

είναι ένα σύνολο από συμβάσεις που καθορίζουν το πώς ανταλλάσσουν μεταξύ τους δεδομένα οι υπολογιστές του δικτύου. Το πρωτόκολλο είναι αυτό που καθορίζει το πώς διακινούνται τα

δεδομένα, το πώς γίνεται ο έλεγχος και ο χειρισμός των λαθών, κλπ. Το Internet δεν είναι ένα απλό δίκτυο, αλλά ένα διαδίκτυο. Χρειάζεται επομένως ένα σύνολο από συμβάσεις που να καθορίζουν το πώς ανταλλάσσουν μεταξύ τους δεδομένα υπολογιστές που μπορεί να είναι διαφορετικού τύπου και να ανήκουν σε διαφορετικά δίκτυα.

# **7. ȉǿ Ǽǿȃǹǿ ȉȅ CLIENT-SERVER COMPUTING;**

Γενικά, το client-server computing αναφέρεται σε μια βασική αλλαγή στο στυλ των υπολογιστών, την αλλαγή από τα συστήματα που βασίζονται στα μηχανήματα στα συστήματα που βασίζονται στον χρήστη. Ειδικότερα, ένα σύστημα client-server είναι ένα σύστημα στο οποίο το δίκτυο ενώνει διάφορους υπολογιστικούς πόρους, ώστε οι clients (ή αλλιώς front end) να μπορούν να ζητούν υπηρεσίες από έναν server (ή αλλιώς back end), ο οποίος προσφέρει πληροφορίες ή επιπρόσθετη υπολογιστική ισχύ.

O client είναι ο αιτών των υπηρεσιών. Ο client δεν μπορεί παρά να είναι ένας υπολογιστής. Οι υπηρεσίες που ζητούνται από τον client μπορεί να υπάρχουν στους ίδιους σταθμούς εργασίας ή σε απομακρυσμένους σταθμούς εργασίας που συνδέονται μεταξύ τους μέσω ενός δικτύου. Ο client ξεκινάει πάντα την επικοινωνία.

Ο server απαντάει στις αιτήσεις που νίνονται από

τους clients. Ένας client μπορεί να ενεργεί ως server εάν λαμβάνει και επεξεργάζεται αιτήσεις όπως ακριβώς και τις στέλνει (για παράδειγμα, ένας σταθμός εργασίας που χρησιμοποιείται και ως server εκτυπώσεων από άλλους). Οι server δεν ξεκινάνε τις επικοινωνίες -περιμένουν τις αιτήσεις των clients.

Τα δίκτυα είναι τα πιο άγνωστα συστατικά στην εξίσωση των client-server. Γενικά οι άνθρωποι δεν ξέρουν πολλά για το πώς λειτουργούν τα δίκτυα στα συστήματα clientserver,

διότι τα συστήματα αυτά είναι σχεδιασμένα για να κάνουν τα δίκτυα διάφανα στον χρήστη. Επιπλέον, τα δίκτυα πρέπει να είναι αξιόπιστα. Πρέπει να μπορούν να υποστηρίζουν την επικοινωνία, να ελέγχουν σφάλματα και να ξεπερνούν αμέσως τις αποτυχίες.

# **8.ȉǿ Ǽǿȃǹǿ ȉȅ CLOUD COMPUTING;**

Το cloud computing είναι ένας αναπτυσσόμενος τομέας που βασίζεται στις ιδιότητες του ίντερνετ, να φανταστείς ακόμα δεν υπάρχει επίσημη μετάφραση στα ελληνικά, δύο όροι που είναι αρκετά δημοφιλής είναι το νεφο-πληροφορική και το υπολογιστικό σύννεφο, όμως εμείς για να είμαστε πιο σωστοί θα συνεχίσουμε να αναφερόμαστε σε αυτό με τον αγγλικό όρο. Μπορεί να είναι καινούριος τομέας αλλά πτυχές του βλέπουμε όταν χρησιμοποιούμε site κοινωνικής δικτύωσης όπως το facebook άρα είναι εύκολο να καταλάβεις γιατί είναι πολλά υποσχόμενος.

Τα οφέλη του cloud computing στον κόσμο των επιχειρήσεων είναι αδιαμφισβήτητο... Οι επιχειρήσεις μπορούν να στήσουν εφαρμογές διαδικτύου χωρίς να αγοράσουν τις υποδομές που χρειάζονται αλλά νοικιάζοντας τες από παρόχους για όσο χρονικό διάστημα τους είναι απαραίτητες και στις ποσότητες που θέλουν δίνοντας τους μεγάλη ευελιξία.

# **9. ȋǹȇǹȀȉǾȇǿȈȉǿȀǹ WEB 2.0**

#### <u>Web 2.0 - βασικά χαρακτηριστικά</u>

Ο όρος Web 2.0 αναφέρθηκε για πρώτη φορά το 2004 από τους Tim O'Reilly και Dale Dougherty της εταιρίας Ο^ΐ% Media, οι οποίοι περιέγραφαν τις καινούργιες διαδικτυακές τάσεις και επαγγελματικά μοντέλα. Το Web 2.0 είναι η εξελιγμένη έκδοση του αρχικού Web (Web 1.0), η νέα γενιά του Παγκόσμιου Ιστού, η οποία χαρακτηρίζεται από την αυξημένη αλληλεπίδραση μεταξύ των χρηστών και στην οποία πρωταγωνιστικό ρόλο έχουν τα ιστολόγια, τα RSS Feeds, τα tags, τα wikis, οι κοινωνικές υπηρεσίες σελιδοσήμανσης (social bookmarking services) κλπ., οι οποίες επιτρέπουν στους χρήστες να συμμετέχουν ενεργά

στην οργάνωση και στον εμπλουτισμό των νέων ηλεκτρονικών υπηρεσιών και να έχουν πλήρη έλεγχο των προσωπικών τους δεδομένων (Κατσαρού, 2007, σ.1).

Κοινωνική δικτύωση Συμμετοχικότητα

Συνεργασία – Συνεισφορά - Συλλογικότητα

Αλληλεπίδραση

Επικοινωνία

Δημιουργία κοινοτήτων

Απελευθέρωση δεδομένων

Διαμοιρασμός

Χρηστικότητα

«Ευφυές» WWW

Ο απλός χρήστης μετατρέπεται σε δημιουργό περιεχομένου

Δυναμική και real time αλλαγή περιεχομένου ιστοσελίδων

Web platform

Εκτεταμένη χρήση open source λογισμικού

Δυνατότητα ανάπτυξης εικονικών εφαρμογών

Beta application

Άδεια δημοσίευσης περιεχομένου (creative commons)

Χαμηλό ως ανύπαρκτο κόστος

#### <u>Αναλυτικότερα τα κύρια χαρακτηριστικά του Web 2.0 είναι τα ακόλουθα:</u>

**Συμμετοχή** (participation). Σε κάθε επίπεδο χρήσης των Web 2.0 υπηρεσιών κυριαρχεί η έννοια της συμμετοχικότητας. Η μετάβαση από το Web 1.0 στο Web 2.0 κατέστη δυνατή λόγω της ανάδυσης αυτών των νέων πλατφορμών, όπως είναι τα κοινωνικά δίκτυα, τα wikis  $\kappa\lambda\pi$ .

**Διαμοιρασμός** (sharing). Ο διαμοιρασμός των πληροφοριών και της γνώσης είναι ένας από τους κυριότερους λόγους δημιουργίας των Web 2.0 τεχνολογιών.

**Χρηστικότητα** (usability). Πρόκειται για υπηρεσίες, οι οποίες είναι ιδιαίτερα χρηστικές και εύκολες στην εκμάθησή τους, προσελκύοντας το ενδιαφέρον του χρήστη και ενισχύοντας τη θέληση του να τις χρησιμοποιήσει.

Aποτελείται από **ενότητες** (modularity). Αποτελεί τη σύνθεση πολλών διαφορετικών υποδομών οι οποίες έχουν σχεδιαστεί για να συνδέονται και τελικά να ενσωματώνονται με άλλες δημιουργώντας στην ουσία ένα γενικό σύνολο το οποίο μπορεί να προσφέρει ποιοτικότερες υπηρεσίες.

Έλεγχος από τους χρήστες (user control). Μια βασική αρχή στο Web 2.0 είναι η δυνατότητα που δίνει στους ίδιους τους χρήστες να μπορούν να έχουν τον κύριο έλεγχο του περιεχομένου που διαχειρίζονται, των δεδομένων που αποθηκεύουν στις διαδικτυακές τους δραστηριότητες καθώς και της ταυτότητας αυτών.

**Επικοινωνία** και διευκόλυνση δημιουργίας κοινοτήτων (communication - communities). Με τις νέες αυτές τεχνολογίες ενισχύεται η επικοινωνία μεταξύ των χρηστών και είναι δυνατή η δημιουργία κοινοτήτων χρηστών, μέσα από τις οποίες διευκολύνεται η ανταλλαγή των τδεών και των απόψεων και επιτυγχάνεται η αποδοτικότερη και αποτελεσματικότερη συνεργασία των ερευνητών ενώ παράλληλα ενισχύεται και η συνεργατικότητα.

**Χαμηλό έως ανύπαρκτο κόστος** (low cost) και ανοιχτή πρόσβαση (free access). Κάποια από τα σημαντικότερα εργαλεία των Web 2.0 τεχνολογιών έχουν χαμηλό έως και μηδενικό κόστος και η πρόσβαση είναι ελεύθερη στα περισσότερα από αυτά (το μόνο που απαιτείται είναι μια απλή εγγραφή στο σύστημα)

**Aποκέντρωση** (decentralization). Το Web 2.0 είναι αποκεντρωτικό ως προς την κεντρική του αρχιτεκτονική. Η δυναμική του και η ευκαμψία του είναι δύο στοιχεία που το χαρακτηρίζουν απόλυτα και τα οποία εμφανίζονται μέσα από διανεμημένες εφαρμογές και περιεχόμενο που αποθηκεύεται σε πολλαπλά υπολογιστικά συστήματα και όχι αποκλειστικά σε ένα κύριο κεντρικό σύστημα.

# **10.** ΠΟΙΕΣ ΤΕΧΝΟΛΟΓΙΕΣ (ΑΡΧΙΤΕΚΤΟΝΙΚΕΣ) **ȋȇǾȈǿȂȅȆȅǿǼǿ ȉȅ WEB 2.0;**

### *10.1 MASHUP*

Ένα mashup είναι η εξέλιξη του τρόπου δημιουργίας εφαρμογών ιστού, επιτρέπει σε έναν προγραμματιστή να ενσωματώσει προϊόντα και υπηρεσίες από διάφορες ανταγωνιστικές επιχειρήσεις όπως η Microsoft, η Google, η Amazon και το Yahoo για να δημιουργηθούν νέες, μοναδικές υπηρεσίες. Ένας πιο επίσημος ορισμός αναφέρει το mashup ως: «Ένα mashup είναι ο συνδυασμός μιας ή περισσοτέρων πηγών δεδομένων με σκοπό την δημιουργία κοινού interface και εμπειρίας.»

Ο όρος "mashup" είναι δανεισμένος από τη μουσική βιομηχανία, όπου χρησιμοποιείται για να περιγράψει τον μη εγκεκριμένο συνδυασμό των φωνητικών ενός τραγουδιού, με τη μουσική υπόκρουση ενός άλλου. Το ίδιο περίπου συμβαίνει και με το mashup των διάφορων ιστοσελίδων καθ' όσον συνδυάζουν ιστοσελίδες για να δημιουργήσουν "υβριδικές" ιστοσελίδες και να προωθήσουν, έτσι, τη φιλοσοφία του Διαδικτύου, που επιβάλλει τις καινοτομίες.

Το αποτέλεσμα: εξ' ολοκλήρου νέες προτάσεις και ευκαιρίες (αυτά που ονομάζονται mashup). Τα mashup sites σήμερα, βρίσκονται σε πλήρη εξέλιξη. Αυτό οφείλεται μερικώς και στους χάρτες της Google, που συνεχώς βελτιώνονται. Τεχνολογικά, το mashup είναι μια δικτυακή εφαρμογή που συνδυάζει δεδομένα από περισσότερες από μια πηγές σε ένα ενιαίο εργαλείο». Το ποιο χαρακτηριστικό και ποιο διαδομένο παράδειγμα mashup είναι η χρήση των χαρτογραφικών δεδομένων από την υπηρεσία Google Maps για την προσθήκη πληροφορίας σχετικά με την θέση σε ακίνητα στοιχεία δημιουργώντας έτσι μια νέα και ευδιάκριτη διαδικτυακή υπηρεσία που δεν παρέχετε ουσιαστικά από καμία άλλη πηγή.

#### **Kατηγορίες mashup:**

mashups καταναλωτή (consumer mashups) mashups δεδομένων (data mashups) επιχειρηματικά mashups (business mashups)

# *10.2 S AAS(SOFTWARE AS A SERVICE)*

"Software as a Service" ή "SaaS" είναι μια νέα μέθοδος που εξαπλώνεται παγκόσμια όλο και περισσότερο και αφορά τη χρήση λογισμικού χωρίς την αγορά του. Έτσι σας προσφέρουμε τις εφαρμογές "eon-demand" που χρειάζεστε για την επιχείρησή σας με

μηνιαία συνδρομή, χωρίς να απαιτείται από εσάς καμία επένδυση σε λογισμικό ή μηχανήματα, σε ειδικές εγκαταστάσεις ή εξειδικευμένους ανθρώπους.

### *10.3 SO A(SERVICE ORIENTED ARCHITECTURE);*

Service-oriented αρχιτεκτονικής (SOA) είναι ένα λογισμικό σχεδιασμού και αρχιτεκτονικής πρότυπο σχεδίασης λογισμικού που βασίζεται σε διακριτά κομμάτια του λογισμικού που παρέχει τη λειτουργία της εφαρμογής, όπως υπηρεσίες σε άλλες εφαρμογές. Aυτό είναι γνωστό ως υπηρεσία προσανατολισμού. Είναι ανεξάρτητη από οποιοδήποτε προμηθευτή, το το προϊόν ή την τεχνολογία. Οφέλη Το κύριο όφελος του SOA είναι να επιτραπεί η ταυτόχρονη χρήση και εύκολη αμοιβαίας

ανταλλαγής δεδομένων μεταξύ των προγραμμάτων των διαφόρων προμηθευτών χωρίς επιπλέον προγραμματισμό ή την πραγματοποίηση αλλαγών στις υπηρεσίες. Αυτές οι υπηρεσίες είναι επίσης επαναχρησιμοποιήσιμα, με αποτέλεσμα χαμηλότερο κόστος ανάπτυξης και συντήρησης και παρέχοντας περισσότερη αξία όταν η υπηρεσία έχει αναπτυχθεί και δοκιμαστεί. Έχοντας επαναχρησιμοποιήσιμες υπηρεσίες άμεσα διαθέσιμα, επίσης, οδηνεί σε ταχύτερη χρόνο διάθεσης στην αγορά.

### *10.4. RSS*

Το ακρωνύμιο RSS, από τον αγγλικό όρο Really Simple Syndication (Πολύ Απλή Διανομή), αναφέρεται σε μία προτυποποιημένη μέθοδο ανταλλαγής ψηφιακού πληροφοριακού περιεχομένου διαμέσου του Διαδικτύου, στηριγμένη στην πρότυπη, καθιερωμένη και ευρέως υποστηριζόμενη γλώσσα σήμανσης XML. Ένας χρήστης του Διαδικτύου μπορεί έτσι να ενημερώνεται αυτομάτως για γεγονότα και νέα από όσες ιστοσελίδες υποστηρίζουν RSS, αρκεί να έχει εγγραφεί ο ίδιος συνδρομητής στην αντίστοιχη υπηρεσία της εκάστοτε ιστοσελίδας. Οι εν λόγω ενημερώσεις («ροές RSS», αγγλ: «RSS feeds») περιέχουν τα πλήρη δεδομένα, σύνοψη των δεδομένων, σχετικά μεταδεδομένα, ημερομηνία έκδοσης κλπ, ενώ αποστέλλονται αυτομάτως στον συνδρομητή μέσω Διαδικτύου.

Το πρότυπο RSS υπάρχει από το 1999, ωστόσο παλαιότερες, όχι τόσο επιτυχημένες τεχνολογίες παρόμοιου σκοπού (οι οποίες βέβαια δεν αξιοποιούσαν την καθιερωμένη σήμερα γλώσσα XML, καθώς αυτή δεν είχε εμφανιστεί πριν το 1998) κυκλοφορούσαν από τα μέσα της δεκαετία του 1990. Περί το 2005, το RSS άρχισε να υποστηρίζεται ευρέως από τους

δημοφιλέστερους πλοηγούς Web και γρήγορα καθιερώθηκε, ιδιαιτέρως λόγω της εξάπλωσης κατά την ίδια περίοδο των προσωπικών ιστολογίων με τακτική ανανέωση περιεχομένου. Οι ομάδες κατασκευής των εν λόγω πλοηγών είναι που επέλεξαν τότε ένα λογότυπο για την τεχνολογία RSS (το σημερινό). Πολύ γρήγορα έκανε την εμφάνισή του και το ανταγωνιστικό ως προς το RSS, αλλά επίσης στηριγμένο στην XML, πρότυπο Atom

### *10.5 AJAX*

H AJAX δεν είναι γλώσσα προγραμματισμού όπως η JavaScript, αλλά ούτε και γλώσσα χαρακτηρισμού κειμένου όπως η HTML. Δεν θεωρείται καν γλώσσα. AJAX σημαίνει Asynchronous Javascript And XML και είναι η τεχνική με την οποία μπορούμε να δημιουργήσουμε πολύ πιο γρήγορες και δυναμικές ιστοσελίδες περιορίζοντας τον όγκο δεδομένων που ανταλλάσσει ο server με τον browser του επισκέπτη. Η ιδιαίτερη τεχνική αυτή επιτρέπει την ανανέωση περιεχομένων μιας ιστοσελίδας χωρίς αυτή να ανανεωθεί ολόκληρη.

Η τεχνική AJAX χρησιμοποιείται πολύ συχνά σε σελίδες που περιέχουν φόρμες εγγραφής σε κάποια ιστοσελίδα ή forum. Είναι γνωστό ότι στις φόρμες αυτές πρέπει να επιλέξουμε ένα επιθυμητό username. Αν συμπληρώσατε ποτέ μια τέτοια φόρμα και είδατε να εμφανίζεται ένα μήνυμα προειδοποίησης ότι το username που πληκτρολογήσατε υπάρχει ήδη, χωρίς να ξαναφορτωθεί η σελίδα, τότε αυτή η σελίδα χρησιμοποιεί την τεχνική AJAX.

Επίσης το Facebook χρησιμοποιεί ευρέως την τεχνική αυτή σε διάφορα τμήματα της σελίδας, όπως για να εμφανίζει τα νέα posts των φίλων σας που σκρολάρουν συνεχώς στην λίστα επάνω δεξιά ή για να εμφανίσει τα σχόλια κάτω από τα posts σας.

### *10.6 PODCAST*

To "podcast" αποτελεί το διαδικτυακό ανάλογο της παραδοσιακής ραδιοφωνικής μετάδοσης με τη διαφορά ότι οι χρήστες έχουν τον έλεγχο του πότε και που θα ακούσουν το αγαπημένο τους πρόγραμμα (Time- shifted program). Το Podcasting αναφέρεται στη διαδικασία δημοσίευσης εκπομπών στο διαδίκτυο με τη δυνατότητα των ενδιαφερόμενων ακροατών να εγγραφούν συνδρομητές και να λαμβάνουν τα νεοεμφανιζόμενα επεισόδια αυτόματα στον υπολογιστή τους.

### *10.7 ȉAGGING(T AG=ǼȉǿȀǼȉǹ )*

Τα tags είναι λέξεις-κλειδιά που συνδέονται ή αποδίδονται σε κομμάτια πληροφορίας (όπως εικόνες, άρθρα, αρχεία βίντεο).Με τον τρόπο αυτό περιγράφουν το αντικείμενο και επιτρέπουν ταξινόμηση της πληροφορίας με βάση λέξεις-κλειδιά.

Στα συστήματα πληροφοριών, η ετικέτα είναι μια μη ιεραρχική λέξη ή όρος αποδίδεται σε ένα κομμάτι των πληροφοριών (όπως ένα σελιδοδείκτη Internet, ψηφιακή εικόνα, ή ένα αρχείο του υπολογιστή). Αυτό το είδος των μεταδεδομένων βοηθά περιγράφουν ένα στοιχείο και επιτρέπει να βρεθεί και πάλι από την περιήγηση ή αναζήτηση. Οι ετικέτες γενικά επιλέγονται ανεπίσημα και προσωπικά από τον δημιουργό του στοιχείου ή του θεατή, ανάλογα με το σύστημα.

### *10.8 WIDGETS*

Στους ηλεκτρονικούς υπολογιστές, ένα widget web είναι ένα widget λογισμικού για το διαδίκτυο. Είναι μια μικρή εφαρμογή με περιορισμένη λειτουργικότητα που μπορεί να εγκατασταθεί και να εκτελεστεί σε μια ιστοσελίδα από έναν τελικό χρήστη. Ένα widget έχει το ρόλο μιας παροδικής ή βοηθητική εφαρμογή, πράγμα που σημαίνει ότι καταλαμβάνει μόνο ένα τμήμα μιας ιστοσελίδας και να κάνει κάτι χρήσιμο με πληροφορίες που προέρχονται από άλλες ιστοσελίδες και εμφανίζεται στη θέση του. Άλλοι όροι που χρησιμοποιούνται για να περιγράψουν widgets ιστοσελίδων περιλαμβάνουν: συστατικό στοιχείο πύλης, το τμήμα web, gadget, σήμα, ενότητα, απόσπασμα και νιφάδων.

Τα Widgets συχνά παίρνουν τη μορφή που εμφανίζονται στην οθόνη της συσκευής, όπως ρολόγια, αντίστροφες μετρήσεις εκδήλωση, δημοπρασία-tickers, tickers χρηματιστηριακή αγορά, πληροφορίες για την άφιξη της πτήσης, καθημερινές καιρικές συνθήκες κλπ..

#### *10.9 SOCIAL BOOKMARKS*

Οι Συλλογικοί Σελιδοδείκτες ("Social Bookmarks") είναι διαδικτυακοί σελιδοδείκτες που έχουν αποθηκευτεί από πολλούς χρήστες σε έναν κοινόχρηστο διακομιστή στο Διαδίκτυο, έτσι ώστε ο κάθε χρήστης να μπορεί να ανταλλάσσει και να έχει πρόσβαση – εκτός από τους δικούς του – στους σελιδοδείκτες που έχουν αποθηκευτεί και διαμοιραστεί μεταξύ των συνδεομένων ατόμων. Η πρόσβαση στην υπηρεσία μπορεί να γίνει μέσω ενός προγράμματος περιήγησης στο διαδίκτυο (φυλλομετρητή - Web browser) και για ορισμένους φυλλομετρητές μέσω ειδικών επεκτάσεων ή προσθέτων για τη διευκόλυνση της λειτουργίας.

# **11. ȆǹȇǹǻǼǿΓȂǹȉǹ ǼΦǹȇȂȅΓȍȃ WEB 2.0;**

### *ȆǹȇǹǻǼǿΓȂǹȉǹ ǼΦǹȇȂȅΓȍȃ (SITE) ȉǾȈ ȀǹȉǾΓȅȇǿǹȈ:*  $\Delta$ *IAMOIPAΣMOΣ ΠΟΡΩΝ*

### **[www.slideshare.net](http://www.slideshare.net/)**

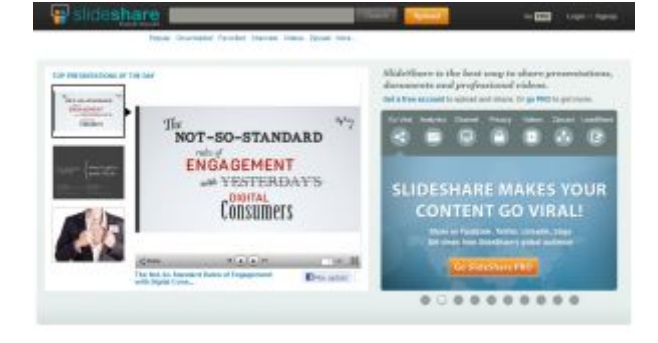

### **[www.scribd.com](http://www.scribd.com/)**

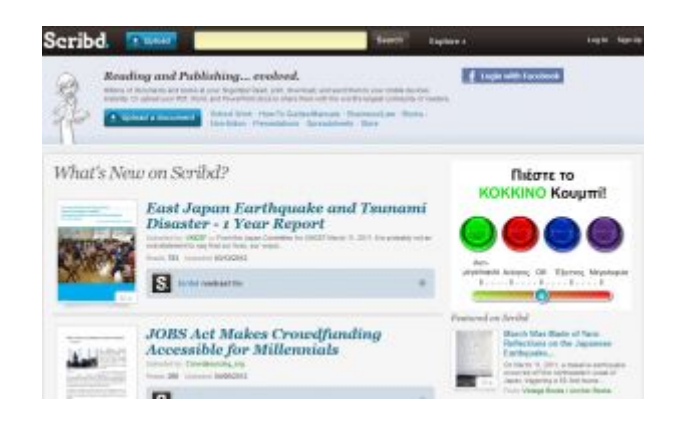

### **[www.flickr.com](http://www.flickr.com/)**

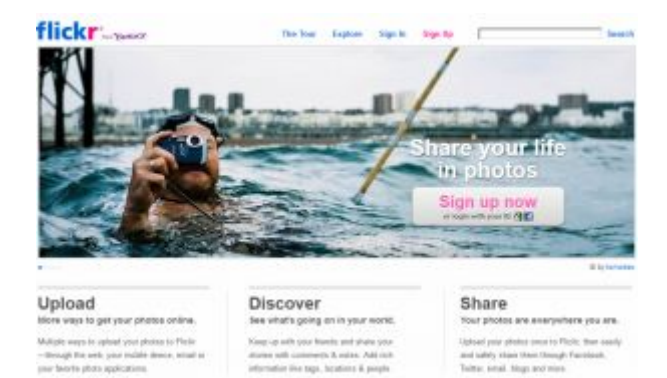

# **[www.slideboom.com](http://www.slideboom.com/)**

al ting pot m

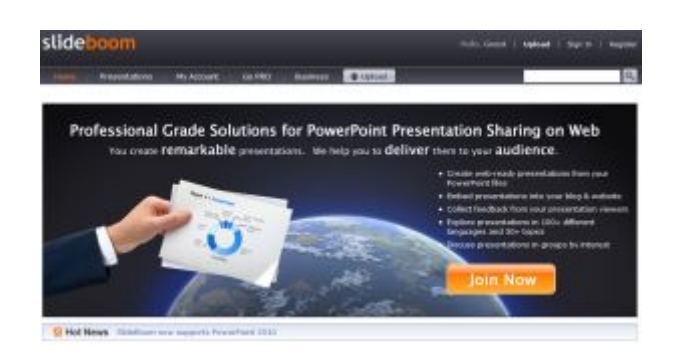

### **[www.youtube.com](http://www.youtube.com/)**

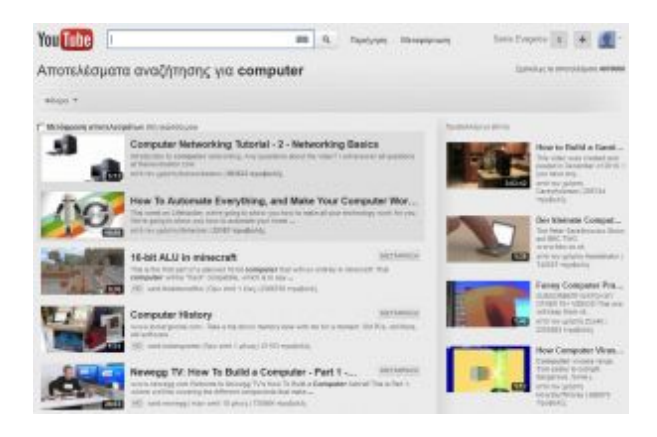

### **[www.authorstream.com](http://www.authorstream.com/)**

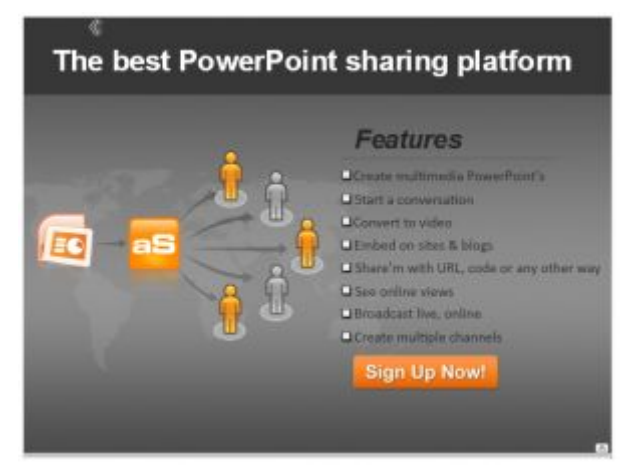

## *ȆǹȇǹǻǼǿΓȂǹȉǹ ǼΦǹȇȂȅΓȍȃ (SITE) ȉǾȈ ȀǹȉǾΓȅȇǿǹȈ: ȊȆǾȇǼȈǿǹȈ ǹȆȅΘǾȀǼȊȈǾȈ ǻǼǻȅȂǼȃȍȃ Ȉȉ ȅ ΔΙΑΔΙΚΤΥΟ*

### Dropbox, **<https://www.dropbox.com/>**

2GB δωρεάν

========================================================

To Dropbox είναι μια υπηρεσία που επιτρέπει στους χρήστες να αποθηκεύουν και να μοιράζονται τα αρχεία τους με άλλους χρήστες, καθώς και να τα συγχρονίζουν σε διαφορετικούς υπολογιστές. Η αποθήκευση των αρχείων γίνεται τοπικά και για τον συγχρονισμό χρησιμοποιείται μια απλή σύνδεση στο internet.

To Dropbox ιδρύθηκε το 2007 από τον Drew Houston και τον Arash Ferdowsi και διαθέτει δωρεάν έκδοση με 2GB αποθηκευτικού χώρου (που μπορεί μέσω διαφόρων τρόπων να ξεπεράσει τα 11GB), αλλά και εμπορικά πακέτα, για όσους έχουν μεγαλύτερες απαιτήσεις.

Η σταθερότητα και η αξιοπιστία του Dropbox, καθώς και το γεγονός ότι τρέχει σε όλες τις δημοφιλείς πλατφόρμες (Windows, Linux, Mac, smartphones), το κάνουν να ξεχωρίζει από τον υπόλοιπο ανταγωνισμό και να θεωρείται αυτή τη στιγμή ως μία από τις ποιοτικότερες εφαρμογές.

ΔΗΛΑΔΗ: μπορείς να έχεις οποιοδήποτε αρχείο επιθυμείς σε φάκελο στον υπολογιστή σου, που δημιουργεί η εφαρμογή dropbox μετά την εγκατάστασή της στον υπολογιστή σου. Ο φάκελος αυτός διατηρεί τοπικά στον υπολογιστή σου τα αρχεία αυτά, αλλά σε όποιον υπολογιστή επιθυμείς, μπορείς να εγκαταστήσεις το dropbox και να μεταφερθούν αυτόματα τα αρχεία σου (απαιτείται σύνδεση στο internet). Μοναδική προϋπόθεση, να χρησιμοποιήσεις το ίδιο email & password και στους δύο υπολογιστές! Οποιαδήποτε αλλαγή κάνεις σε κάποιο αρχείο από τον ένα υπολογιστή, αυτόματα ενημερώνει και το ίδιο αρχείο στον άλλο υπολογιστή! Λειτουργεί και dropbox client για συσκευές android.

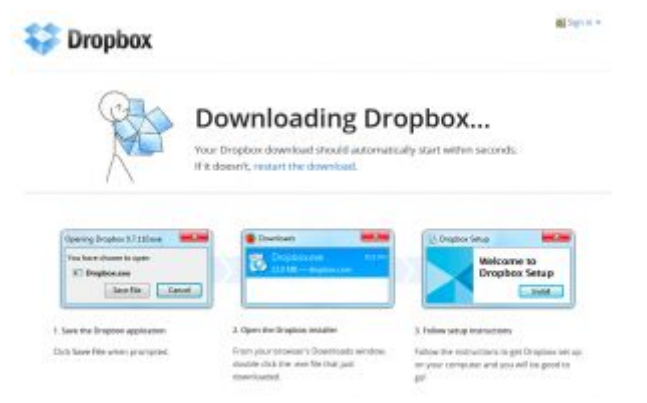

# **SkyDrive,** <http://skydrive.live.com/>

#### 7GB δωρεάν

========================================================

Explorer, σε λειτουργικά συστήματα Windows 8, Windows 7 και Windows Vista. Έτσι από<sub>60</sub> H Microsoft κυκλοφόρησε την εφαρμογή SkyDrive για Windows, που σου επιτρέπει να βλέπεις και να διαχειρίζεσαι το προσωπικό σου SkyDrive απευθείας από τον Windows εδώ και στο εξής μπορείς να ανεβάζεις τα αρχεία σου στο SkyDrive με ένα απλό drag-anddrop στον φάκελο της υπηρεσίας (με υποστήριξη αρχείων μεγέθους έως 2GB), καθώς και να έχεις πρόσβαση στα αρχεία σου και offline –προσφέρει δηλαδή μια εμπειρία ανάλογη με αυτή του Dropbox

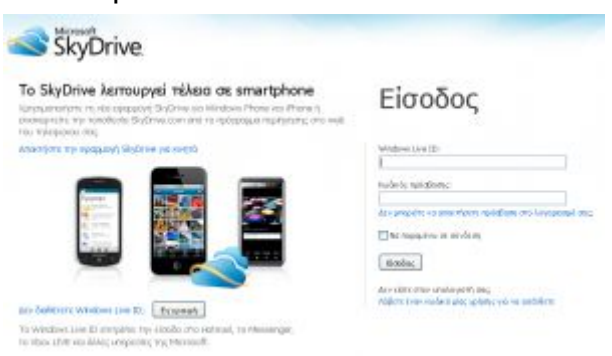

# **Google Drive,**<https://drive.google.com/>

#### 5GB δωρεάν

#### ========================================================

Στο Google Drive, μπορείτε να δημιουργήσετε καινούργια έγγραφα, υπολογιστικά φύλα και παρουσιάσεις άμεσα. Δουλέψτε ταυτόχρονα στο ίδιο έγγραφο και δείτε τις αλλαγές την ώρα που εμφανίζονται οπου και αν βρίσκεστε, το περιεχόμενό σας βρίσκεται και αυτό εκεί. Έτοιμο για μεταφορά, έτοιμο για κοινή χρήση. Ξεκινήστε με 5 GB δωρεάν.

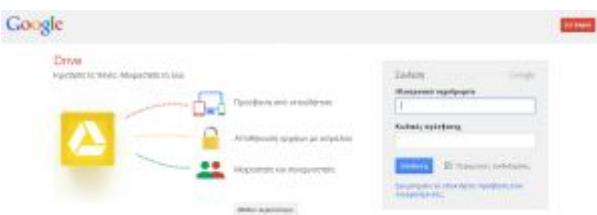

# **SugarSync,**<http://sugarsync.com/>

#### 5GB free

========================================================

To SugarSync, ένα από τα πιο αξιόλογα προγράμματα για τον συγχρονισμό δεδομένων μεταξύ διαφορετικών συσκευών, κυκλοφόρησε σημαντικές αναβαθμίσεις στις εφαρμογές του για Android και iOS. Μεταξύ των δύο, σημαντικότερη είναι αυτή για το Android, που εγκαινιάζει τη δυνατότητααυτόματης αποθήκευσης στο cloud και συγχρονισμού για τα βίντεο που τραβάτε με την κάμερα του κινητού σας.

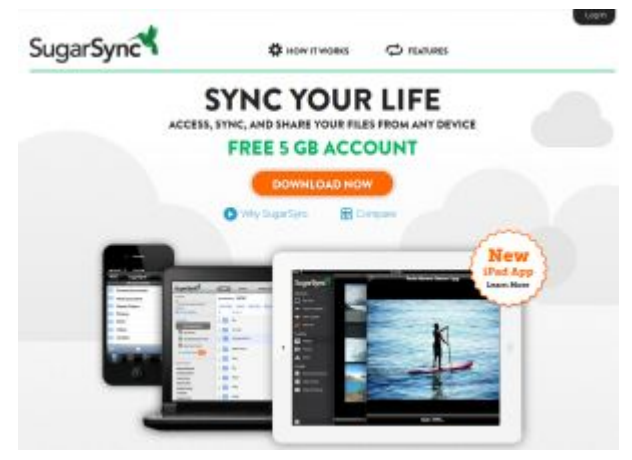

# **Box,** <http://www.box.com/>

#### 10GB free

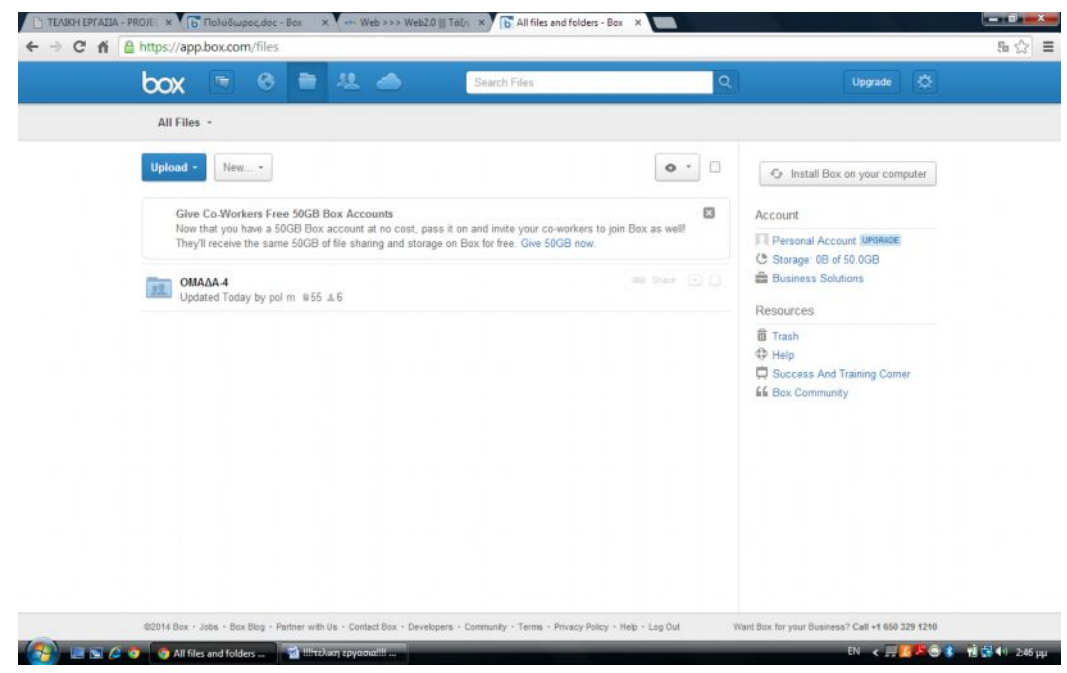

# **Mozy,**<http://mozy.ie/>

H λύση της mozy καλύπτει όλο το φάσμα των απαιτήσεων και μπορεί να ικανοποιήσει ακόμη και επαγγελματίες που θα θέλανε να οργανώσουν τα backup των πελατών τους ακόμη και αν υπάρχουν SQL βάσεις δεδομένων.

Παρέχεται και δωρεάν έκδοση για αυτόματο back-up 2GB. Υπάρχει έκδοση για home users και για professionals.

Έχει αυτόματα ή προγραμματισμένα backup απλών αρχείων ή και πινάκων απο βάσεις δεδομένων, file servers, network Drives, windows servers.

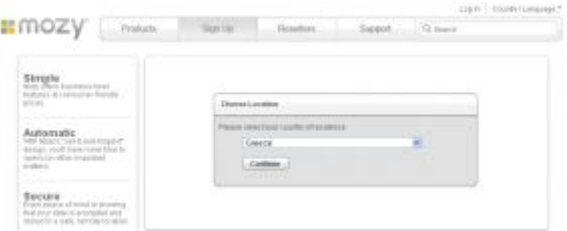

### **iCloud,** <http://www.apple.com/gr/icloud/>

#### 5BG δωρεάν

#### ========================================================

To iCloud είναι μια υπηρεσία της Apple που αποθηκεύει στα servers της εταιρίας ή στα "σύννεφα" αν θέλετε μουσική, φωτογραφίες, αρχεία, εφαρμογές, βιβλία, backup, ημερολόγια, mail, contacts και στη συνέχεια τα προωθεί και συγχρονίζει σε όλες τις συσκευές σας έτσι ώστε σε όλα τα Mac computers και τα iOS devices σας να είναι ταυτόχρονα διαθέσιμα τα ίδια δεδομένα.

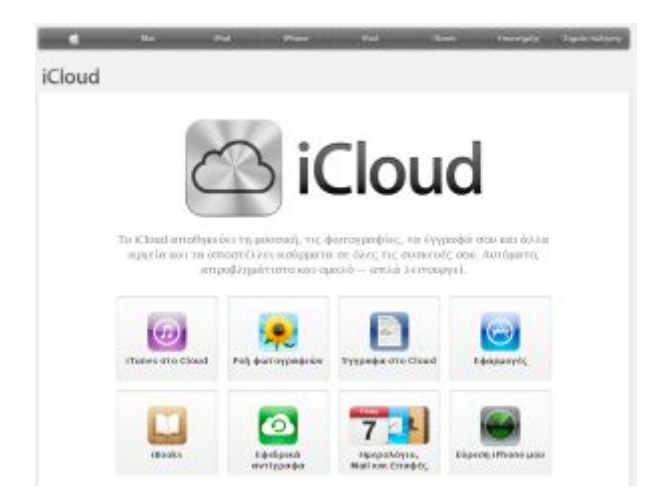

### *ȆǹȇǹǻǼǿΓȂǹȉǹ ǼΦǹȇȂȅΓȍȃ (SITE) ȉǾȈ ȀǹȉǾΓȅȇǿǹȈ: SOCIAL BOOKMARKING;*

Συστήματα κοινωνικών επισημάνσεων

# **Digg** <http://digg.com/>

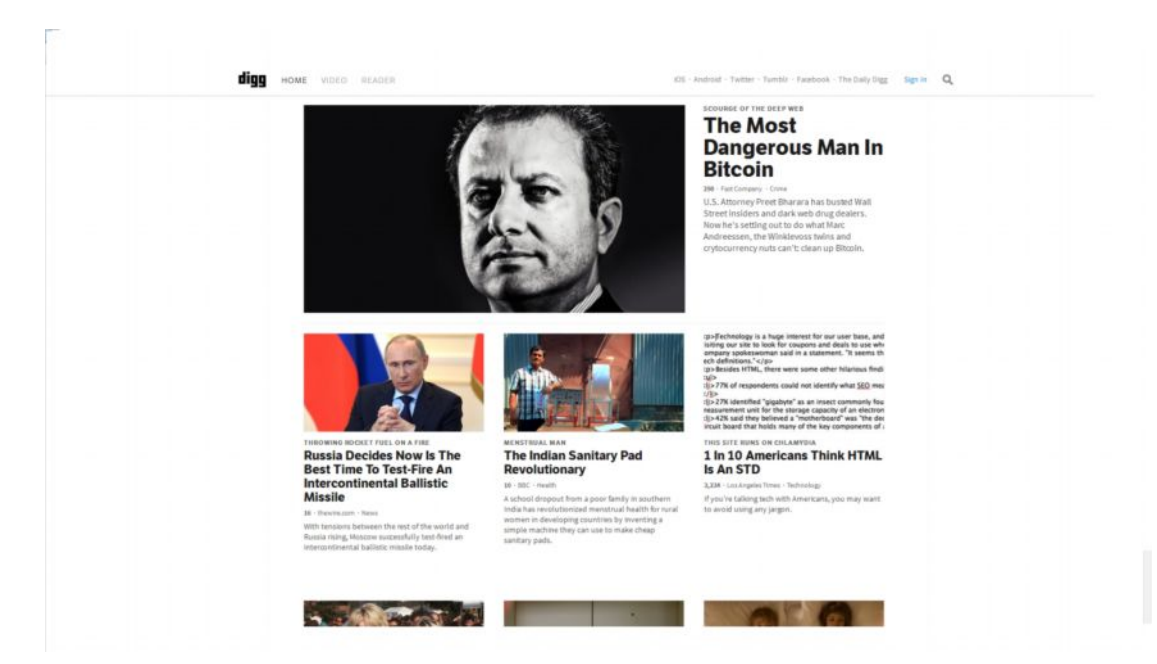

# **Delicious** <https://delicious.com/>

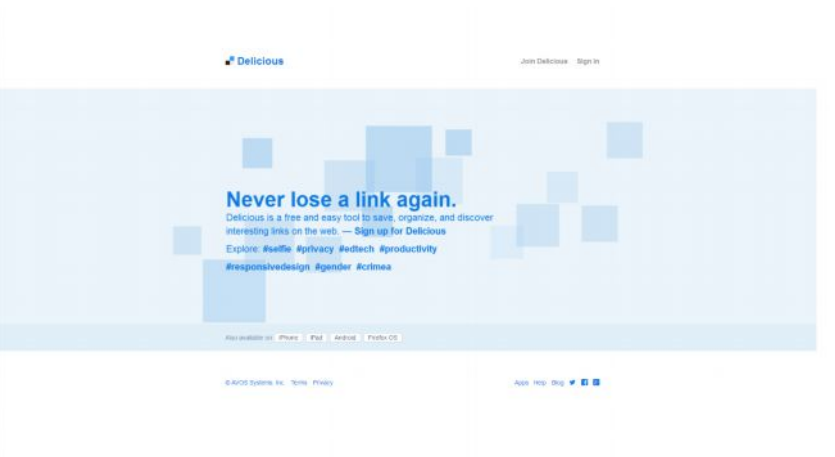

# **Stumbleupon** <https://www.stumbleupon.com/>

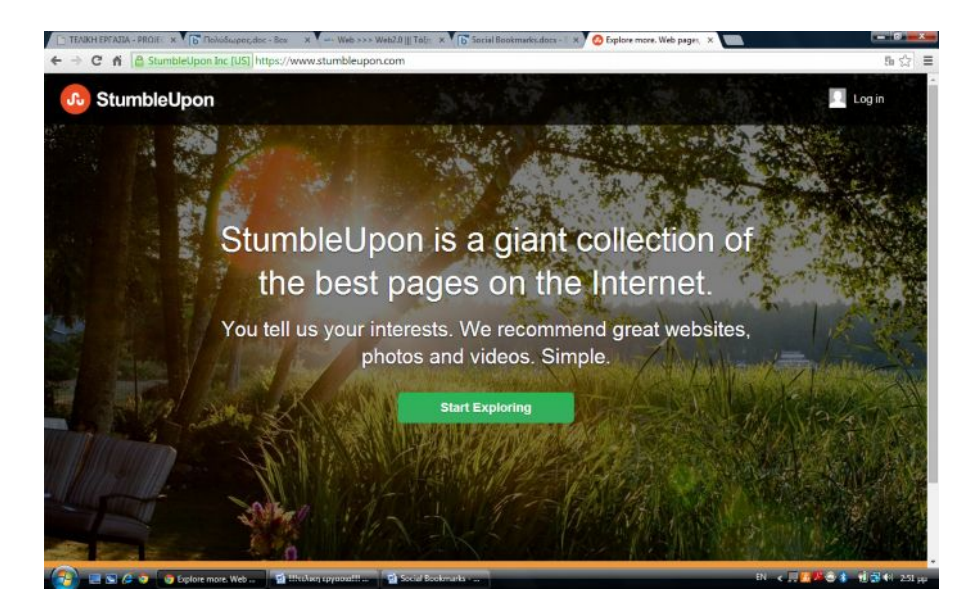

#### **CiteULike**

[http://www.citeulike.org](http://www.citeulike.org/)

#### **Connotea**

[http://www.connotea.org](http://www.connotea.org/)

#### **Clipmarks**

[http://clipmarks.com](http://clipmarks.com/)

#### **LiveBinders**

[http://livebinders.com](http://livebinders.com/)

### *ȆǹȇǹǻǼǿΓȂǹȉǹ ǼΦǹȇȂȅΓȍȃ (SITE) ȉǾȈ ȀǹȉǾΓȅȇǿǹȈ: MASHUP*

- 1. Google Maps: [http://maps.google.com](http://maps.google.com/)
- 2. Yahoo Maps: [http://maps.yahoo.com](http://maps.yahoo.com/)
- 3. MapQuest: [http://www.mapquest.com](http://www.mapquest.com/)
- 4. MapPoint: [http://www.mappoint.com](http://www.mappoint.com/)
- 5. MS Live Maps: [http://maps.live.com](http://maps.live.com/)

Μερικές πολύ ενδιαφέρουσες **ελληνικές ιστοσελίδες** είναι:

- 1. Ploigos: **[http://www.ploigos.gr](http://www.ploigos.gr/)**
- 2. Driveme: **[http://www.driveme.gr](http://www.driveme.gr/)**
- 3. Xáptng Πλοίων: <http://syrosobserver.aegean.gr/ais> ή <http://www.marinetraffic.com/ais> (μία ωραία ιστοσελίδα, όπου βλέπεις τα καράβια ανά πάσα στιγμή που βρίσκονται, τι ταχύτητα έχουν την στιγμή αυτή, εάν είναι σταματημένα κ.λπ.)
- 4. Πτήσεις πολιτικών αεροπλάνων πάνω απ' τον ελληνικό εναέριο ȤȫȡȠ: **[http://www.rdrinfo.net](http://www.rdrinfo.net/)**
- 5. Πτήσεις πολιτικών αεροπλάνων ανά τον κόσμο: [http://www.flightradar24.com](http://www.flightradar24.com/)
- 6. Εύρεση της πτήσης αεροπλάνων που σας ενδιαφέρει <http://skypicker.com/>
- 7. IRIS Earthquake browser: **<http://www.iris.washington.edu/servlet/eventserver/map.do>** (ένα online ΓΣΠ που παρουσιάζει τη σεισμική δραστηριότητα της γης ανά πάσα στιγμή)
- 8. Ευρωπαϊκό Σύστημα για την κατάσταση των πυρκαγιών: [http://effis.jrc.ec.europa.eu](http://effis.jrc.ec.europa.eu/) αλλά υπάρχει κι αυτό **<http://firefly.geog.umd.edu/firms>**

### *ȆǹȇǹǻǼǿΓȂǹȉǹ ǼΦǹȇȂȅΓȍȃ (SITE) ȉǾȈ ȀǹȉǾΓȅȇǿǹȈ: WEB CHAT*

[www.facebook.com](http://www.facebook.com/) [www.twitter.com](http://www.twitter.com/) [www.myspace.com](http://www.myspace.com/) Chat Applications: Viber WhatsApp Snapchat FacebookMessenger

### *ȆǹȇǹǻǼǿΓȂǹȉǹ ǼΦǹȇȂȅΓȍȃ (SITE) ȉǾȈ ȀǹȉǾΓȅȇǿǹȈ: FORUMS*

#### **1. Ultimate-Guitar**

<http://www.ultimate-guitar.com/forum/>Forum που ασχολείται αποκλειστικά με την μουσική και συγκεκριμένα την μάθηση κιθάρας και μπάσου.

#### **2. Stack Overflow**

<http://stackoverflow.com/> Forum σχετικά με τους υπολογιστές

#### **3. Reddit**

<http://www.reddit.com/>Forum που καλύπτει πολλά θέματα προς συζήτηση

#### **4. Tom's Hardware**

<http://www.tomshardware.com/>Forum σχετικά με νέα που αφορούν τους υπολογιστές και την αναβάθμισή τους

# **7. ΤΕΧΝΗΜΑ - ΠΑΡΟΥΣΙΑΣΗ ΤΩΝ <u>** $\Lambda$ **ΠΟΤΕΛΕΣΜΑΤΩΝ ΑΠΟ ΤΗ ΧΡΗΣΗ</u> WEB** 2.0 TOOLS

Η ιστοσελίδα που δημιούργησε η καθηγήτριά μας για να φιλοξενήσει τις δημιουργίες μας είναι <http://project-web2.weebly.com/>

Μερικά από αυτά που δημιουργήσαμε και μπορούν να φανούν σε μορφή εικόνας είναι τα ακόλουθα:

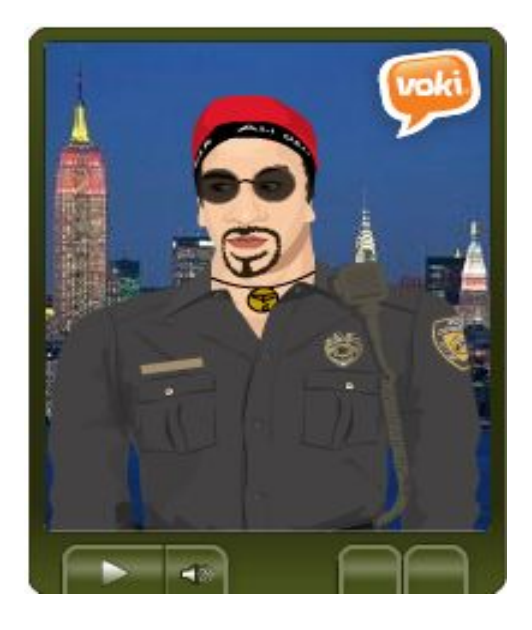

# **OMAΔΑ1**

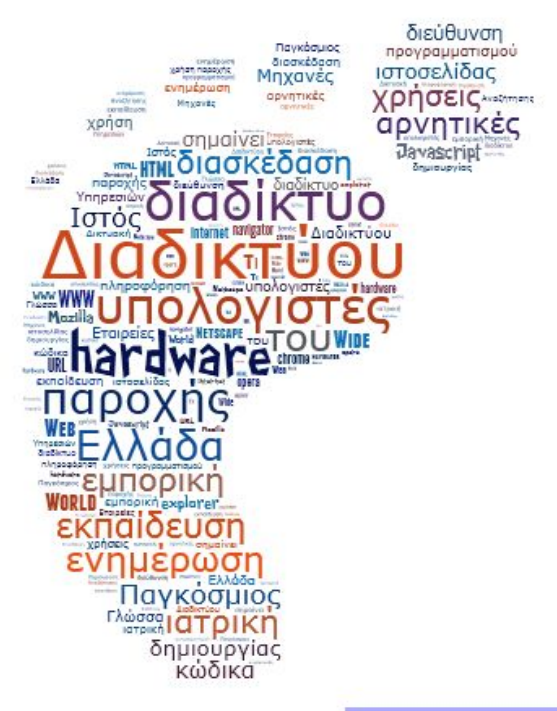

Powered by Tagxedo

- BY KOSTASKALPBP6 **CHEMISTRY** 

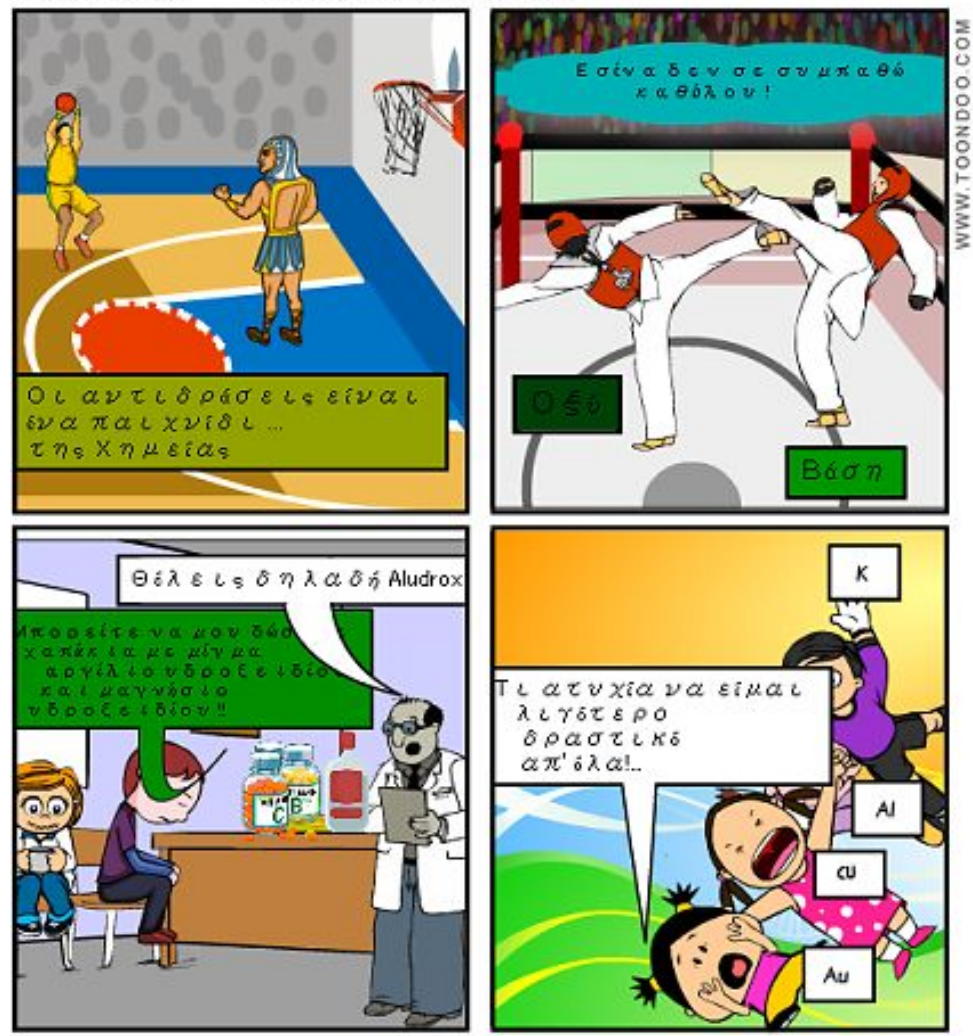

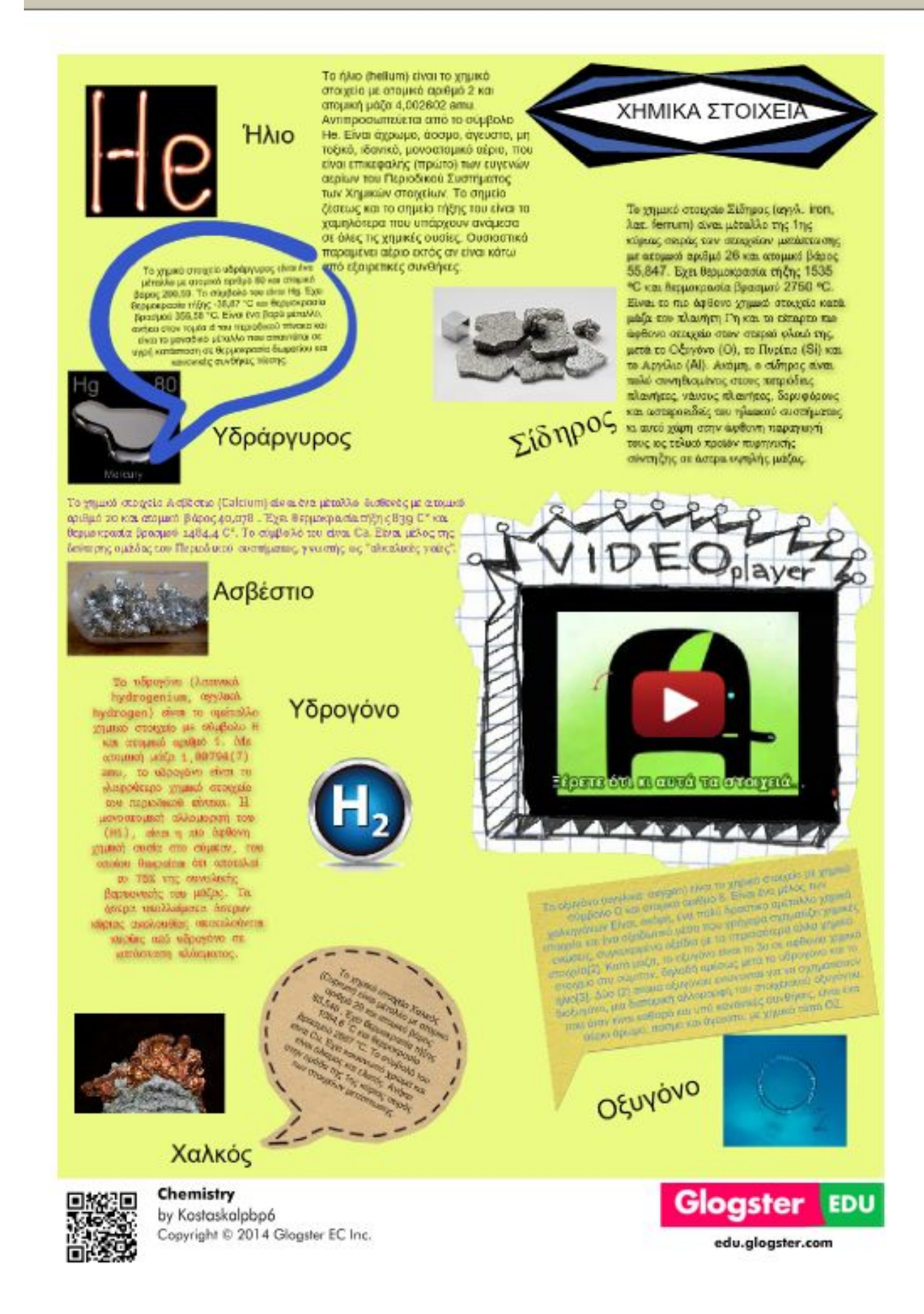

Candidates. πραγματοποιηθηκαν δε δεκάδος ειδικάτονικό ραστροφορίας της πραγματοποιηθηκαν δε δεκάδος ειδικάτονικό ραστροφορίας προσφαληρούν του προσφαληρούν του προσφαληρούν του προσφαληρούν του προσφαληρούν του προσφαληρούν του προσ

#### **UUUU**

Κώστας Καρυωτάκης

**70)** 

Η σχώνη του μπτη Μαρώ Παλυδούρη Execution or currently me as a small Figures that we cannot be a single Experiment of a single state of a single state of a single state of the state of the state of the state of the state of the state of the state of the state of the state of the state of the state of the state of the state AG ENGIN SEPPERTO Y PAGE EM SEP<br>AG E YO TO PA DI PAGE TEL TE ALAS<br>Walka - Angli présente  $\label{eq:3} \begin{array}{ll} \text{Prove} & \text{supp } \mathbf{p} \in \mathbb{N} \otimes \mathbb{N} \otimes \mathbb{N} \times \mathbb{N} \$ ance ample «Ogyi Esquegatego.<br>alvan to de spo tes peopolise sur-<br>sposakat en nigden.

Η Μαρία Πολυδούρη έγραφε τα ποιήματά της όπως και το ατομικό της ημερολόγιο. Η μεταστοιχείωση γινόταν αυτόματα και τη γιαία [...] Γ αυτήν η έκφραση εσήμαινε κατ' ευθείαν μεταγραφή των γεγονότων TOO EQUITEDIKOU TIJC KOONOU OTTJV ποιητική γλωσσα με όλες τις γενικεύσεις και τις υπερβολές που της υπαγόρευε η ρομαντική της **o**úch

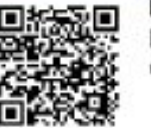

kariotakis by diasgroup Copyright @ 2014 Glogster EC Inc.

layard jir r

edu.glogster.com

**Glogster** 

**EDU** 

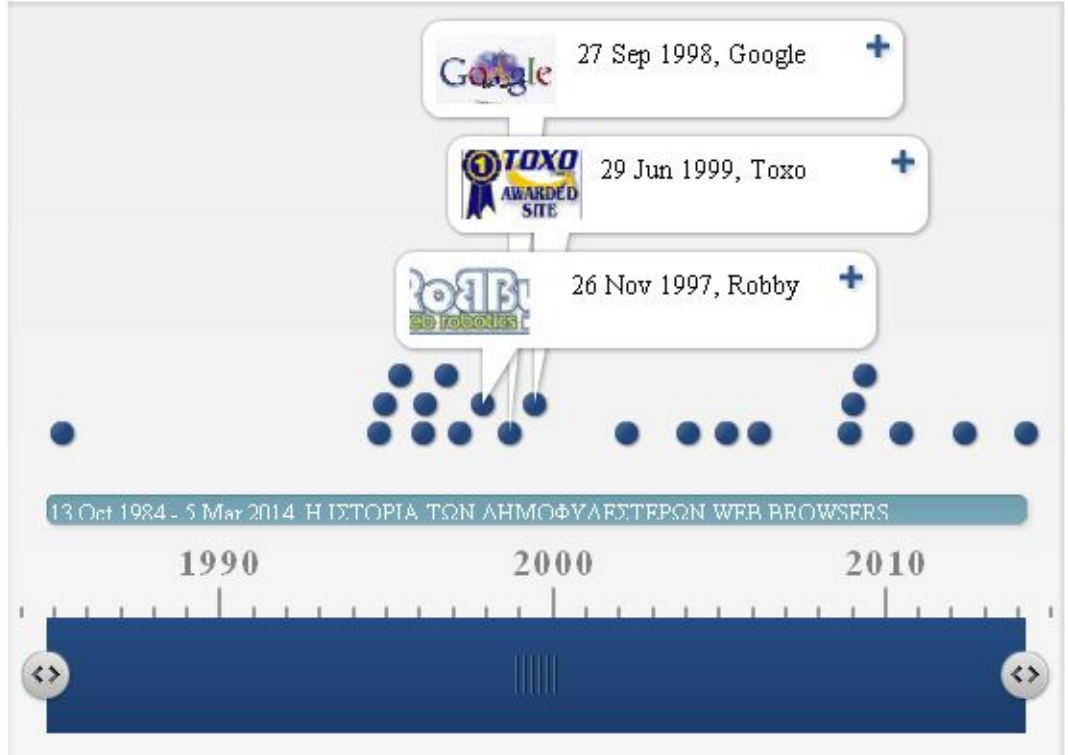

Μια ιστοριογραμμη για τους φυλλομετρητες (browsers)και τις μηχανες αναζητησης στο Διαδικτυο:

# **OMAΔΑ2**

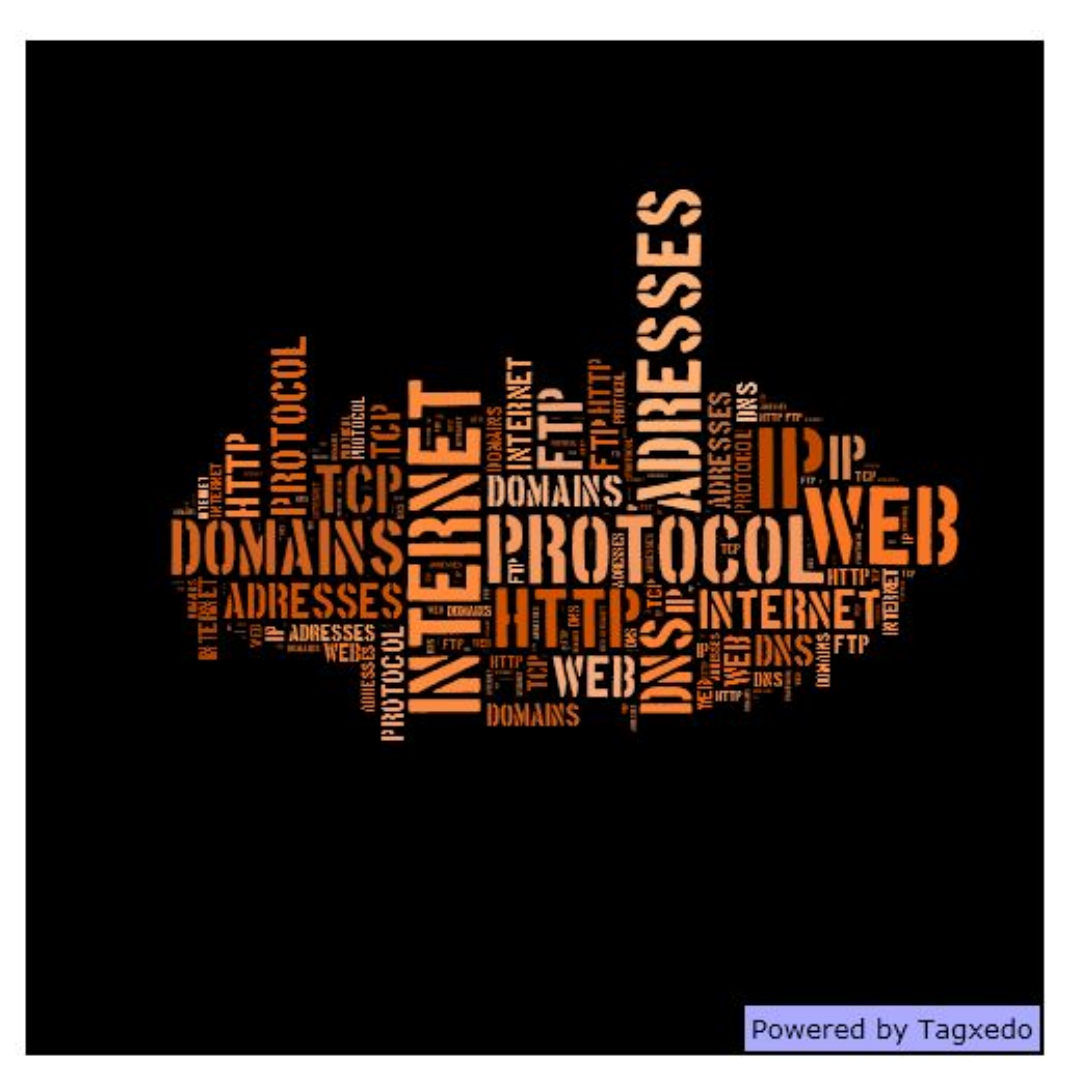

#### Παρουσιάζοντας τον Γιώργος Σεφέρης «Επί ασπαλάθων ...» Γιώργο Σεφέρη Ήταν ωραίο το Σούνιο τη μέρα εκείνη του Ευαγγελισμού πάλι με την άνοιξη.

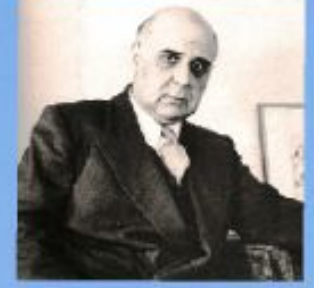

Ο Γιώργος Σεφέρης (Σμύρνη 13 Μαρτίου 1900 - Αθηνα 20 Σεπτεμβρίου 1971) είναι ένας από τους σημαντικότερους Έλληνες ποιητές και

en Louis Maria (1997)<br>The Mount Movement Company and The Towns (1997)<br>The Towns (2000)<br>The Towns (1997)<br>The Towns (1997)<br>The Towns (1997)<br>The Towns (1997)

Το μεσημέρι της coBrings το μεσημερτ της<br>"χαρμόσυνη είδηση της απονομής του Νόμπελ Λογοι<br>"ποιητή Γιώργο Σεφέρη, Ηταν η πρώτη φορά που ένα<br>"πμάται με Νόμπελ. Στις 10 Δεκεμβρίου το 1963 έγινε<br>Στοκχόλιη η τελετή απονομής των βραβείων Νομπε<br>στου πημη Boabu ταρατέθηκε στους νομπελίστες στο Δημορία<br>Στην ομιλία του, ο Ελληνας ποιητής συνοψέ<br>αφενός για την άμεση και αδιάσπαστη συνέλ<br>γλώσσας (και ευρύτερα της ελληνικής μοική<br>φχαιότητα ως τη σημερινή εποχή και αφετέ<br>αναγκαιότητα είδησης<br>Ια την στο σύγχρονο **KÓOLIO** 

Παρατήρησαν τον 1<br>το τραπέζι την πολύ,

γύρω από τούτο a gyávegg and

ανακολύψεις της σύγχρονης επιστήμης και στη λογοτεχνιλι Παραπηγησαν τως ανάμεσα σε ένα αρχαία<br>ελληνικό δρόμο και ένα σημερινό,η διαφορά είναι λίγη το κόκκινο χώμα κι ασπάλαθοι δείχνοντας έτοιμα τα μεγάλα τους βελονια

και τους κίτρινους ανθούς

Απόμακρα οι αρχαίες κολόνες, χορδές μιας άρπας αντηχούν oxóun ...

Αιγοστά πράσινα φύλλα γύρω στις σκουριασμένες πέτρες

#### Faixiwn

- Τι μπορεί να μου θύμισε τον Αρδιαίο εκείνον; Μια λέξη στον Πλάτωνα θαρρώ, χαμένη στου μυαλού τ' αυλάκιατ' άναμα του κίτρινου θάμνου δεν άλλαξε από εκείνους τους καιρούς. Το βράδυ βρήκα την περικοπή «Τον έδεσαν χειροπόδαρα» μας λέει ε τον έριζον χάροι και τον τικότρου<br>Τον έσθραν παραμέρα τον καταξέσκιααν<br>απάνω στους ανκαθερρύς ραπέλαθους

και πήγαν και τον πειοξην στον Τάρτερο κουρελ

o <mark>Tourchoc Acomoc o navali</mark>n

Εται στον κάτω κόσμο πλέρωνε τα

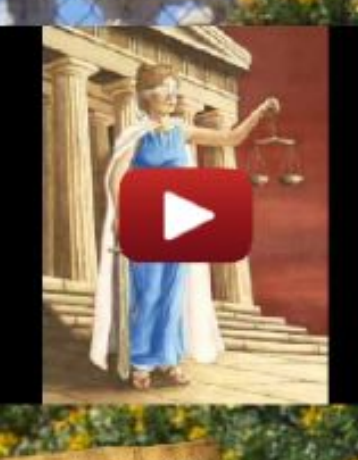

H TIEHN ZOUVN διαβάζει Γιώργο Σεφέρη

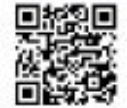

seferis by diamondguy4 Copyright © 2014 Glogster EC Inc.

**A REAL PROPERTY OF REAL PROPERTY** 

edu.glogster.com

**Glogster** EDU

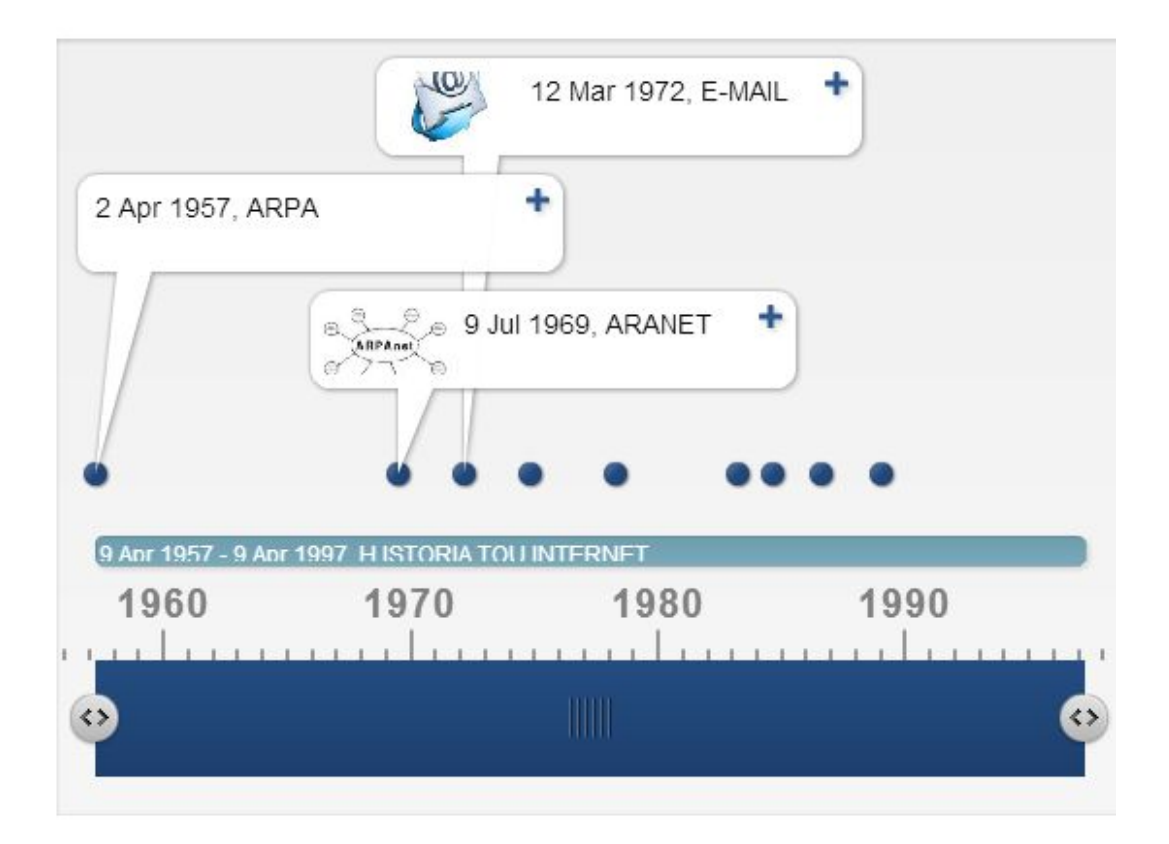

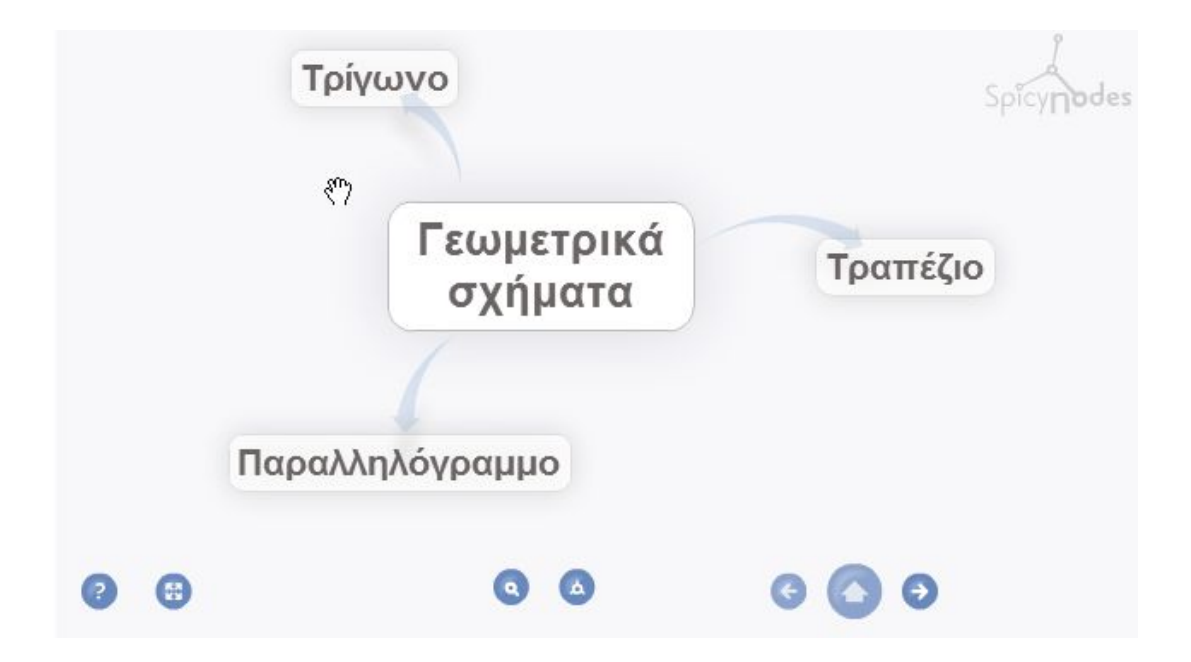
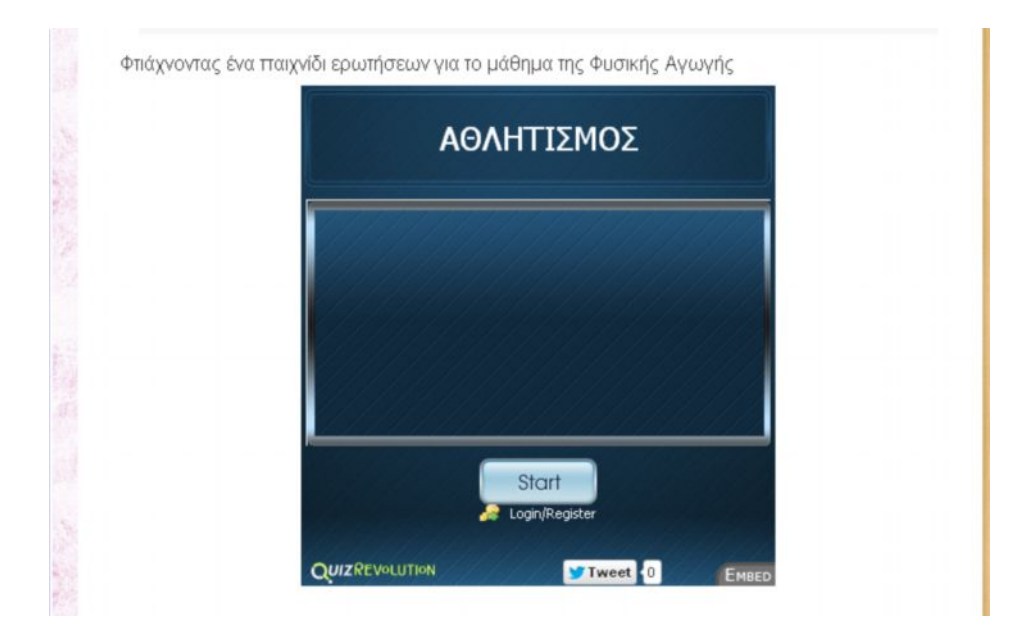

### ΟΜΑΔΑ 3

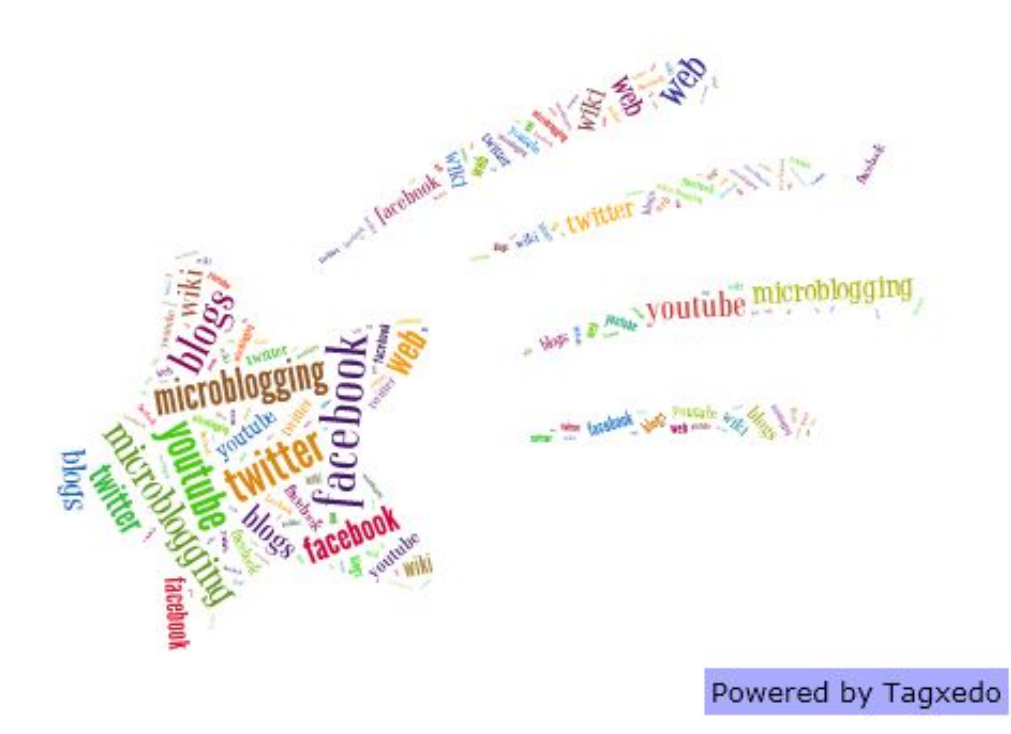

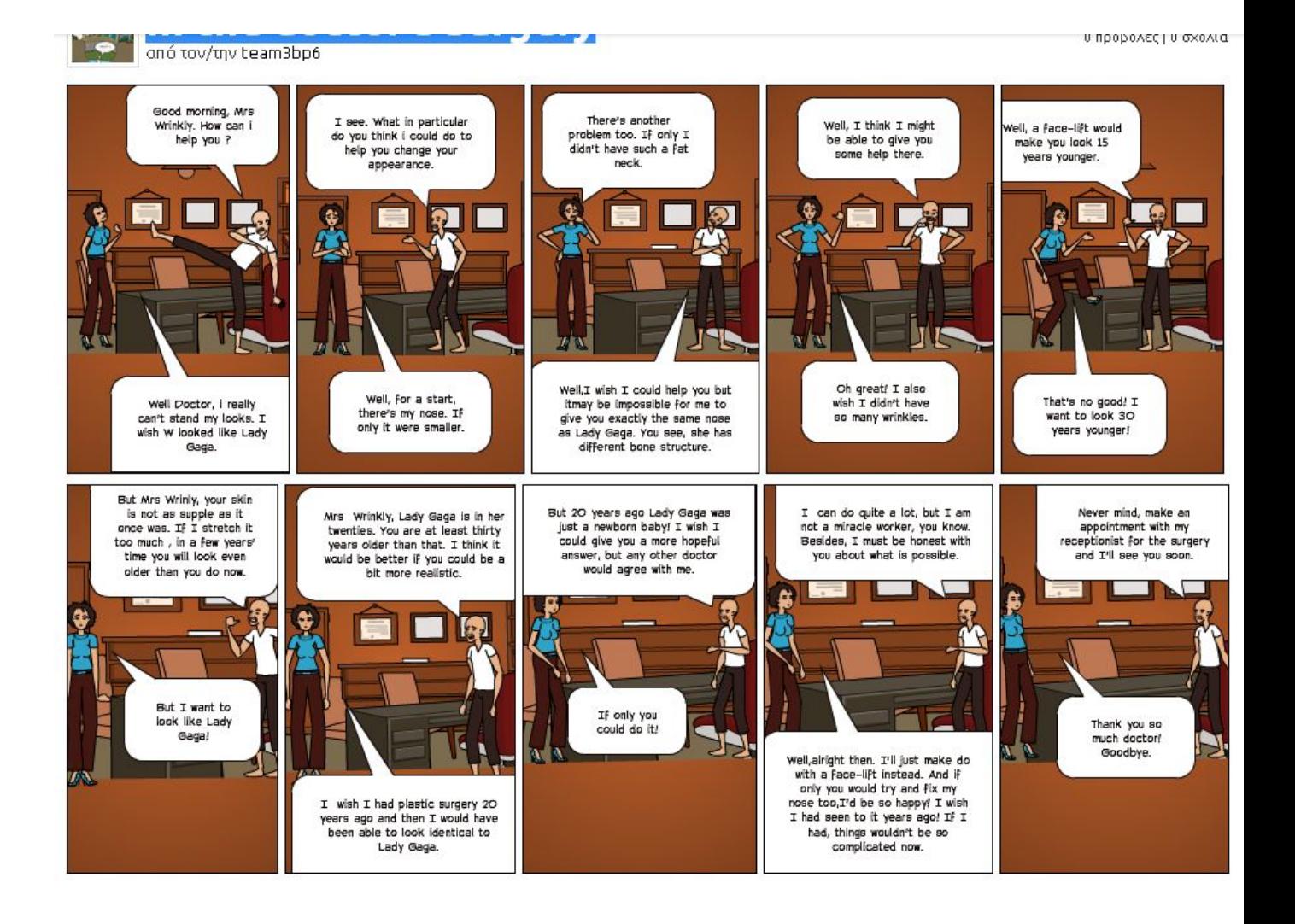

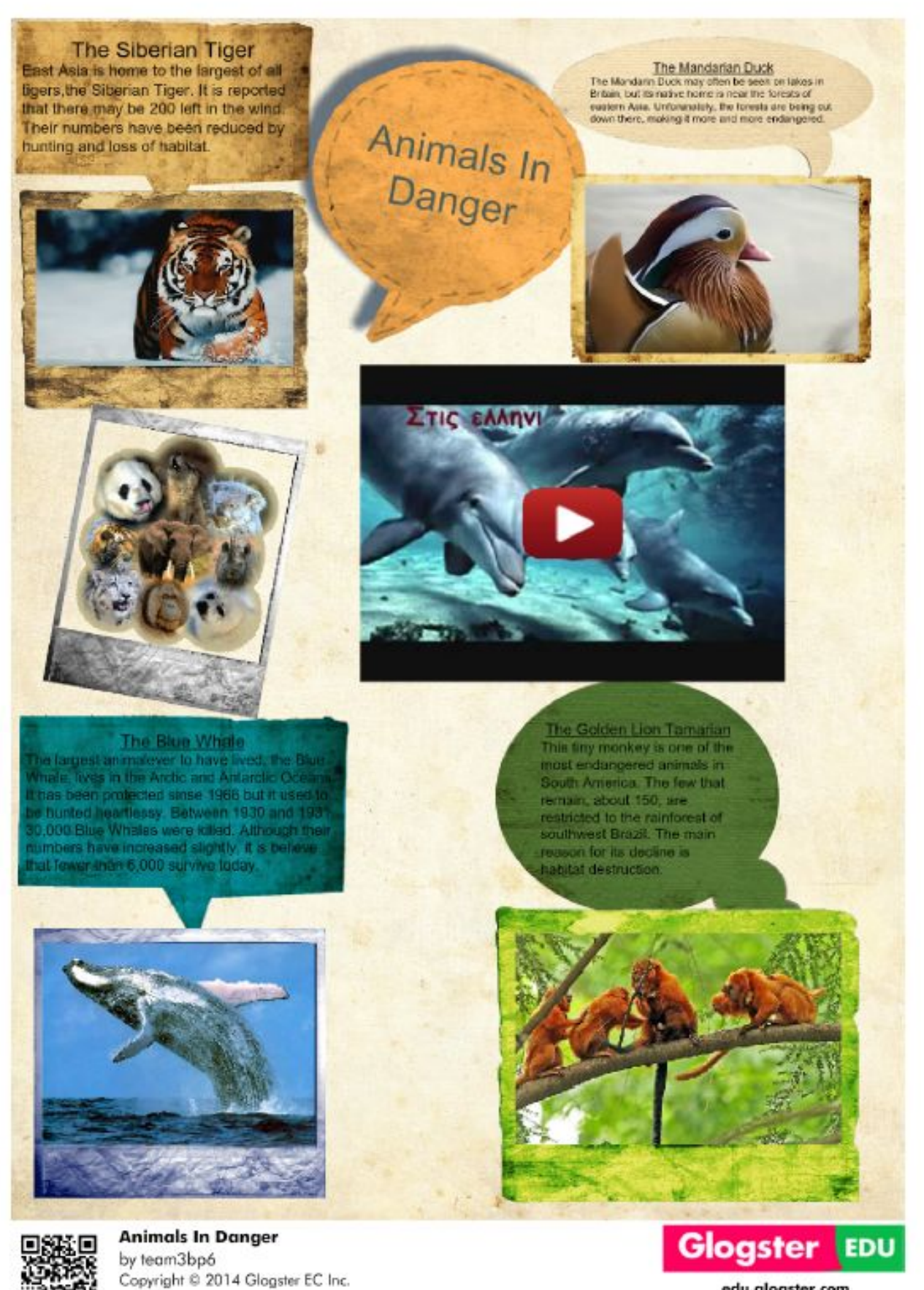

edu.glogster.com

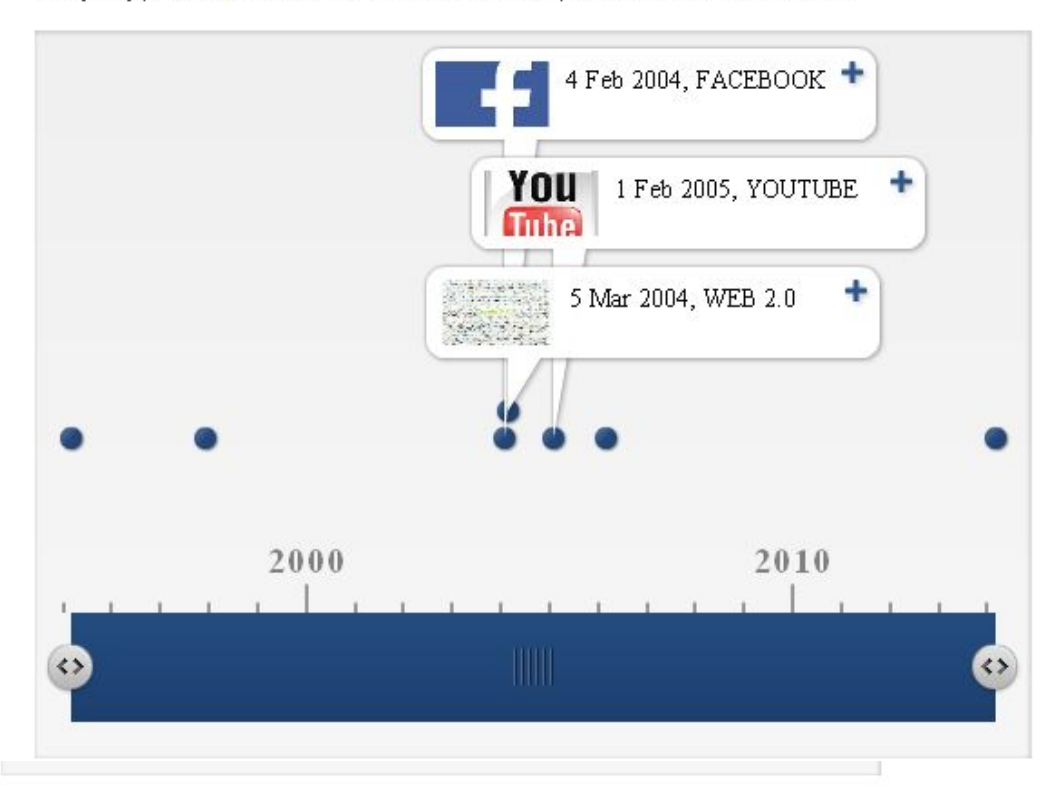

Η εξέλιξη του WEB και τα κοινωνικά δίκτυα μέσα από ένα timeline

Ιστορία: Οι αυτοκράτορες του Βυζαντίου όττως φαίνονται πάνω σε μια ψηφιακή ιστοριογραμμι

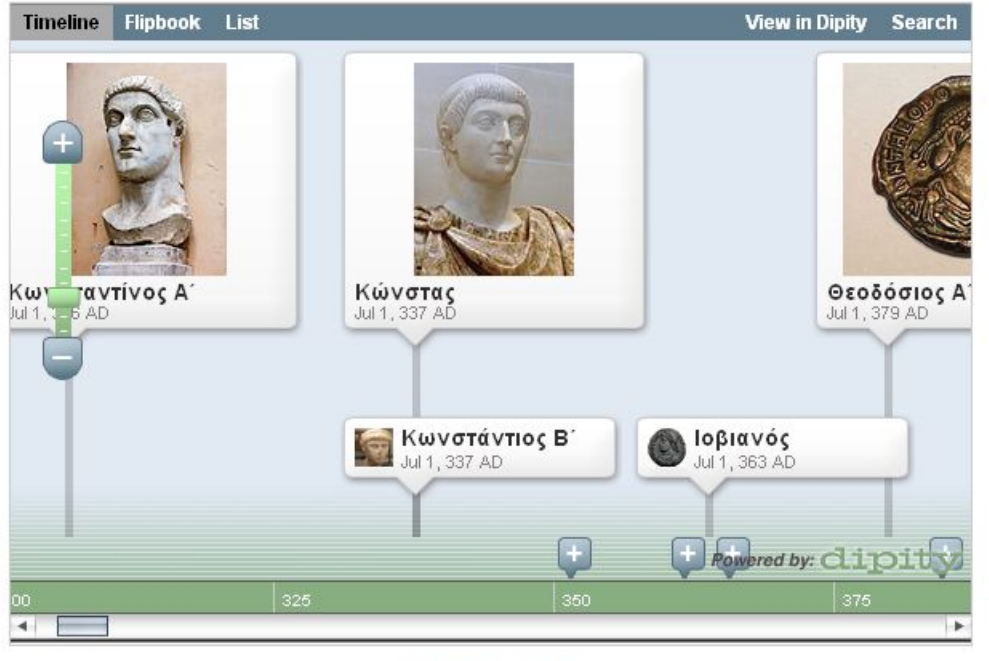

Βυζάντιο on Dipity.

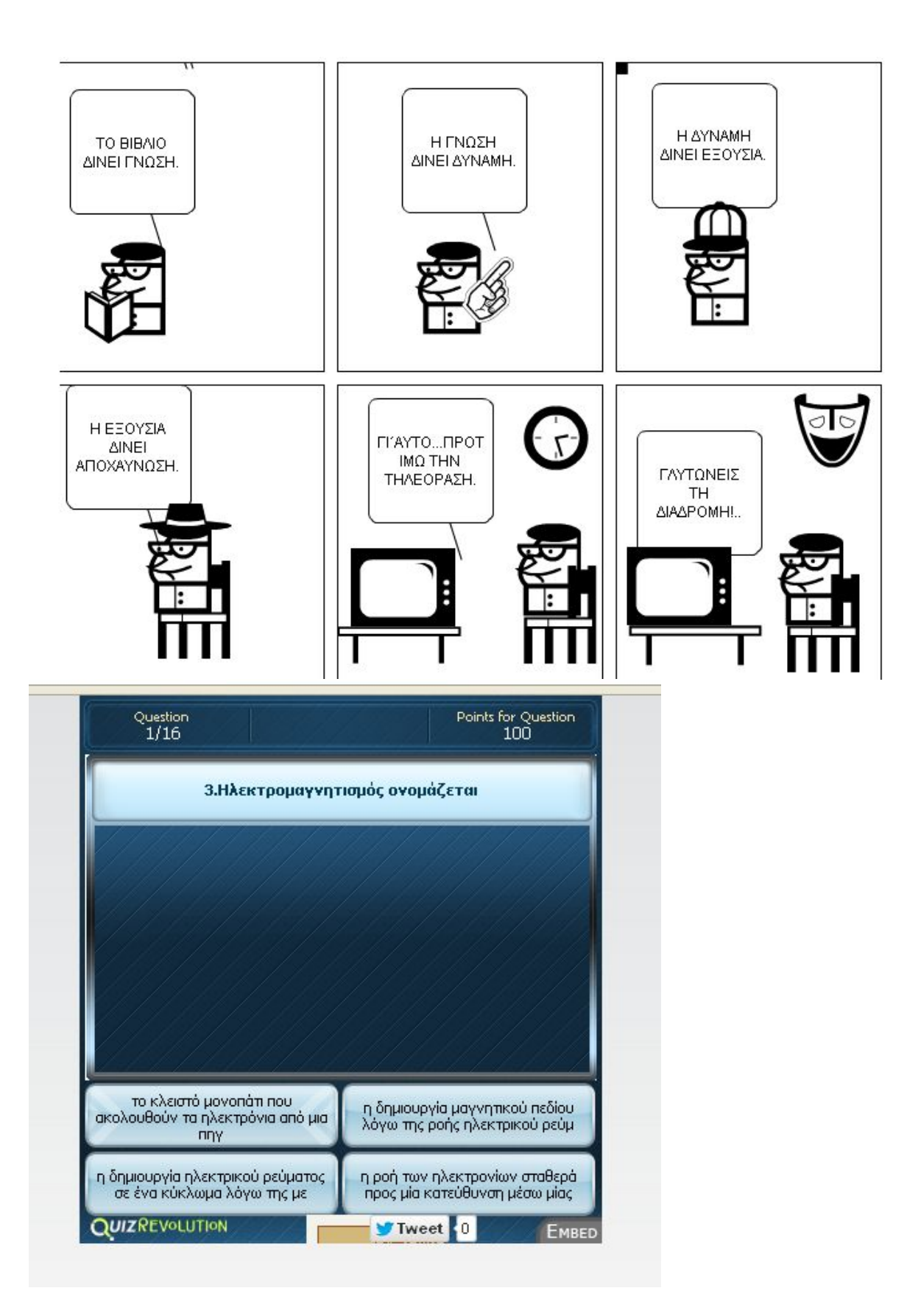

### **OMAAA4**

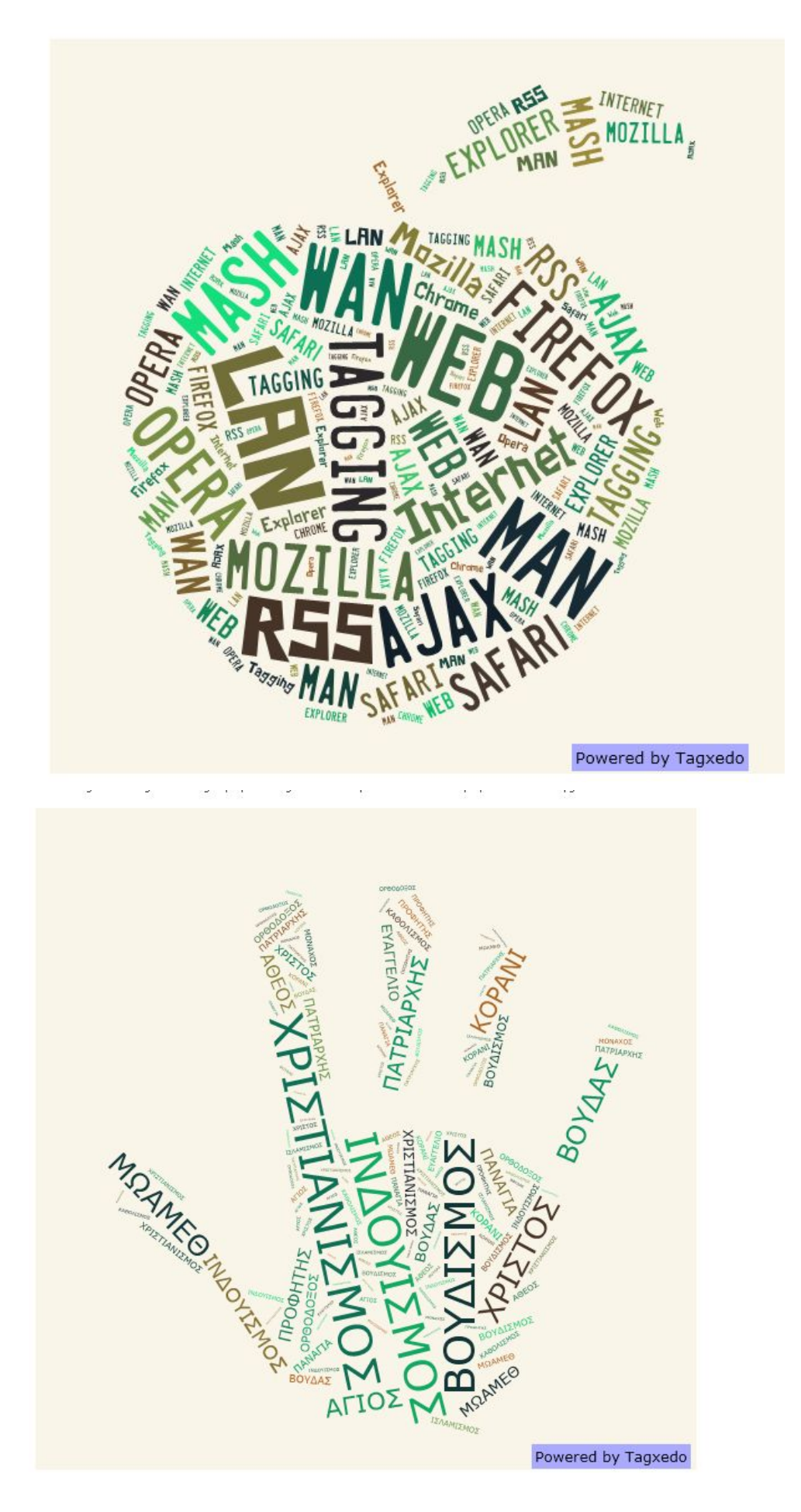

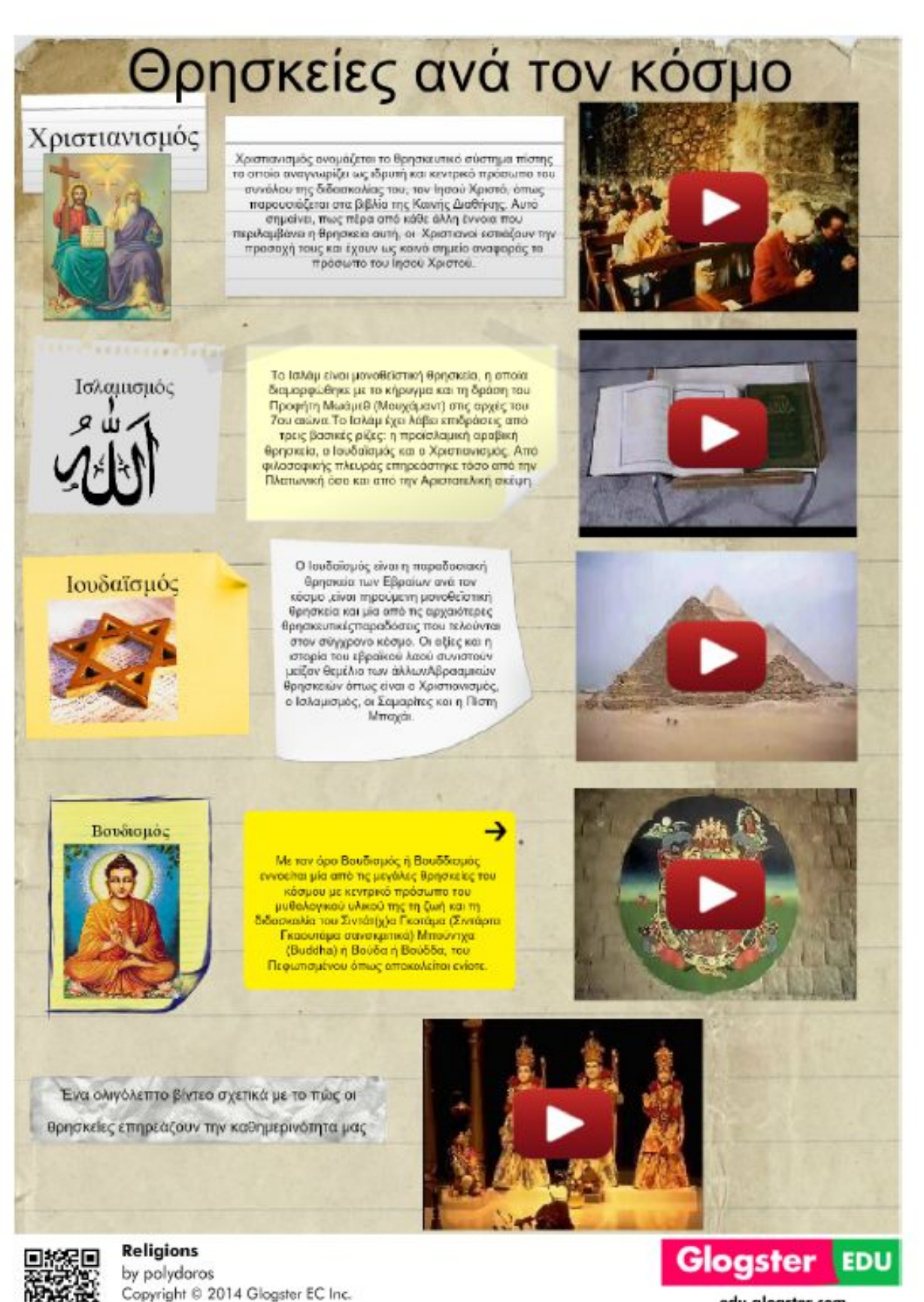

 $\mathbb{R}$  and  $\mathbb{R}$ 

edu.glogster.com

N NH 2

 $\overline{1}$ 

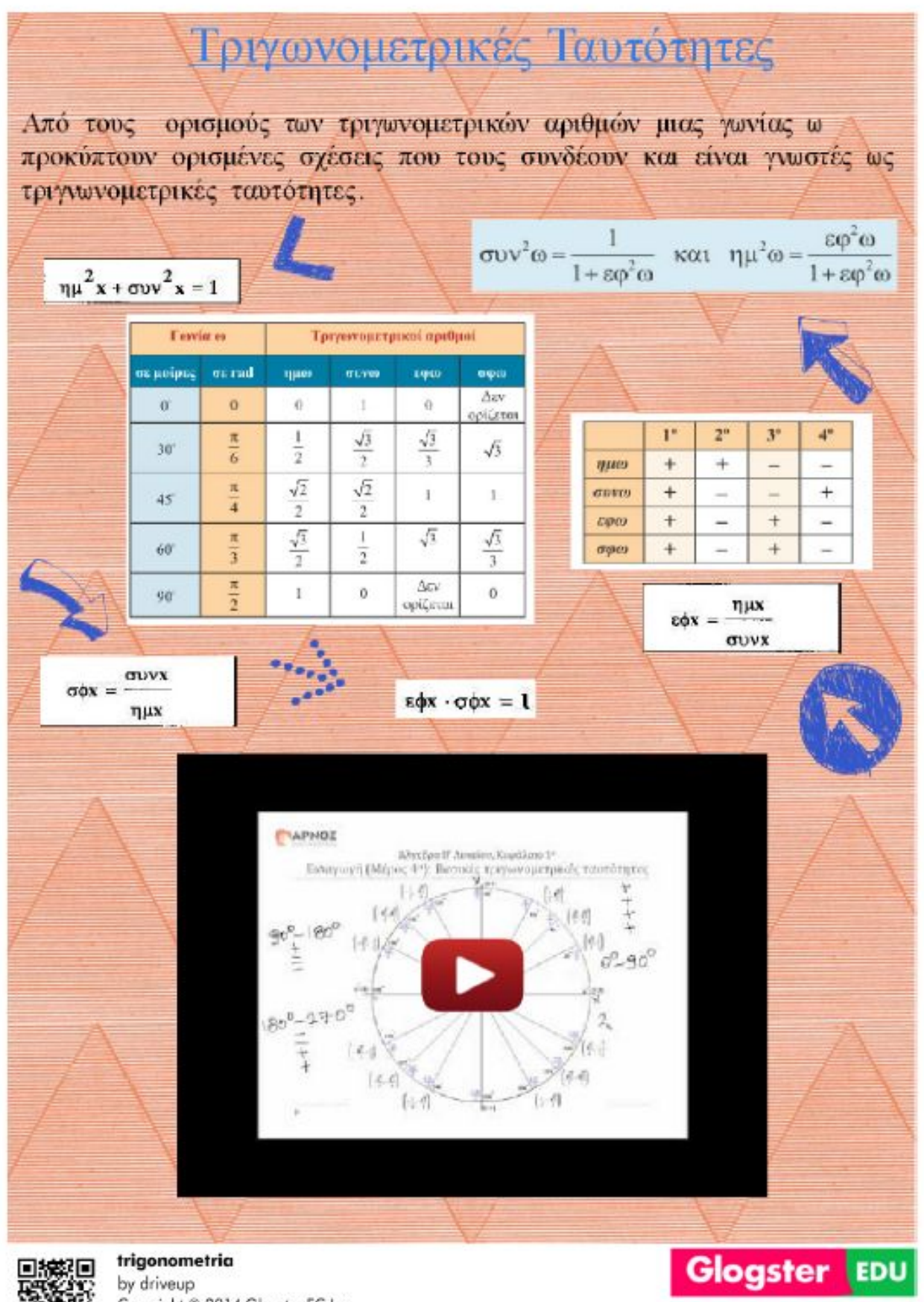

Copyright © 2014 Glogster EC Inc.

edu.glogster.com

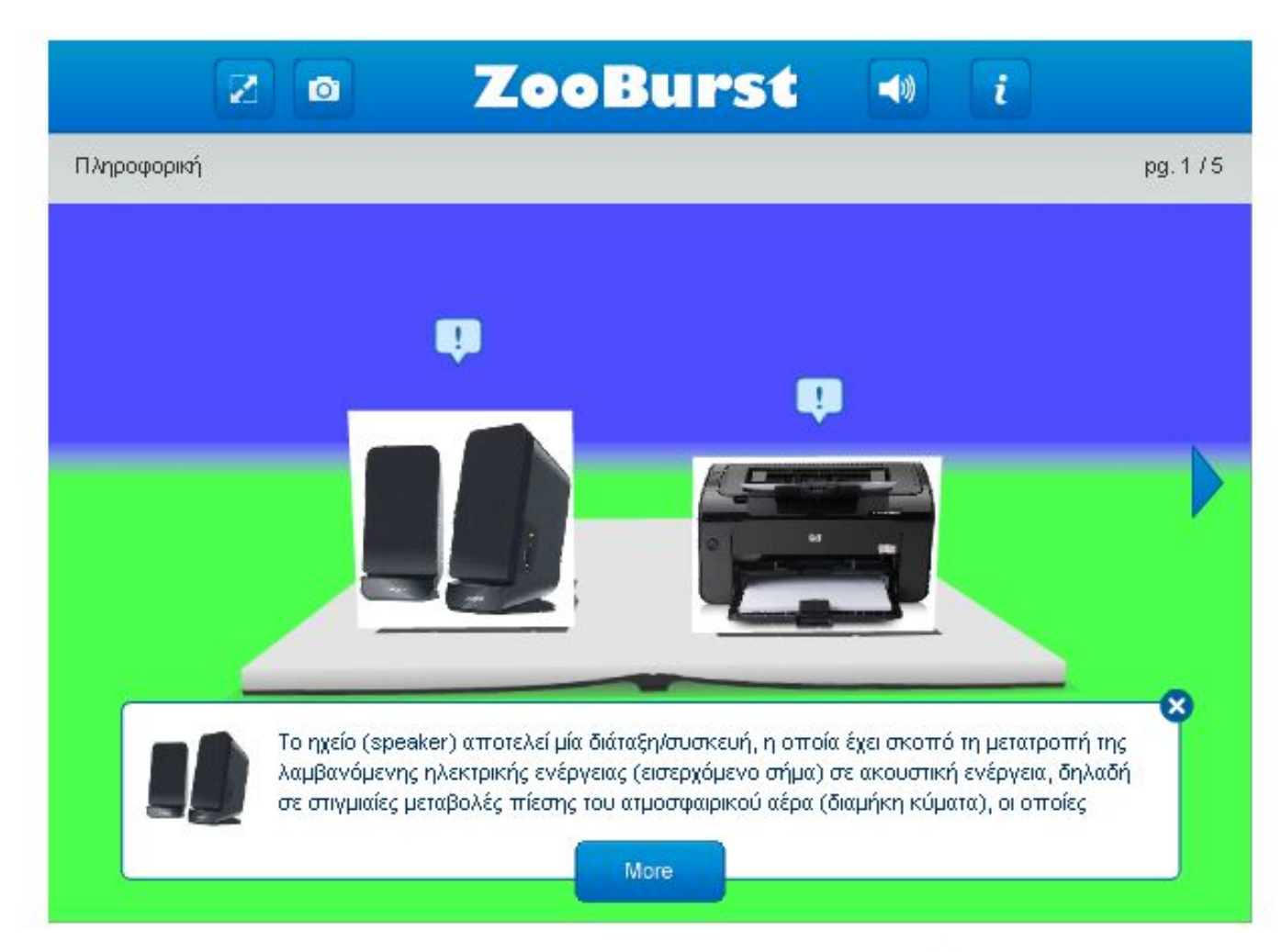

Εννοιολογικός χάρτης για το μάθημα της Πληροφορικής - Κατηγορίες & Τύποι Αρχείων

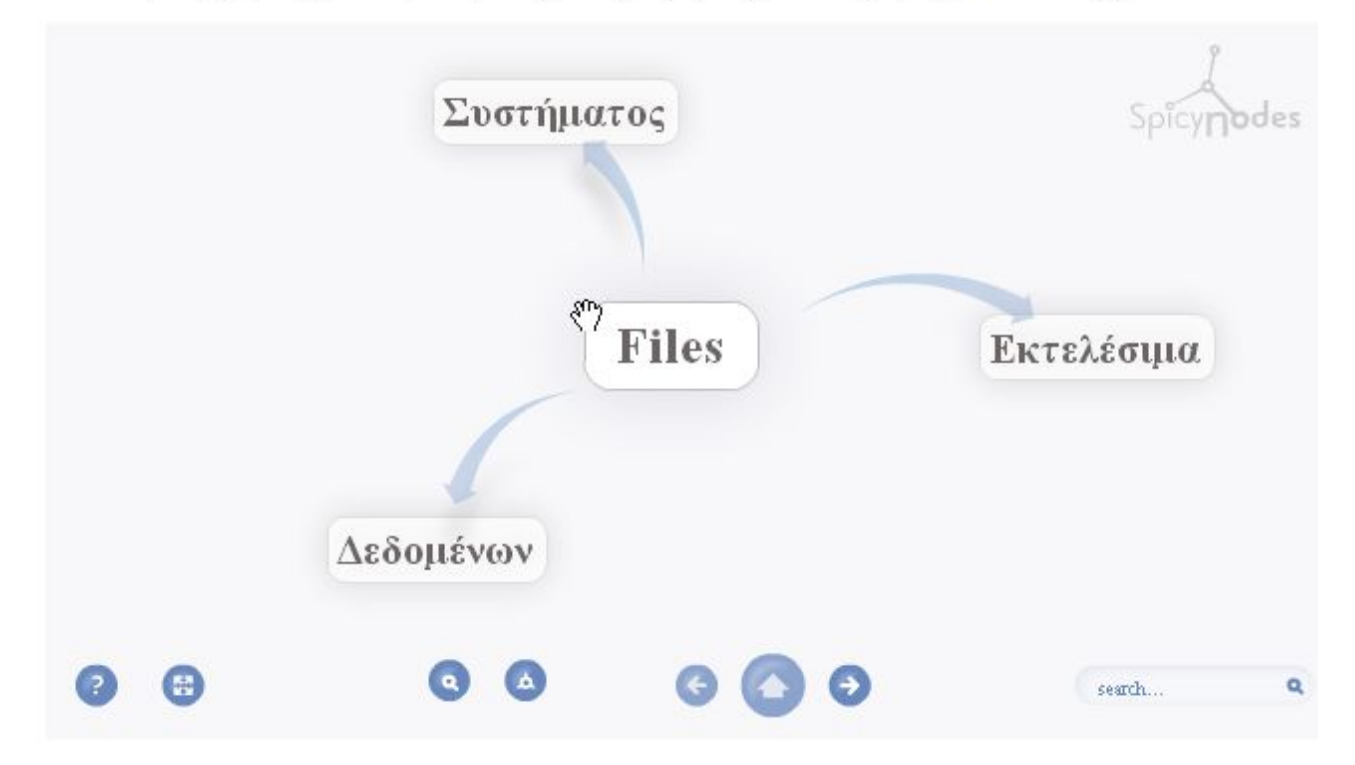

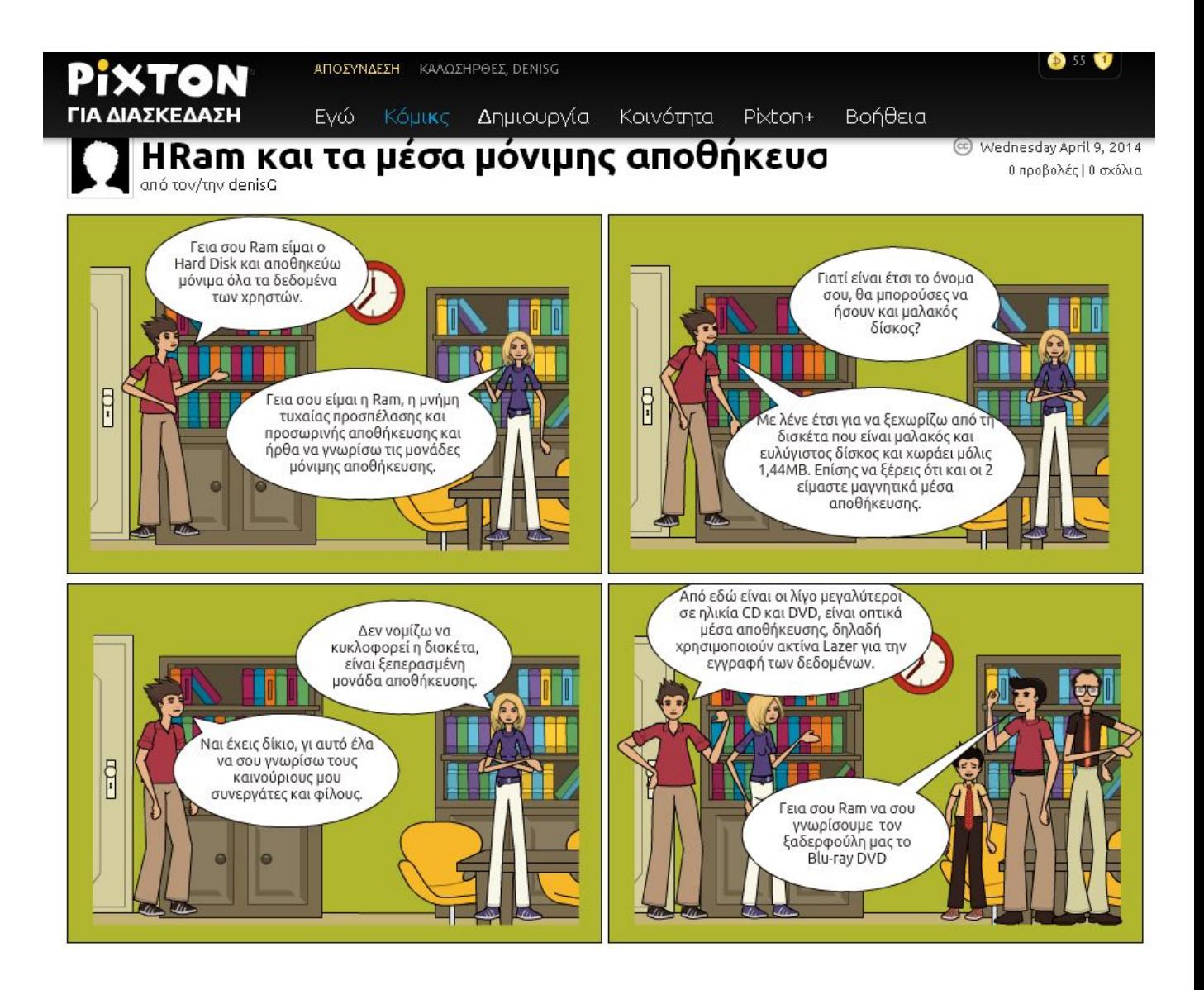

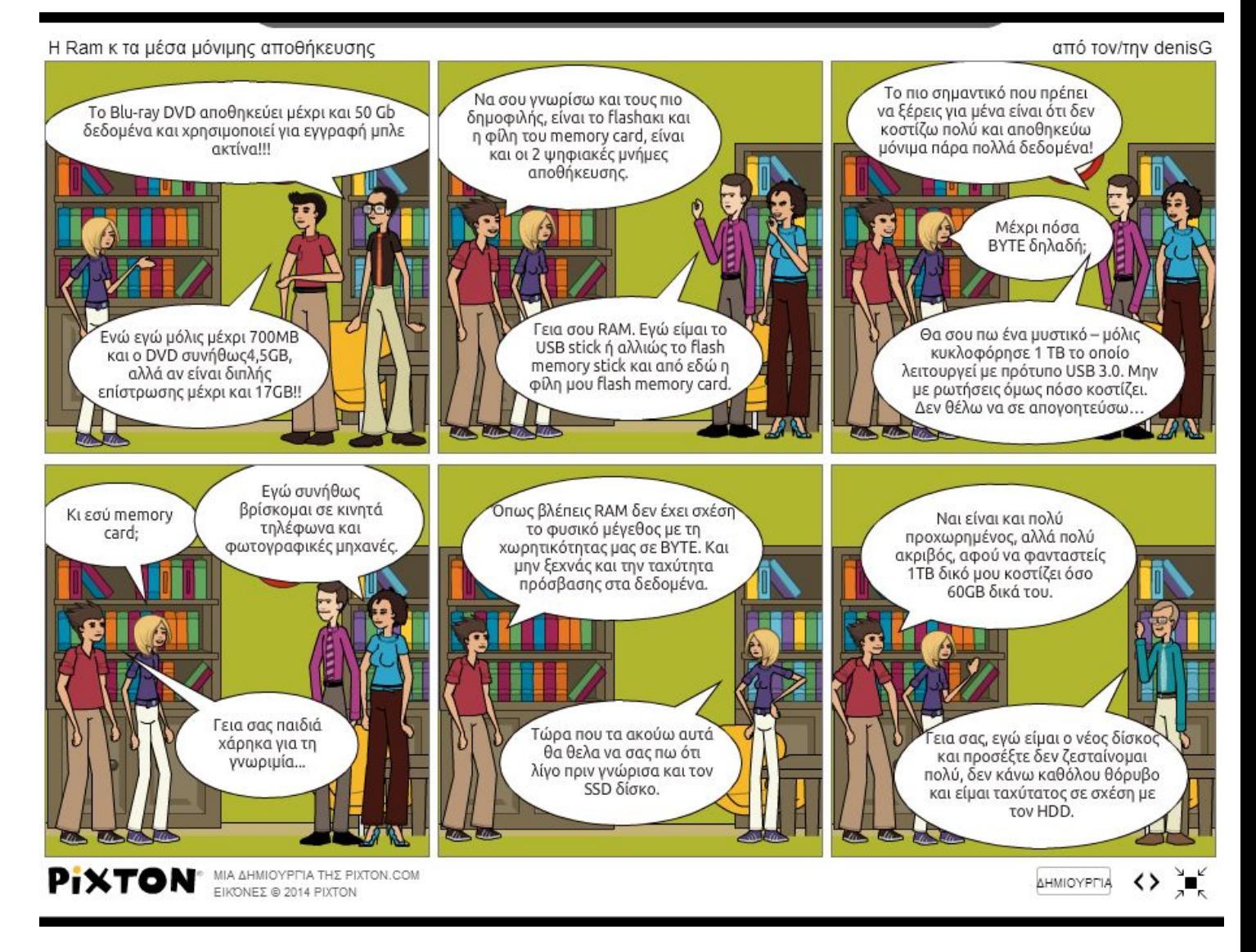

## 8. KPITIKH, AYTOKPITIKH **ȆȇȅȈǼΓΓǿȈǾ**

Συμπερασματικά σαν ολομέλεια πιστεύουμε ότι πετύχαμε τους στόχους μας και μάθαμε να χρησιμοποιούμε τα εργαλεία του διαδικτύου.

### **9. ΕΠΙΛΟΓΟΣ**

Σ΄ αυτό το project καταφέραμε να χρησιμοποιούμε τα εργαλεία του web2.0. Μάθαμε να κάνουμε ψηφιακές αφίσες και ψηφιακά βιβλία, ψηφιακά κουίζ και διαδραστικές ιστοριογραμμές και τέλος να αναζητούμε και να κάνουμε όλα αυτά που θέλουμε μέσω εργαλείων του web2.0 αντί να χρησιμοποιούμε το Microsoft Ofifice. ή άλλα λογισμικά που χρειάζονται αγορά και εγκατάσταση στο υπολογιστή μας.

# **10. ΒΙΒΛΙΟΓΡΑΦΙΑ ȅȂǹǻǹ1**

[http://www.cyberethics.info/cyethics1/index.php?option=com\\_content&view=article&id=1](http://www.cyberethics.info/cyethics1/index.php?option=com_content&view=article&id=1) 59&Itemid=67&lang=el

<http://www.greektuts.net/javascript-glossary/> <http://www.greektuts.net/html-part-1/> <http://www.diaplous.org/index.php?id=6>

## **ȅȂǹǻǹ2**

<http://www.entertheweb.gr/el/pages/domain-names.php>

<http://el.wikipedia.org/wiki/HTTPS>

<http://el.wikipedia.org/wiki/HTTP> http://el.wikipedia.org/wiki/%CE%94%CE%B9%CE%B1%CE%B4%CE%AF%CE%BA%CF% 84%CF%85%CE%BF#.CE.97\_.CE.B9.CF.83.CF.84.CE.BF.CF.81.CE.AF.CE.B1\_.CF.84.CE. BF.CF.85\_.CE.94.CE.B9.CE.B1.CE.B4.CE.B9.CE.BA.CF.84.CF.8D.CE.BF.CF.85

# **OMAΔA3**

<http://pc-news.gr/home/223-web102030.html>

<http://el.wikipedia.org/wiki/Facebook>

<http://www.imerisia.gr/article.asp?catid=27200&subid=2&pubid=113056575>

<http://en.wikipedia.org/wiki/YouTube>

<http://el.wikipedia.org/wiki/Twitter>

<http://www.imerisia.gr/article.asp?catid=27200&subid=2&pubid=113056575>

<http://en.wikipedia.org/wiki/Microblogging>

http://el.wikipedia.org/wiki/%CE%99%CF%83%CF%84%CE%BF%CE%BB%CF%8C%CE% B3%CE%B9%CE%BF

<http://pc-news.gr/tag/web-1.0.html>

[http://el.wikipedia.org/wiki/Web\\_2.0](http://el.wikipedia.org/wiki/Web_2.0)

<http://pc-news.gr/home/223-web102030.html>

## **OMAAA4**

### **<http://www.dasodata.gr/index.php/ta-mashups>**

http://en.wikipedia.org/wiki/Software as a service <http://www.eon-demand.gr/eondemand.nsf/all/faqs?OpenDocument> [http://en.wikipedia.org/wiki/Web\\_widget](http://en.wikipedia.org/wiki/Web_widget) *[http://www.goof.gr/%CF%87%CF%81%CE%AE%CF%83%CE%B9%CE%BC%CE%B1-](http://www.goof.gr/%F7%F1%DE%F3%E9%EC%E1-)*

#### *widgets-1/*

#### *[http://en.wikipedia.org/wiki/Service-oriented\\_architecture](http://en.wikipedia.org/wiki/Service-oriented_architecture)*

[http://en.wikipedia.org/wiki/Tag\\_%28metadata](http://en.wikipedia.org/wiki/Tag_(metadata)

<http://www.slideshare.net/gpalegeo/ss-7433281>

http://el.wikipedia.org/wiki/%CE%A3%CF%85%CE%BB%CE%BB%CE%BF%CE%B3%CE% B9%CE%BA%CE%BF%CE%AF\_%CF%83%CE%B5%CE%BB%CE%B9%CE%B4%CE%B F%CE%B4%CE%B5%CE%AF%CE%BA%CF%84%CE%B5%CF%82

#### *<http://www.slideshare.net/gpalegeo/ss-7433281>*

[http://aepi.gr/index.php?Itemid=137&id=120&option=com\\_content&task=view](http://aepi.gr/index.php?Itemid=137&id=120&option=com_content&task=view)

[http://www.it.uom.gr/project/client\\_server/theoria1.html](http://www.it.uom.gr/project/client_server/theoria1.html) [http://el.wikipedia.org/wiki/%CE%9C%CF%8C%CE%BD%CF%84%CE%B5%CE%BC](http://el.wikipedia.org/wiki/%CC%FC%ED%F4%E5%EC) http://el.wikipedia.org/wiki/%CE%91%CF%83%CF%8D%CF%81%CE%BC%CE%B1%CF%8 4%CE%BF\_%CE%B4%CE%AF%CE%BA%CF%84%CF%85%CE%BF [http://diktia.weebly.com/uploads/6/4/5/1/6451366/\\_protokolla\\_epikoinonias.pdf](http://diktia.weebly.com/uploads/6/4/5/1/6451366/_protokolla_epikoinonias.pdf) <http://www.slideshare.net/liblivadia/web-20-2688858> <http://eprints.rclis.org/12417/1/b13.1.Andreoy.pdf> <http://el.wikipedia.org/wiki/RSS> <http://eprints.rclis.org/12417/1/b13.1.Andreoy.pdf> [http://www.cnc.uom.gr/services/pdf/section1\(2\).pdf](http://www.cnc.uom.gr/services/pdf/section1(2).pdf) <http://el.wikipedia.org/wiki/RSS> <http://dasodata.gr/index.php/ta-mashups> <http://blogs.sch.gr/evagel/category/web-2-> 0/%CE%BC%CE%B5%CF%84%CE%B1%CF%86%CE%BF%CF%81%CE%AC- %CE%B1%CF%81%CF%87%CE%B5%CE%AF%CF%89%CE%BD/